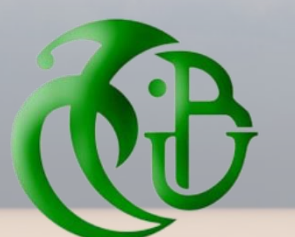

REPUBLIQUE ALGERIENNE DEMOCRATIQUE ET POPULAIRE MINISTERE DE L'ENSEIGNEMENT SUPERIEUR ET DE LA RECHERCHE SCIENTIFIQUE UNIVERSITÉ SAAD DAHLEB-BLIDA -1-

INSTITUT D'ARCHITECTURE ET D'URBANISME

**Département d'Architecture**

**Mémoire pour l'obtention du diplôme de Master en Architecture**

**Option : architecture et habitat**

**Thème de recherche :** Le projet urbain comme nouvelle alternative à l'agrotourisme au sud Algérien

Cas d'étude Timimoune

# **P.F.E : Conception d'un complexe agrotouristique multifonctionnel (The SandScape agro-oasis)**

**DR. BENCHEKROUN Marwa Little Examinateur** Université Blida 1 Examinateur Ms. KADRI Houcine Dr. .Arch. AIT.SAADI Mohammed Houcine Université Blida 1 Encadrant Mr. SEDOUD Ali Université Blida 1 Encadrant

Université Blida 1 Président

Mme BOUCHOUCHA Nour El Houda<br>
Université Blida 1 Encadrante

**P.F.E<sup>1</sup> : Centre agrotouristique (The Agrotour Campus)**

**P.F.E<sup>2</sup> : centre de soin et de remise en forme (The Therapeutic Tourism Center )**

# **Présenté par :**

Mlle GOURIA Chaima 161832036507

Mlle BOULHAIS Nada

Mlle MOUAZ Ahlam 171832035565

# **Devant le jury composé de :**

# **Année universitaire : 2022/2023**

# <span id="page-1-0"></span>**III.5. Intervention urbaine :**

# <span id="page-1-1"></span>**Notre intervention vise à :**

-Crée un circuit touristique avec différentes séquences tout en injectant différentes activités en répondant au projet urbain avec une nouvelle fonction urbaine participative « agrotourisme »

-la revalorisation et consolidation de l'infrastructure viaire et l'introduction de la mobilité douce

-L'agrotourisme comme activité qui va participer à l'économie du pays tout en revitalisant et en régénérant la ville de Timimoune

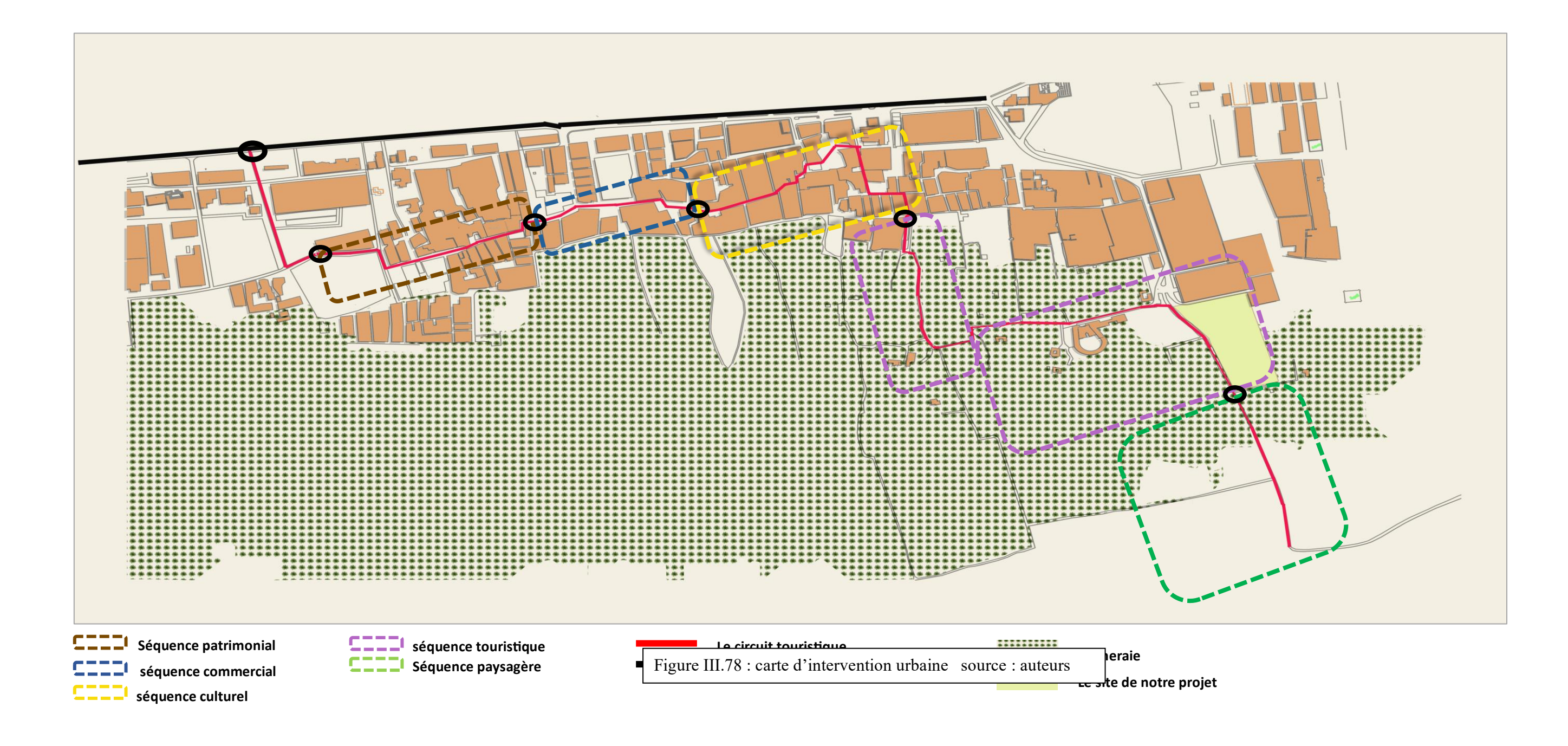

# <span id="page-2-0"></span>**III.5.1. Détails d'aménagement de chaque circuit :**

- ➢ **Le départ de notre circuit par le boulevard du 1er novembre**
- Création d'une porte urbaine a l'entrée du tissu ksourien
- Aménagement de la voie mécanique qui relie entre le tissu traditionnel et la route du 1er novembre
- Création d'un hébergement en cause du déficit en matière d'hébergement
- Création d'un parking pour personnes véhiculées
- Création d'un espace de rencontre

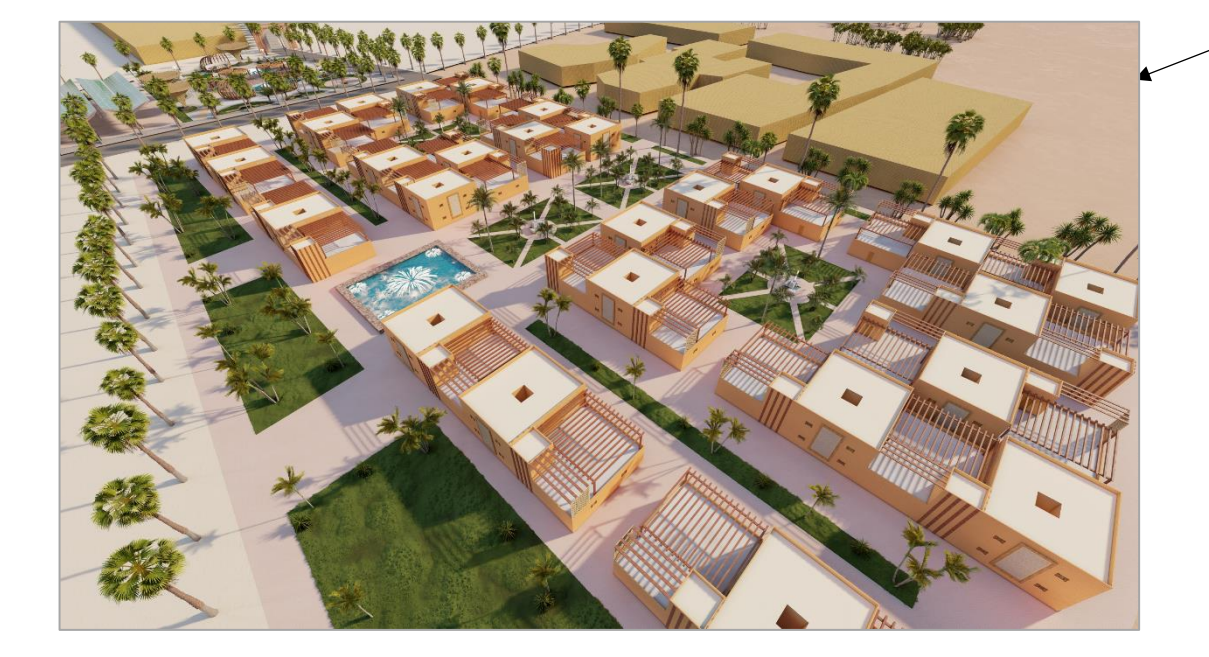

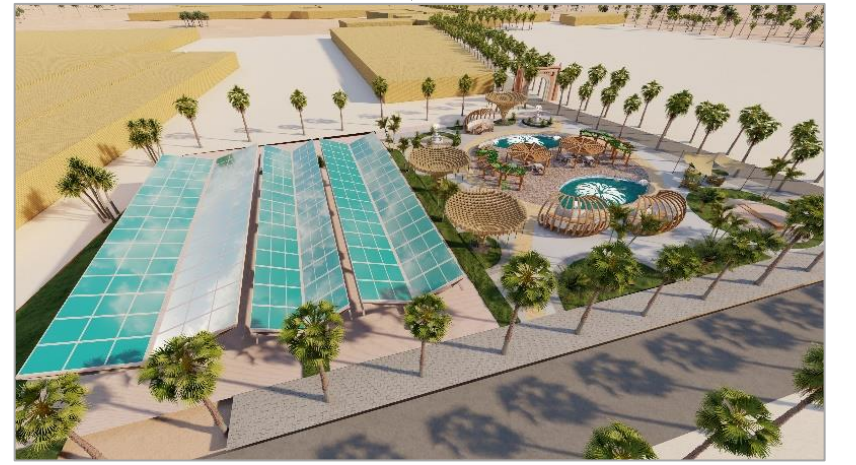

 $\prod$ 

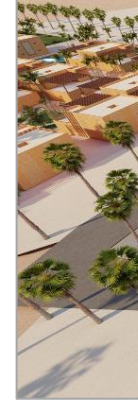

**Les séquences de notre circuit :** 

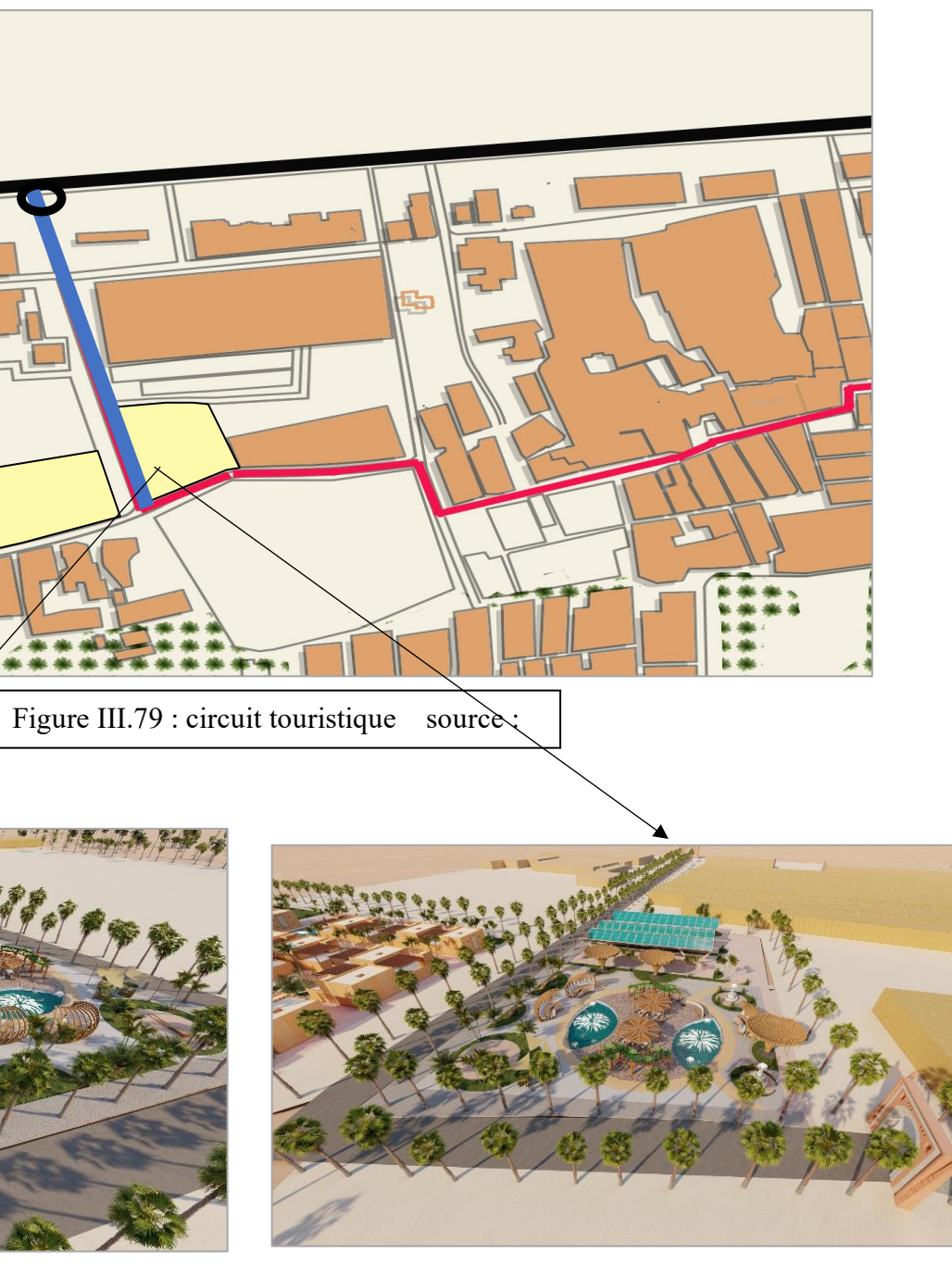

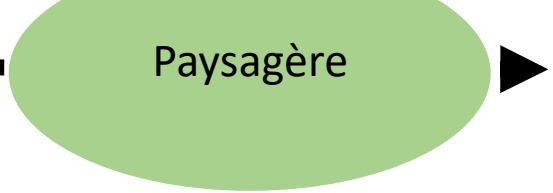

Figure III.80 : hébergement source :

Figure III.81: place de rencontre source :

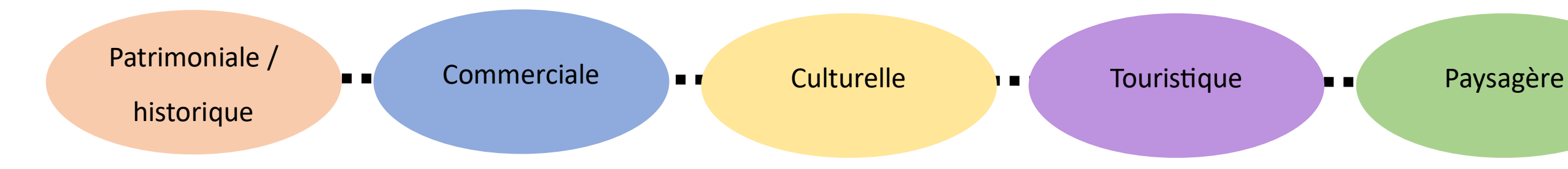

- <span id="page-3-0"></span>▪ **Longueur :** 519m
- **Durée :** 20mn (La durée est égale a une moyenne pour visiter le ksar qui se trouvent dans ce circuit).
- **Mode de déplacement :** A pieds.
- **Lieu de départ :** Porte de la séquence historique
- **Lieu d'arrivée :** Porte de la séquence commerciale
- C'est un circuit qui représente la ville historique aux visiteurs qui souhaitent prolonger leur séjour, il met en valeur les traces du passé, il s'agit de vestige du ksar, d'une ancienne mosquée, et un ancien cimetière.
- Ces éléments nous font décrire la ville historique de Timimoune de la préhistoire jusqu'à l'époque d'aujourd'hui

**Le ksar :** on va faire une restauration du ksar pour préserver ce patrimoine locale

**La mosquée** : édifice religieux et historique important dans notre circuit qui va être restaurer avec le ksar

**Le cimetière :** un patrimoine religieux et un héritage socioculturel à préserver et à valoriser.

Figure III.83 : ksar de Timimoune Source :

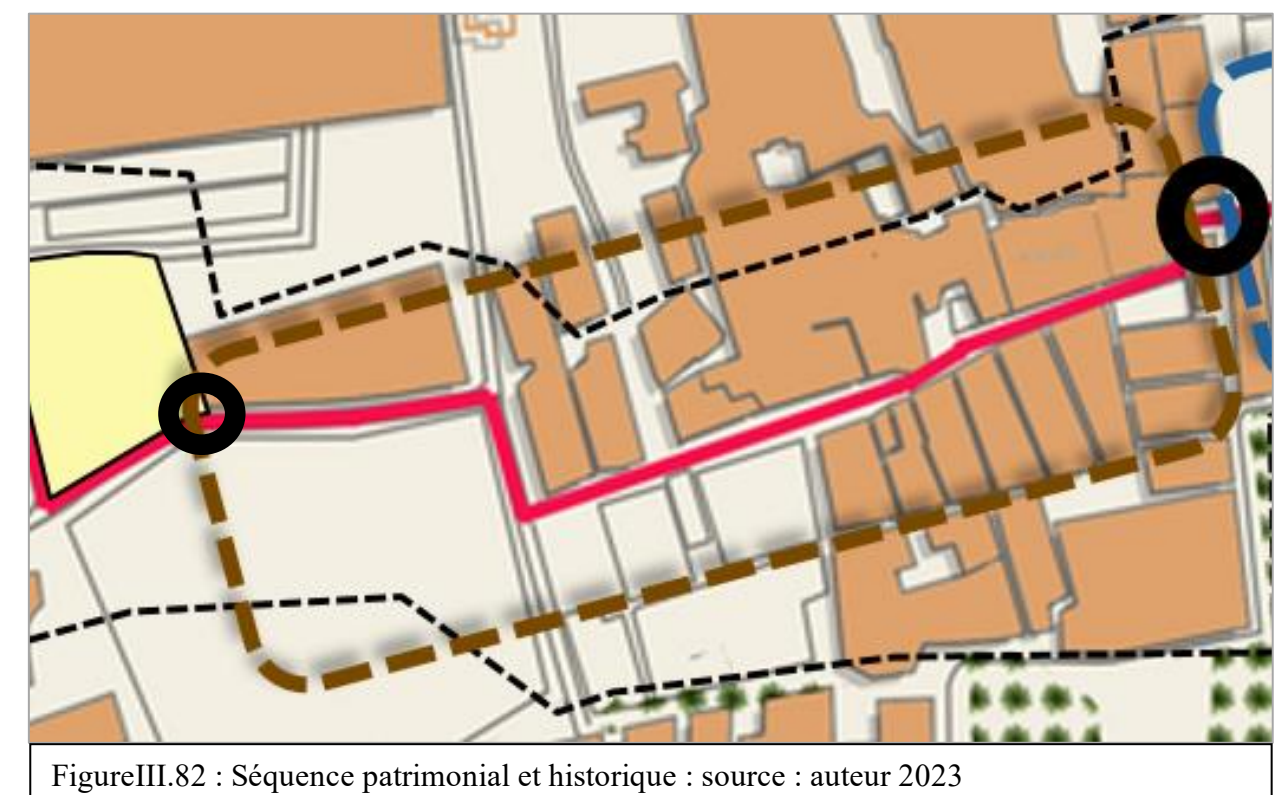

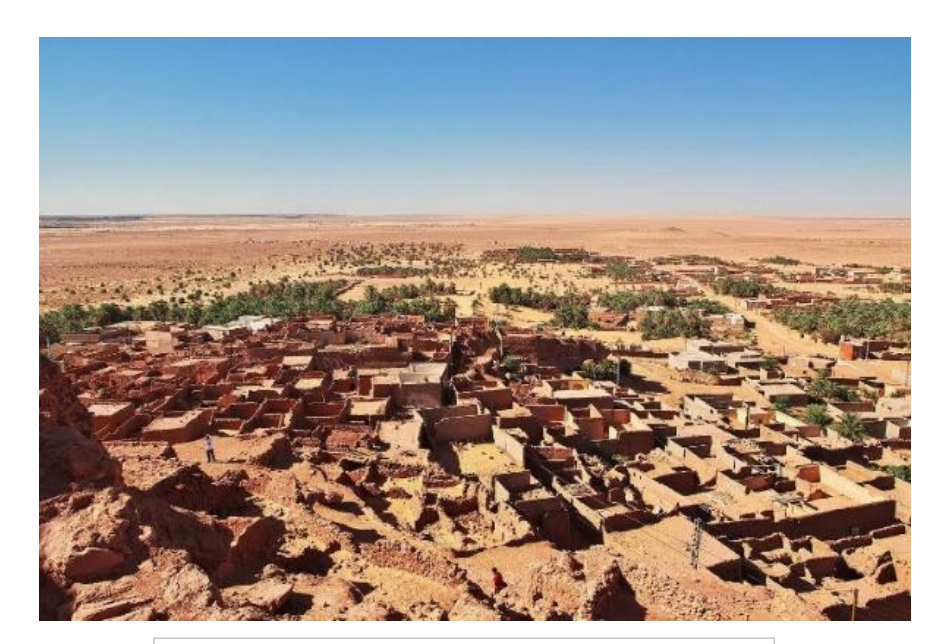

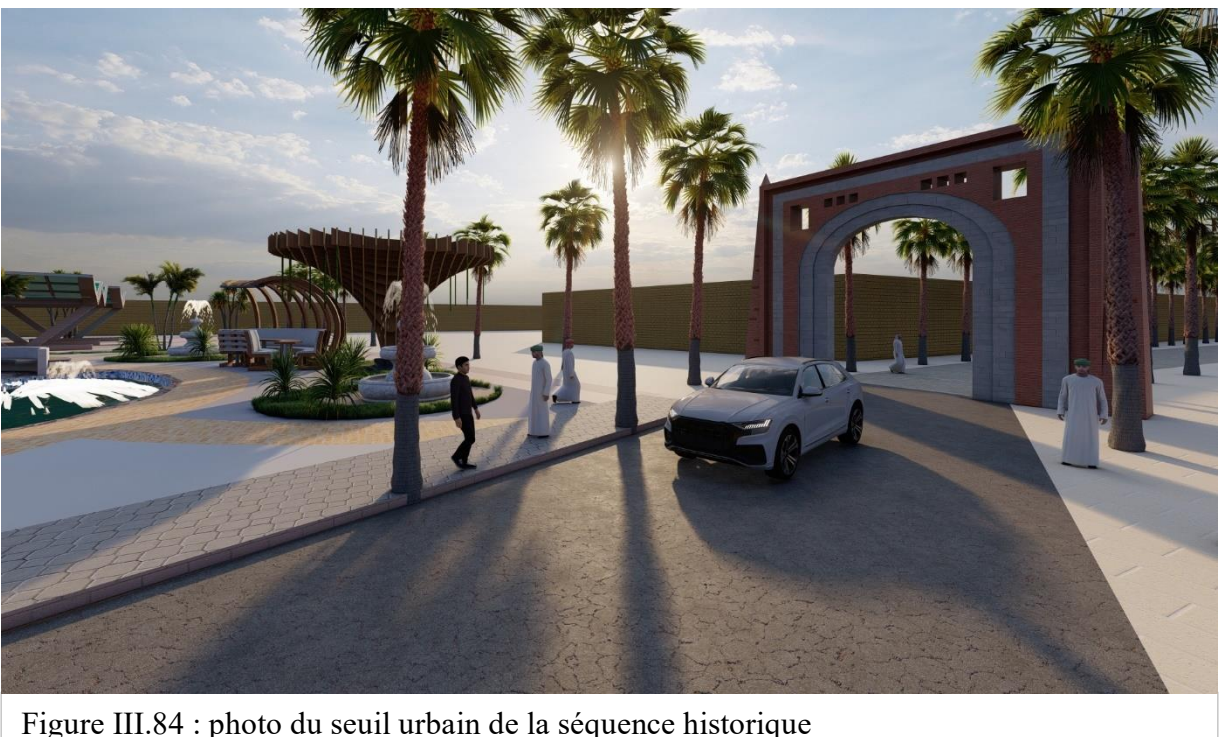

<span id="page-4-0"></span>*III.5.1.2. Séquence commerciale :* 

- **Longueur :** 360m.
- **Durée :** 1h (La durée est égale a une moyenne pour visiter les équipements qui se trouvent dans ce circuit).
- **Mode de déplacement :** A pieds
- **Lieu de départ :** Porte de la séquence commerciale
- **Lieu d'arrivée :** Porte de la séquence culturelle
- C'est un circuit qui offre aux visiteurs un large choix de restaurations (restaurant moderne, un restaurant traditionnel « khayma » un coin de dégustation et la vente du fameux thé de Timimoune et un Souk, des stations de repos avec des espaces verts et des palmiers

**Souk :** un lieu public ou se vendent et s'achètent une certaine quantité de biens ou de services il sera positionné autour d'une Rahba offrant aux touristes un lieu d'échange et de découverte.

• Ce circuit vise a augmenté la valeur économique de la ville

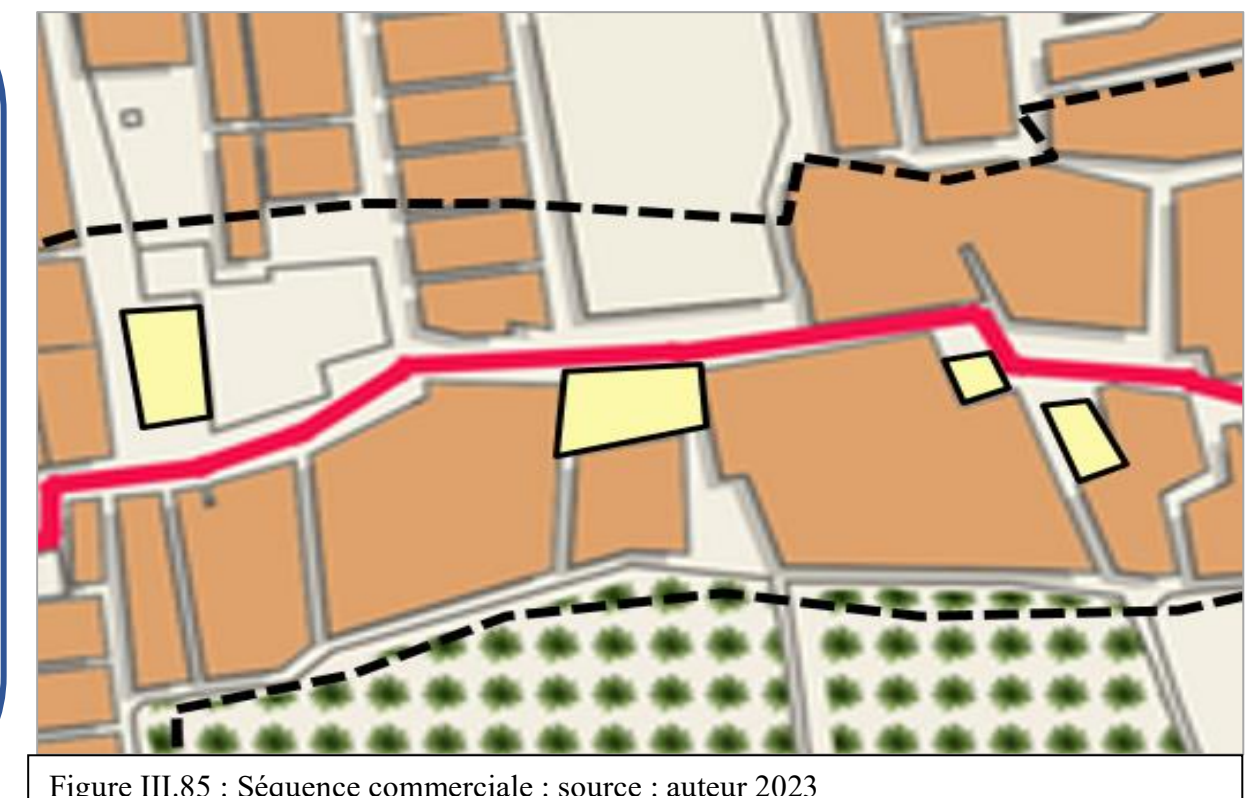

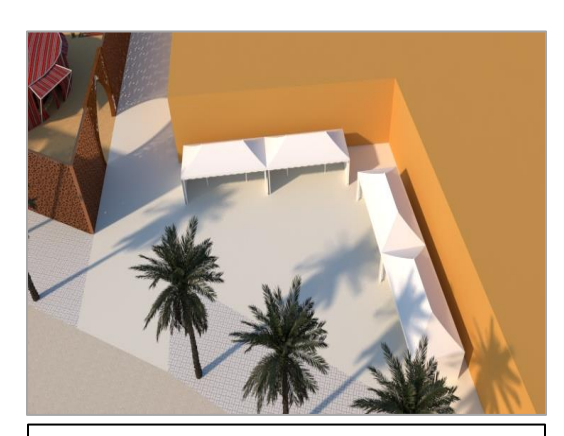

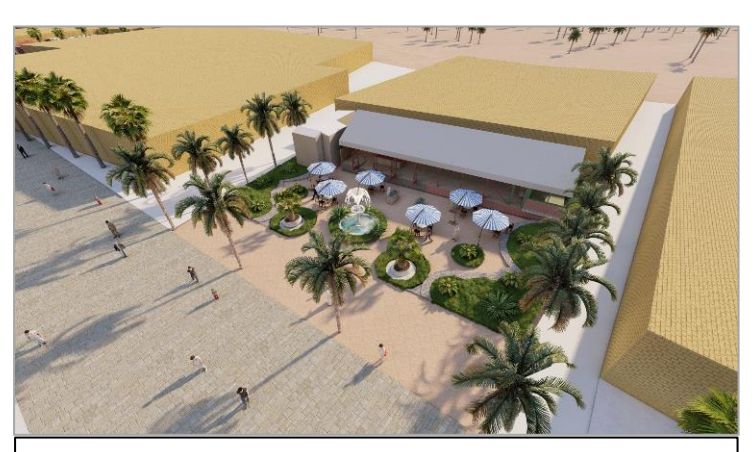

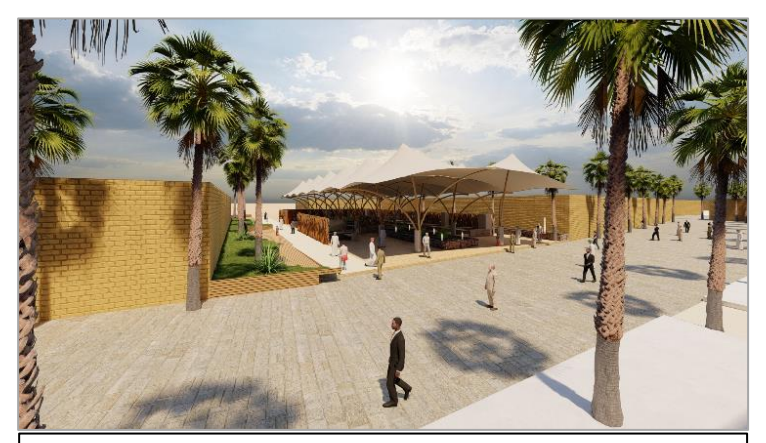

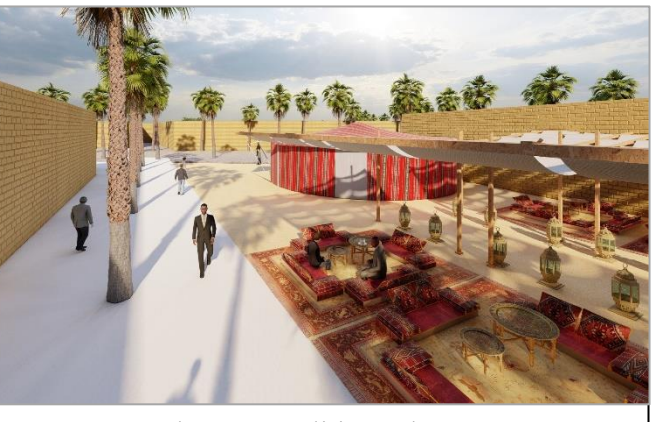

Figure III.86: Vente de thé  $\vert$  Figure III.87 : Restaurant Figure III.88 : Souk Figure III.89 : Khavma traditionnel

# <span id="page-5-0"></span>*III.5.1.3Séquence culturel :*

<span id="page-5-1"></span>**Longueur :** 723m

**Durée :** 2h (La durée est égale a une moyenne pour visiter les équipements qui se trouvent dans ce circuit)

**Mode de déplacement :** A pieds

Lieu de départ : Porte de la séquence culturelle

**Lieu d'arrivée** : Porte de la séquence touristique

C'est un circuit ou on passe par un espace qui se trouve dans une Rahba où se dérouleront les évènements et les cérémonies connu sous le nom d'Ahellil, offrant un beau spectacle traditionnel aux touristes avec quelques espaces de détente, et un espace où se déroulera une exposition culturelle en plein air, et des expositions d'artisanat et des bijoux et objets traditionnels culturels, par la suite on trouve un musée :

**Le musée :** un lieu de rassemblement et de préservation du patrimoine c'est un équipement qui va renforcer le circuit par ses expositions culturelles, le musée est d'origine un agham qui a subi une reconversion

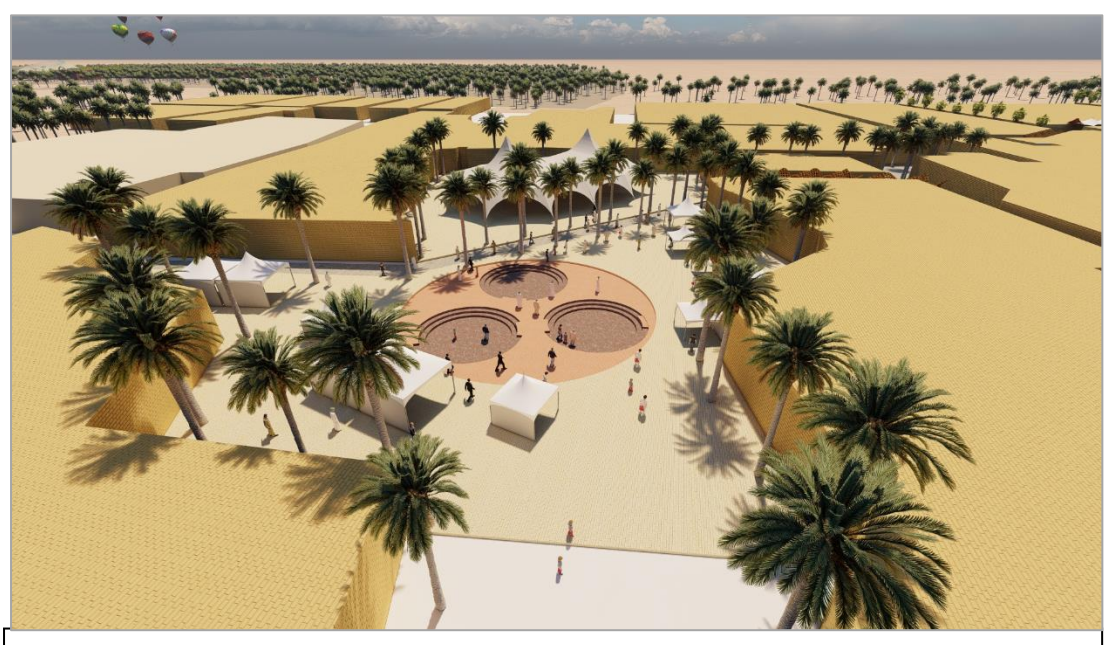

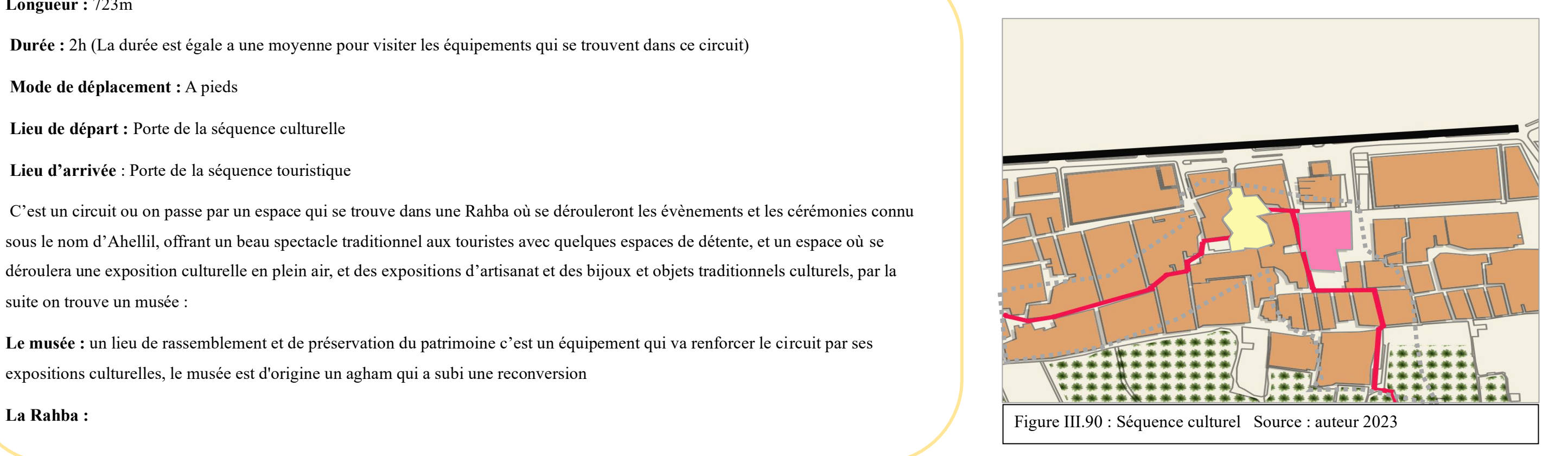

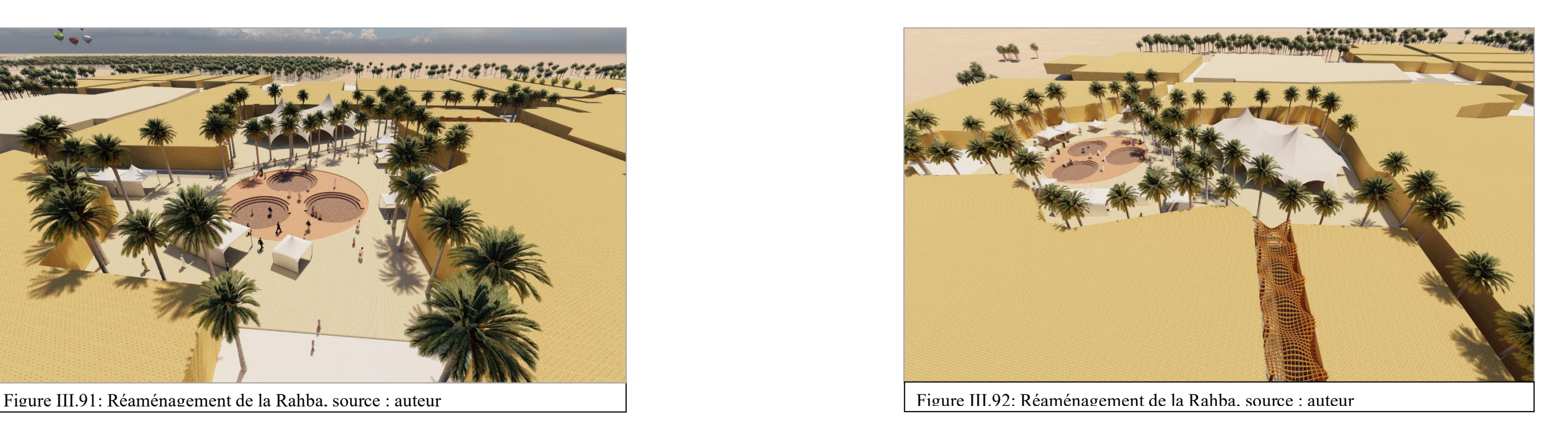

# *III.5.1.4. La séquence touristique*

- **Longueur :** 982m
- **Durée :** 2h (La durée est égale a une moyenne pour visiter les équipements qui se trouvent dans ce circuit)
- **Mode de déplacement :** A pieds
- **Lieu de départ :** Porte de la séquence touristique
- **Lieu d'arrivée :** porte de la séquence paysagère
- C'est un circuit qui permet aux visiteurs de découvrir quelques hôtels dans la palmeraie de Timimoune en passant par le fameux hôtel de Gourara conçu par l'architecte Pouillon et en arrivant à notre projet « complexe agrotouristique multifonctionnel »

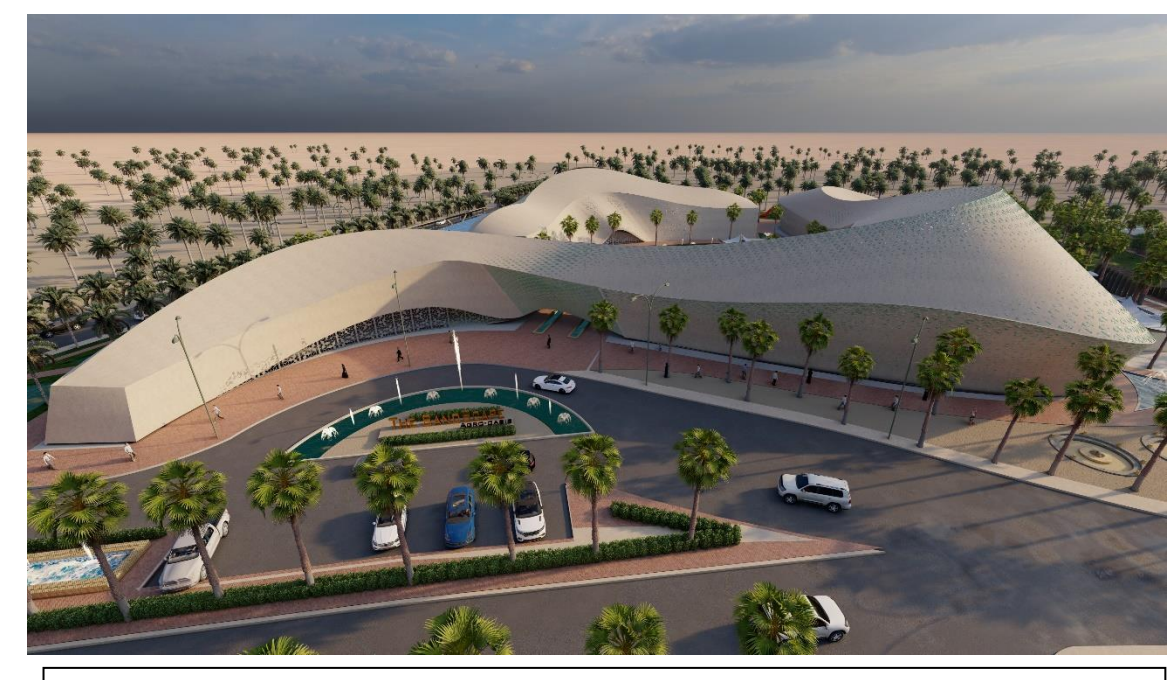

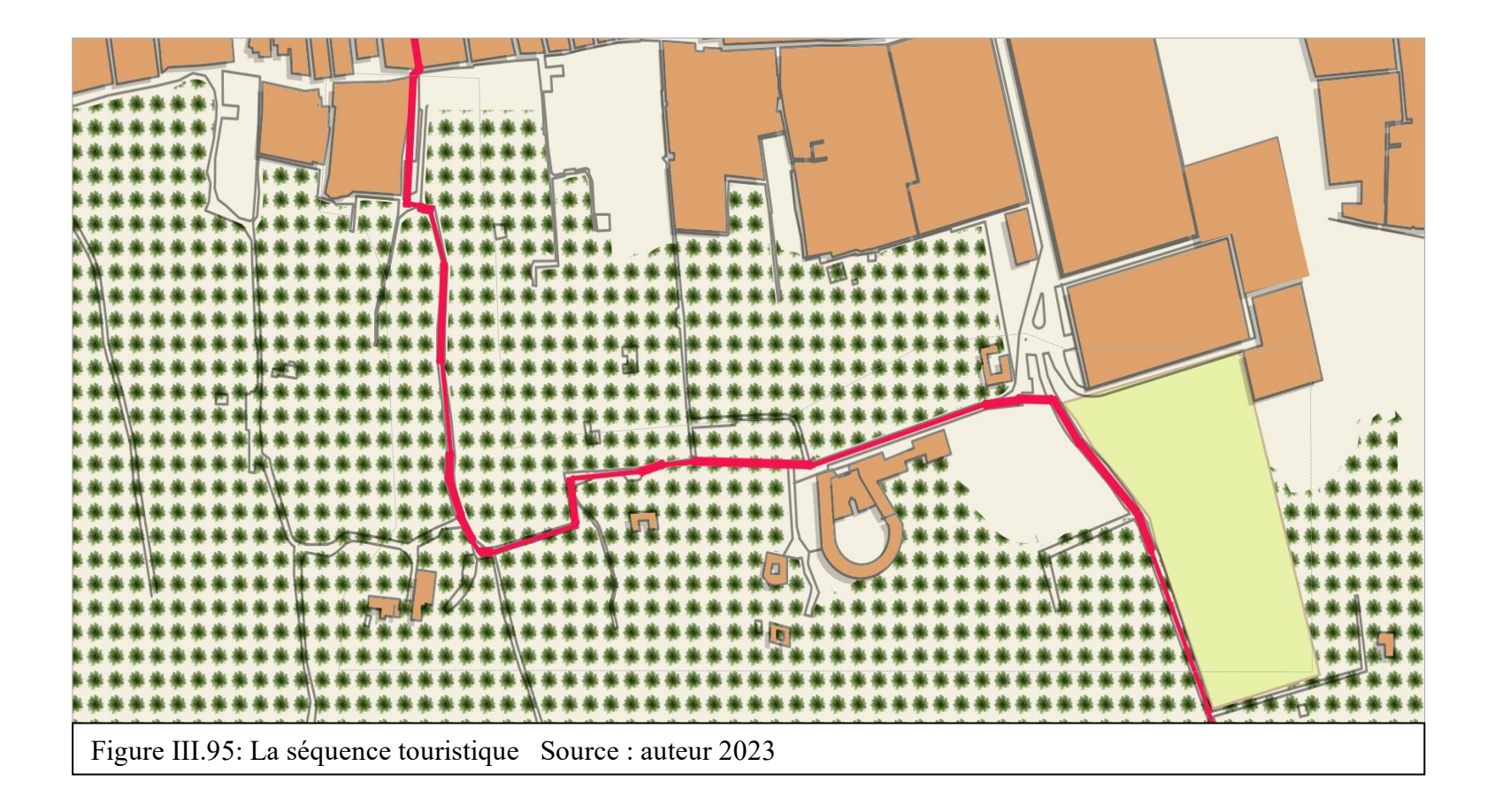

Figure III.93: complexe agrotouristique multifonctionnel Source : auteur 2023

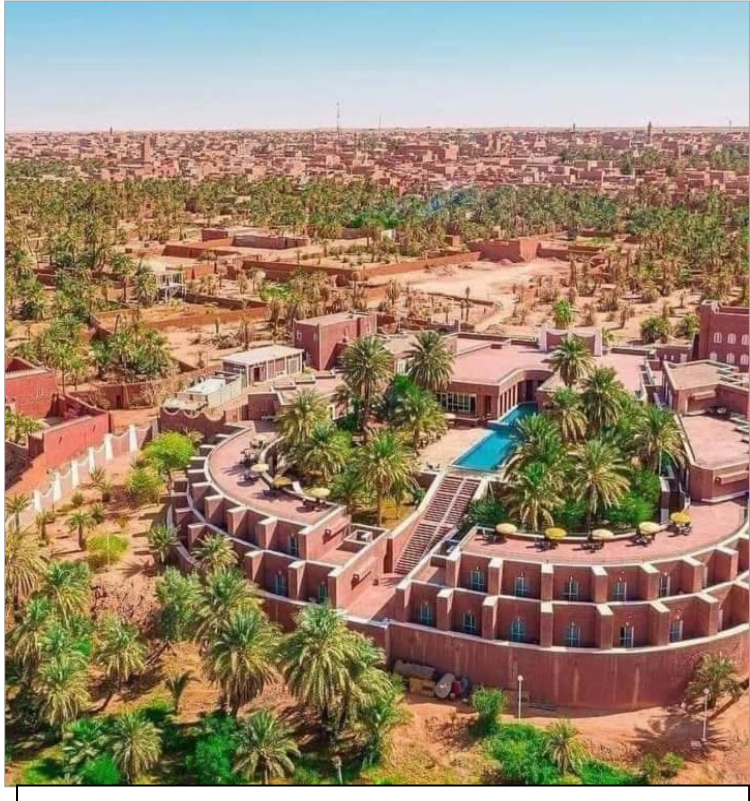

Figure III.04: hôtel Gourara Source : auteur 2023

- <span id="page-7-0"></span>▪ **Longueur :**680m
- **Durée :** 1h jusqu'à 2h
- **Mode de déplacement :** A pieds
- **Lieu de départ :** Porte de la séquence paysagère
- C'est un circuit qui permet aux visiteurs de profiter des vues panoramique du coucher de soleil et des dunes de sables avec la sebkha et la palmeraie
- Le circuit offre la possibilité de faire **une balade aux chameaux**, un tour avec le guide, un vol en montgolfière pour mieux voir la ville de Timimoune en vue de ciel ou bien terminer la journée dans un camping bien organisé.

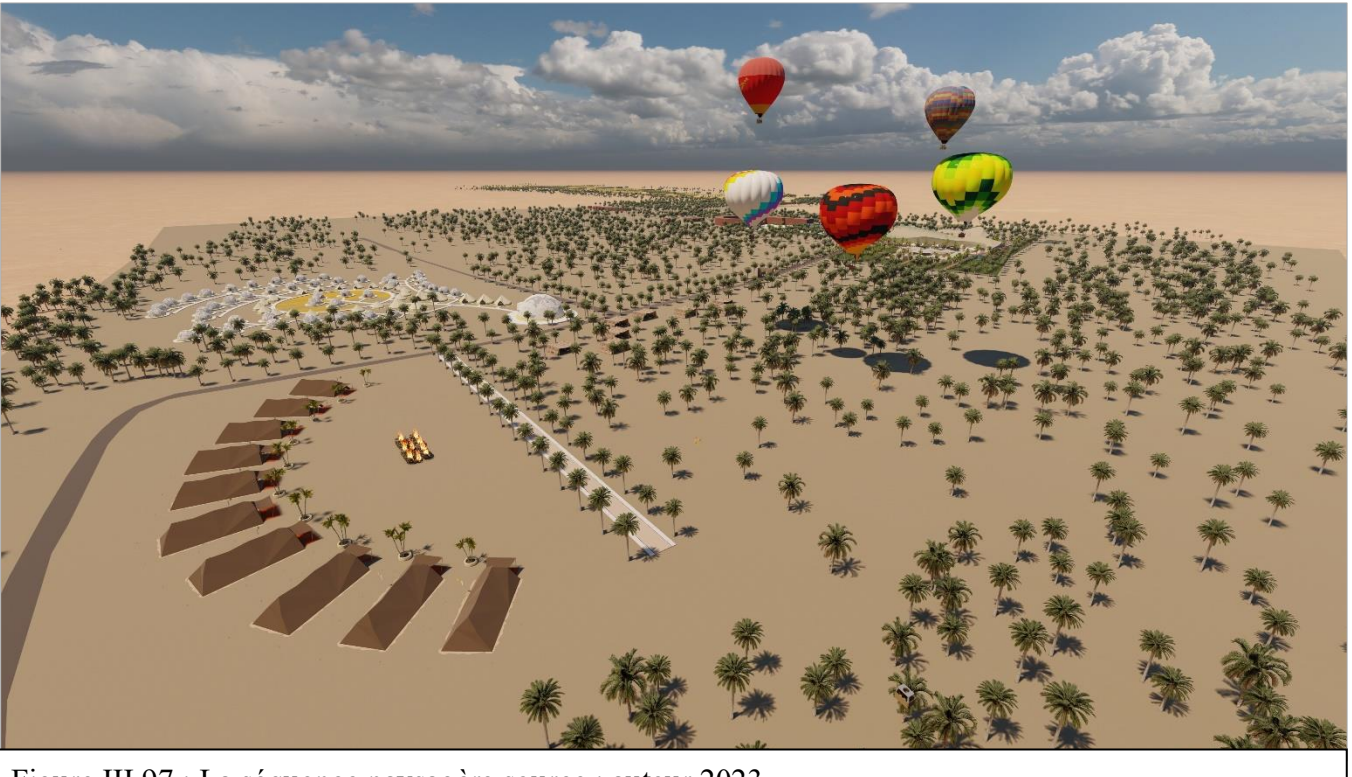

Figure III.97 : La séquence paysagère source : auteur 2023 <br>
Figure III.98: La séquence paysagère ; le camping source : auteur 2023

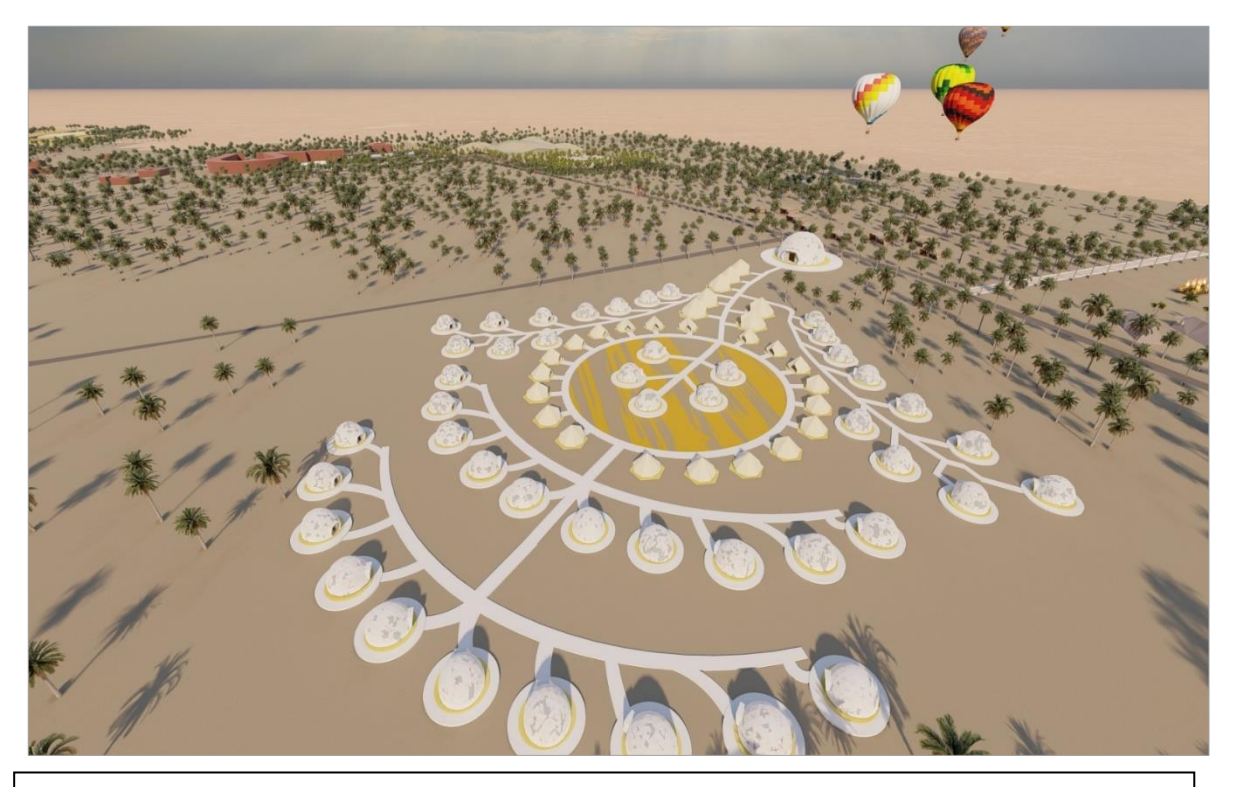

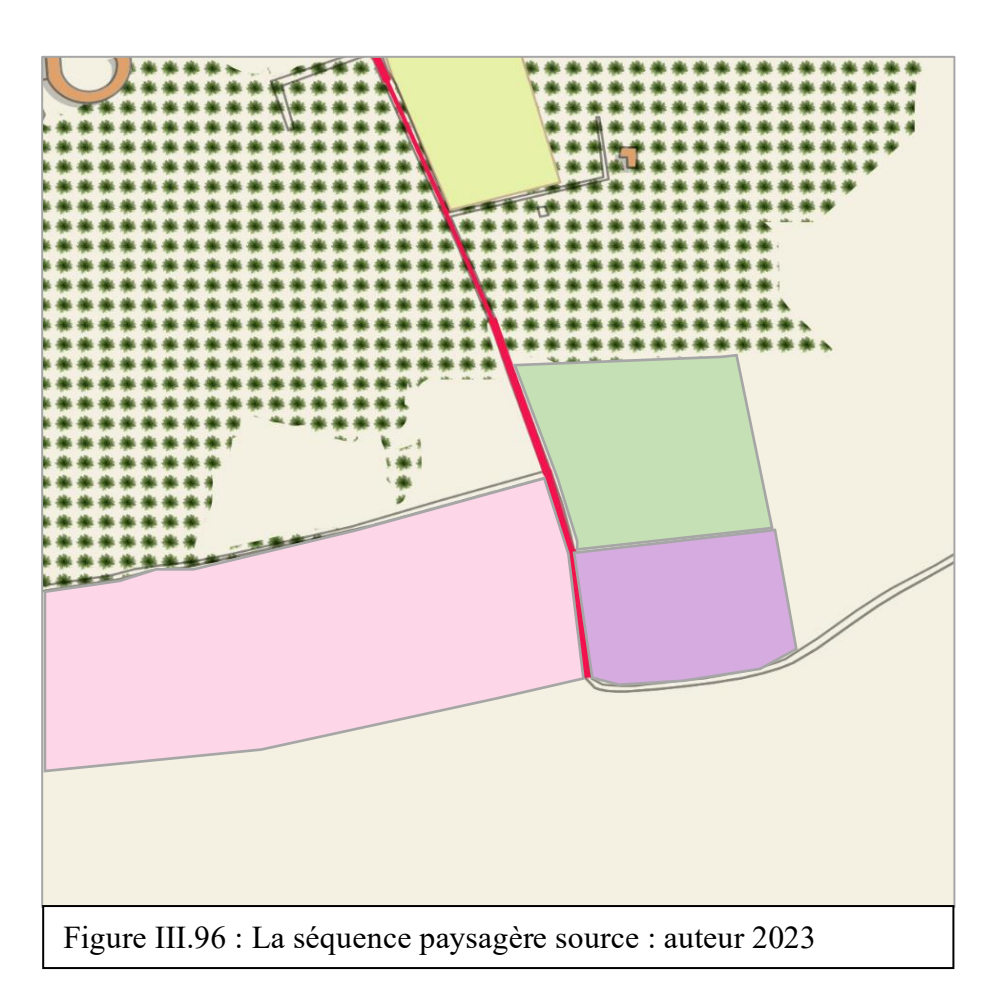

#### <span id="page-8-0"></span>**III.5.2. Aménagement urbain :**

- 1. La Pergola : petite construction sans couverture, faite de poutres horizontales portées par des poteaux ou des colonnes, qui servent de support à des plantes grimpantes, placée dans un jardin ou sur une terrasse accessible. La pergola a l'avantage d'offrir un coin d'ombre aux passants. Elle se révèle utile en cas d'intempéries pour protéger les piétons de fortes pluies
- 2. Les chaises urbaines : Le parcours que nous allons concevoir fait de plus 2,5km les chaises urbaines son nécessaire pour les parcourant Les Palmiers : L'arbre typique du Sahara algérienne sa permet de crée de l'ombre au parcours et de rafraichir le climat de la région
- **3. L'éclairage public :** Le paysage des espaces publics de la ville doit être pensé dans sa perception nocturne par la mise en valeur des éléments de patrimoine remarquables grâce à la lumière.
- **4. Le pavage du sol** au niveau du circuit touristique
- 5. La fontaine ou traitement architectural d'une arrivée d'eau, potable ou non. Elle comprend habituellement un bassin ou fait partie d'un bassin. Elle a pour fonction première de dispenser l'eau potable aux habitants, mais peut aussi servir à l'agrément.
- **6. Abris Vélo** l'équipement indispensable de la ville aujourd'hui

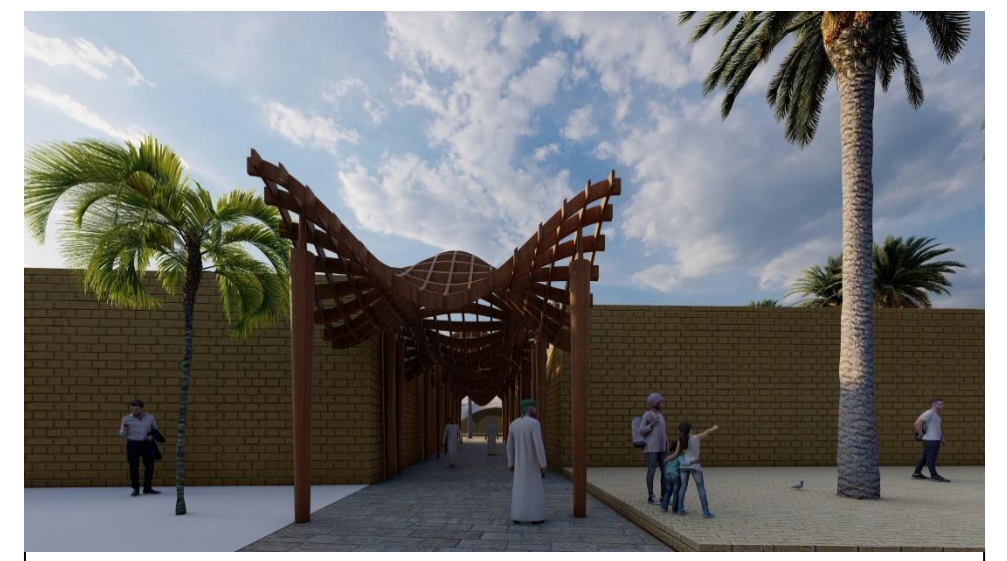

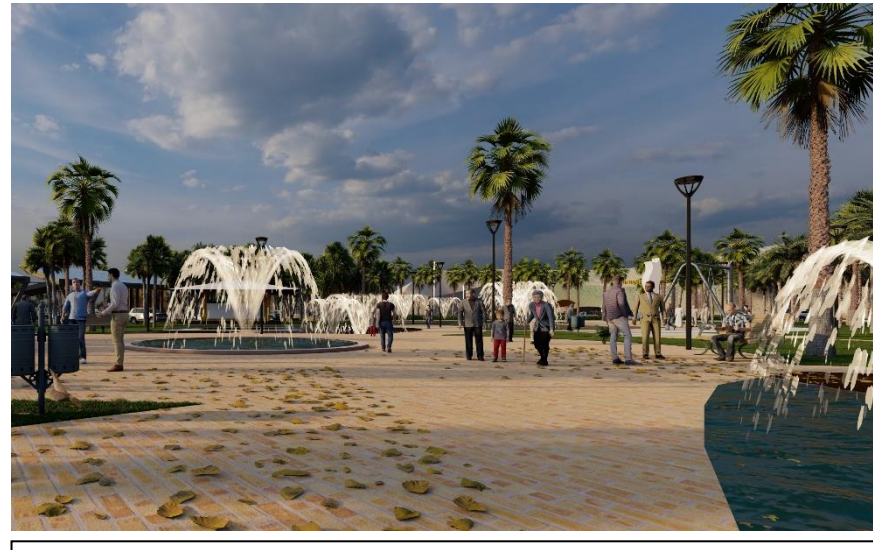

Figure III.99 : Pergola source : auteur Figure III.100: La fontaine source : auteur Figure III.101 : Abris Vélosource : auteur

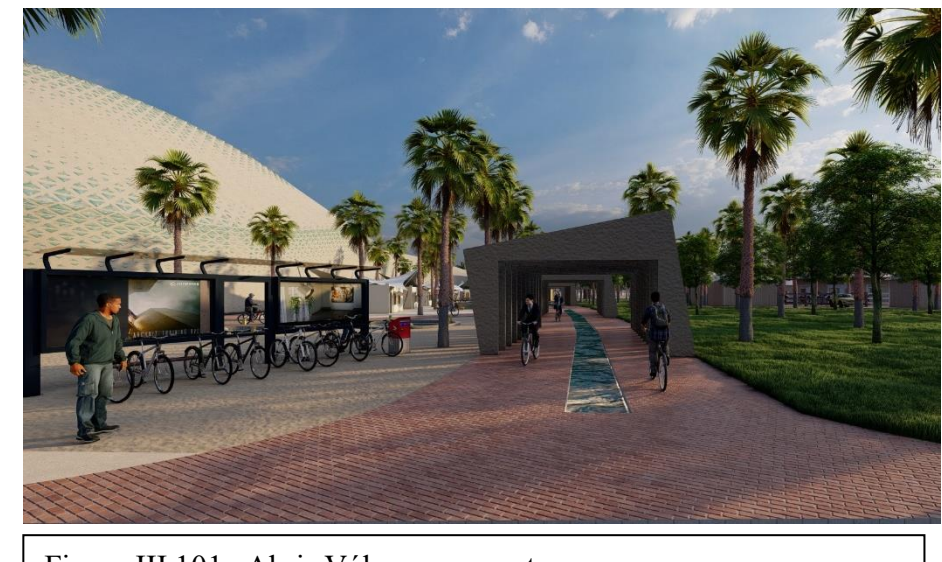

# **Intervention urbaine : le circuit touristique**

<span id="page-9-0"></span>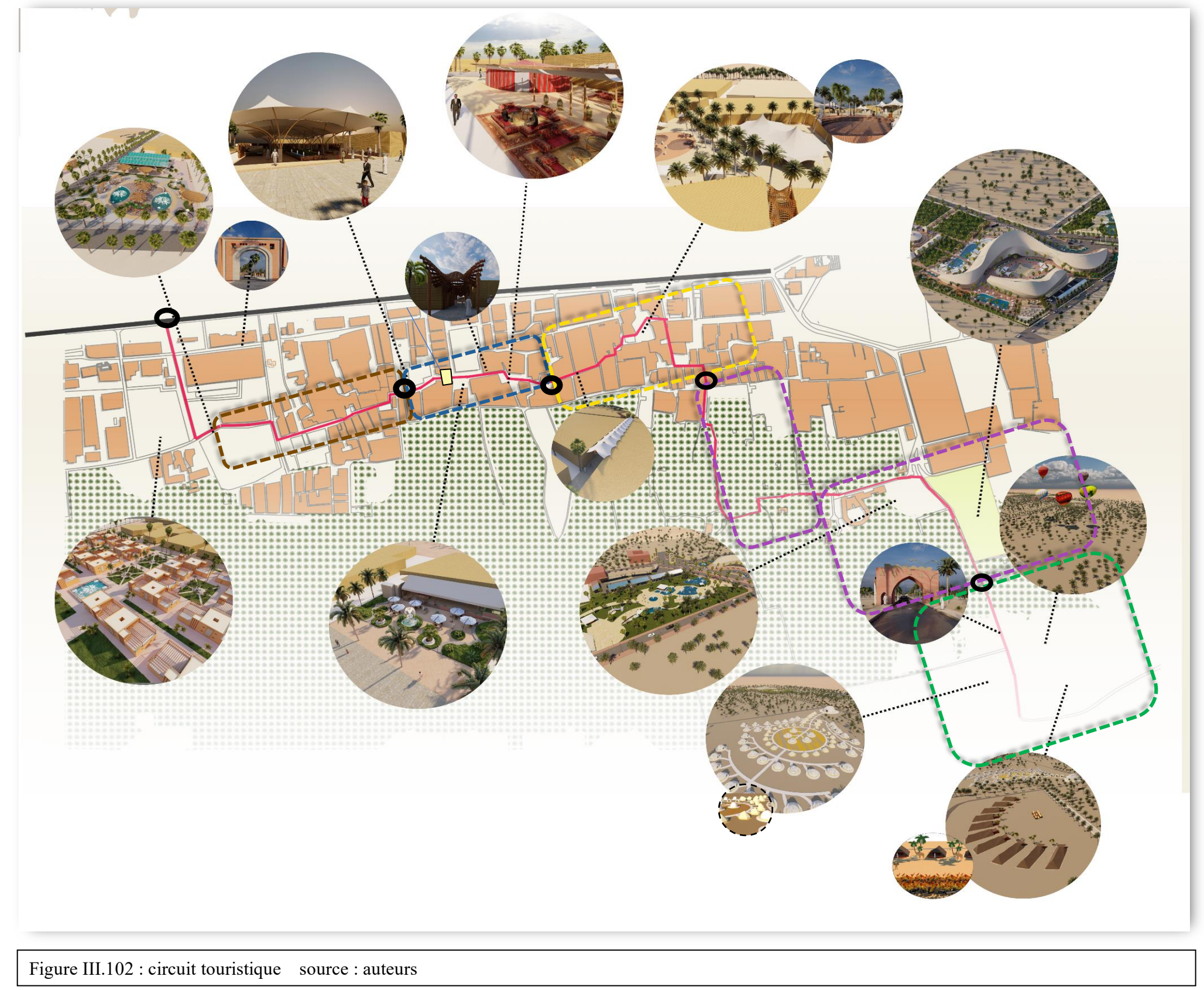

# **III.6. L'AIR D'INTERVENTION**

# <span id="page-10-0"></span>**III.6.1. Délimitation de l'aire d'intervention**

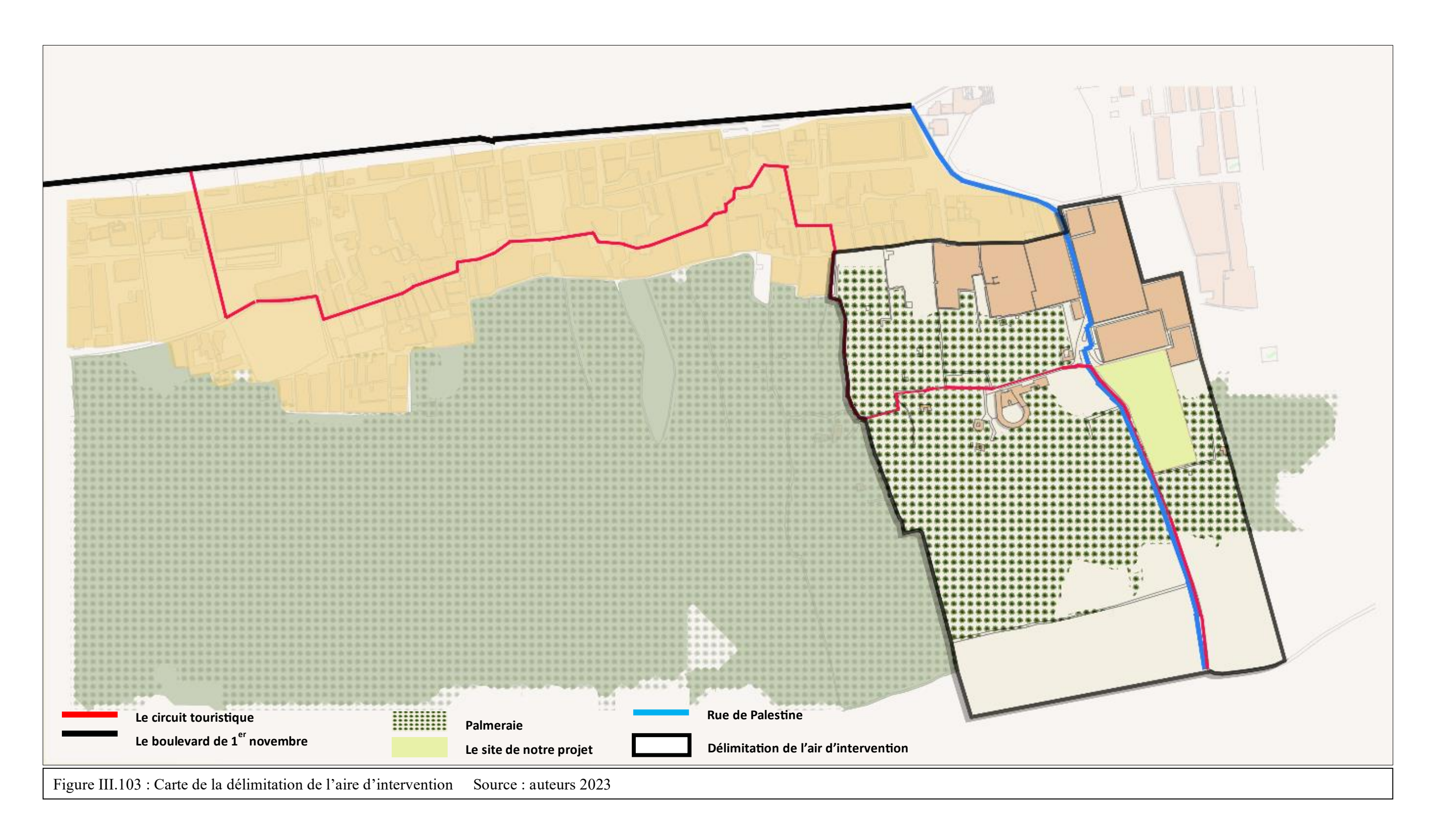

### **A - les limites de d'aire d'intervention**

• L'aire est limitée par le ksar de Timimoune au Sud, Sud-est, et par le Ksar (Bou Yahia) au sudouest et par la palmerais à l'Ouest et le nord et nord-ouest

# **B - Choix de l'aire d'intervention**

Notre choix s'est posé sur cette aire d'intervention

A partir de la synthèse de notre analyse SWOT sur le circuit touristique on a trouvé un manque dans la séquence touristique et paysagère

- Déficit en matière d'hébergement touristique et le manque des complexes
- Les potentialités agricoles dans la palmeraie sont mal exploitées
- Qualité paysagère mal exploité
- On a un tourisme périodique focalisé seulement dans le tourisme culturel.
- PDAU l'instrument prévoit timidement des directives et des interventions pour cette séquence (ce qui nous a pousser a choisir cette aire d'intervention

# **C -Intervention urbaine**

Notre intervention vise à :

- ➢ Injecter un projet urbain avec une nouvelle fonction urbaine : « L'agrotourisme ».
- ➢ L'agrotourisme comme activité qui va participer à l'économie du pays tout en revitalisant et en régénérant la ville de Timimoune
- ➢ La revalorisation et consolidation de l'infrastructure viaire et l'introduction de la mobilité douce.

# **Etat de fait :**

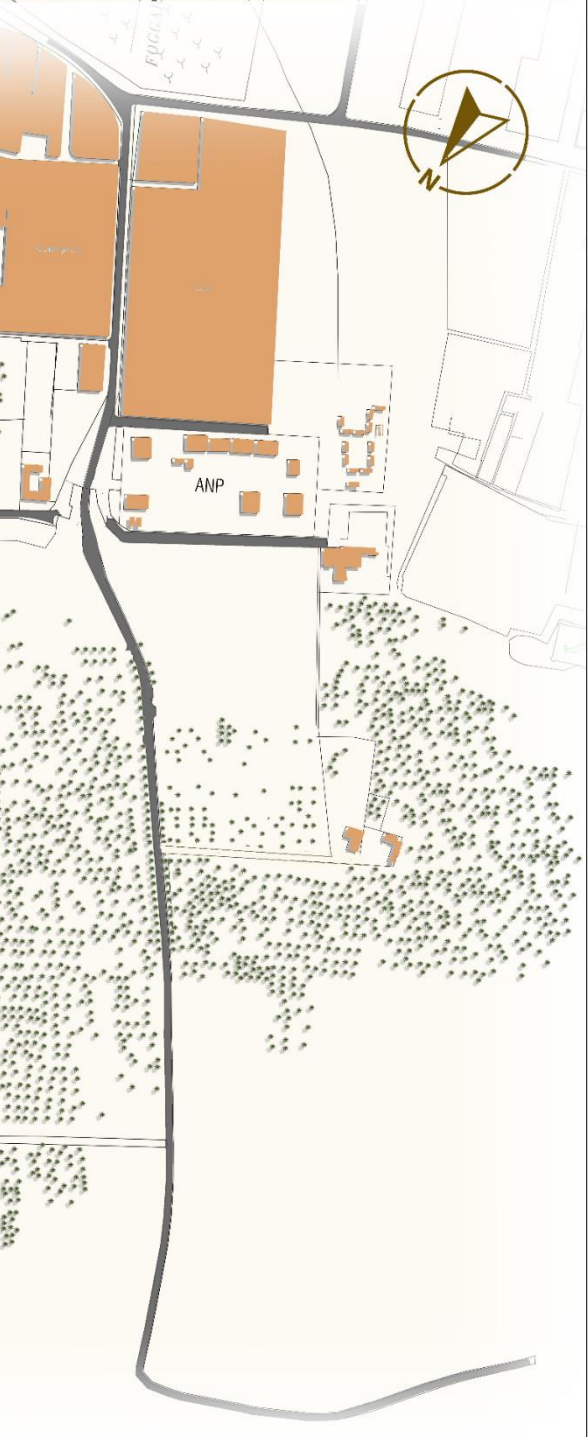

Figure III.104: Etat de fait de l'aire d'intervention

# <span id="page-12-0"></span>**III.6.2. Les étapes d'élaboration du plan d'aménagement**

**Etape 1** 

# *Mobilité*

- Renforcement et consolidation de la voie Palestine ainsi que celle de Ouled Brahim qui mène vers l'hôtel Gourara en la viabilisant à travers :
- Création d'un carrefour (nœud) à l'intersection entre les deux voies (vois de Palestine et voie de la rue Ouled Brahim qui mène vers l'hôtel Gourara) afin de sécuriser et améliorer la mobilité.

• L'aménagement des trottoirs avec bordures végétalisées et des caniveaux VRD

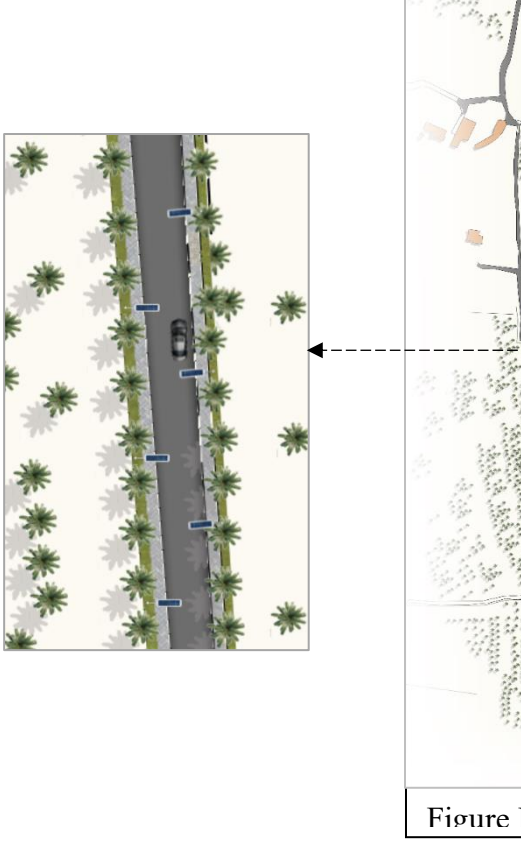

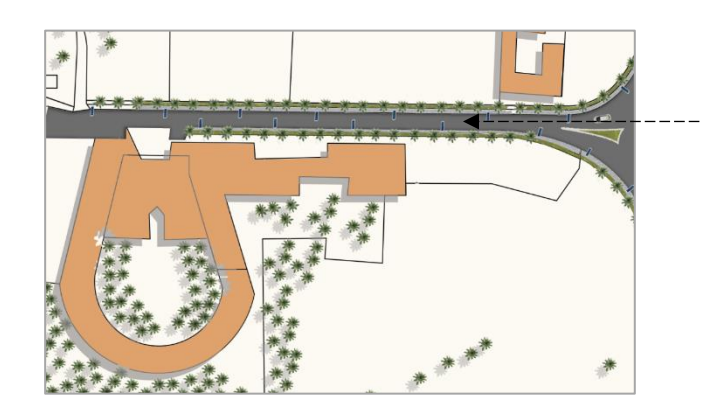

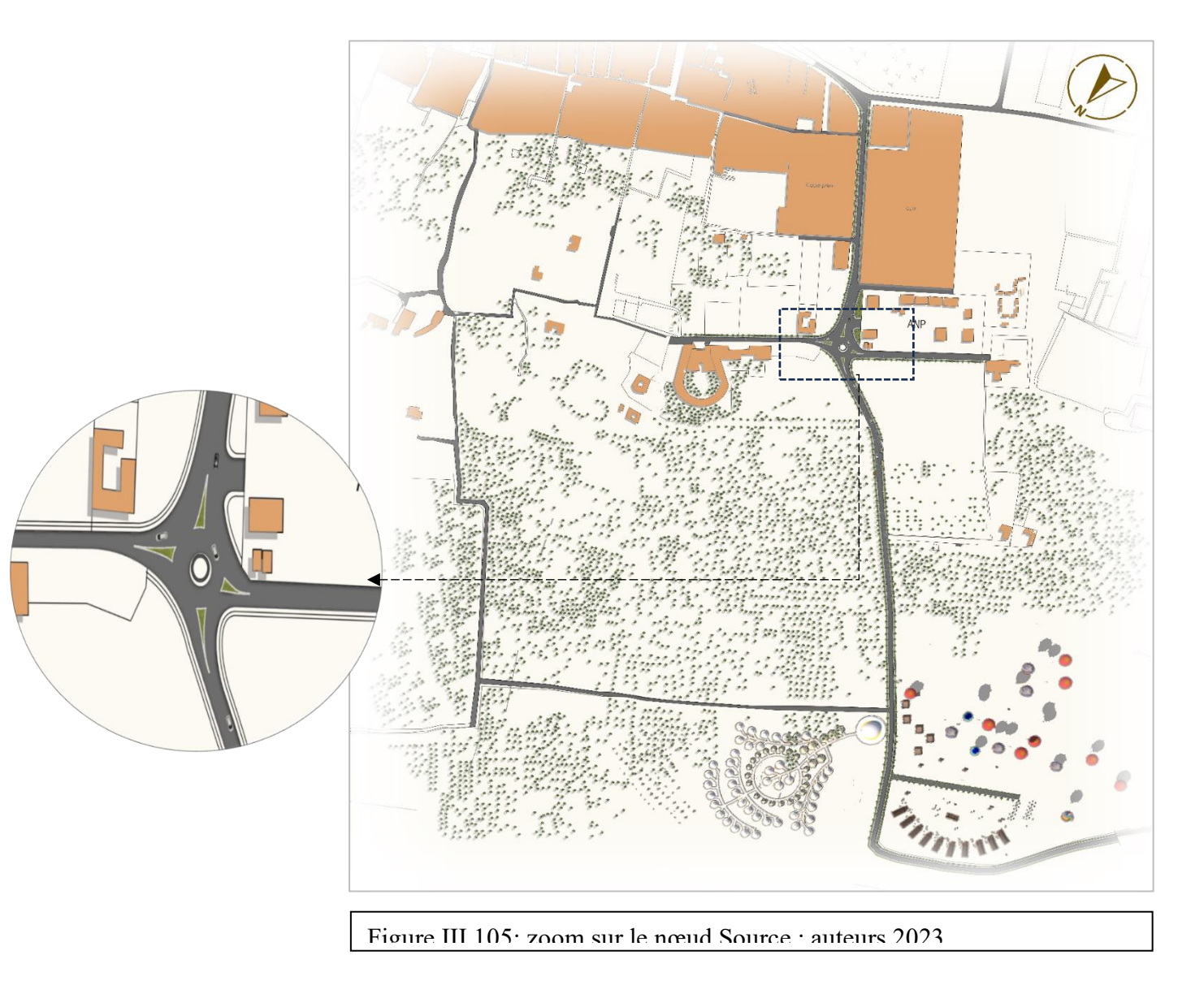

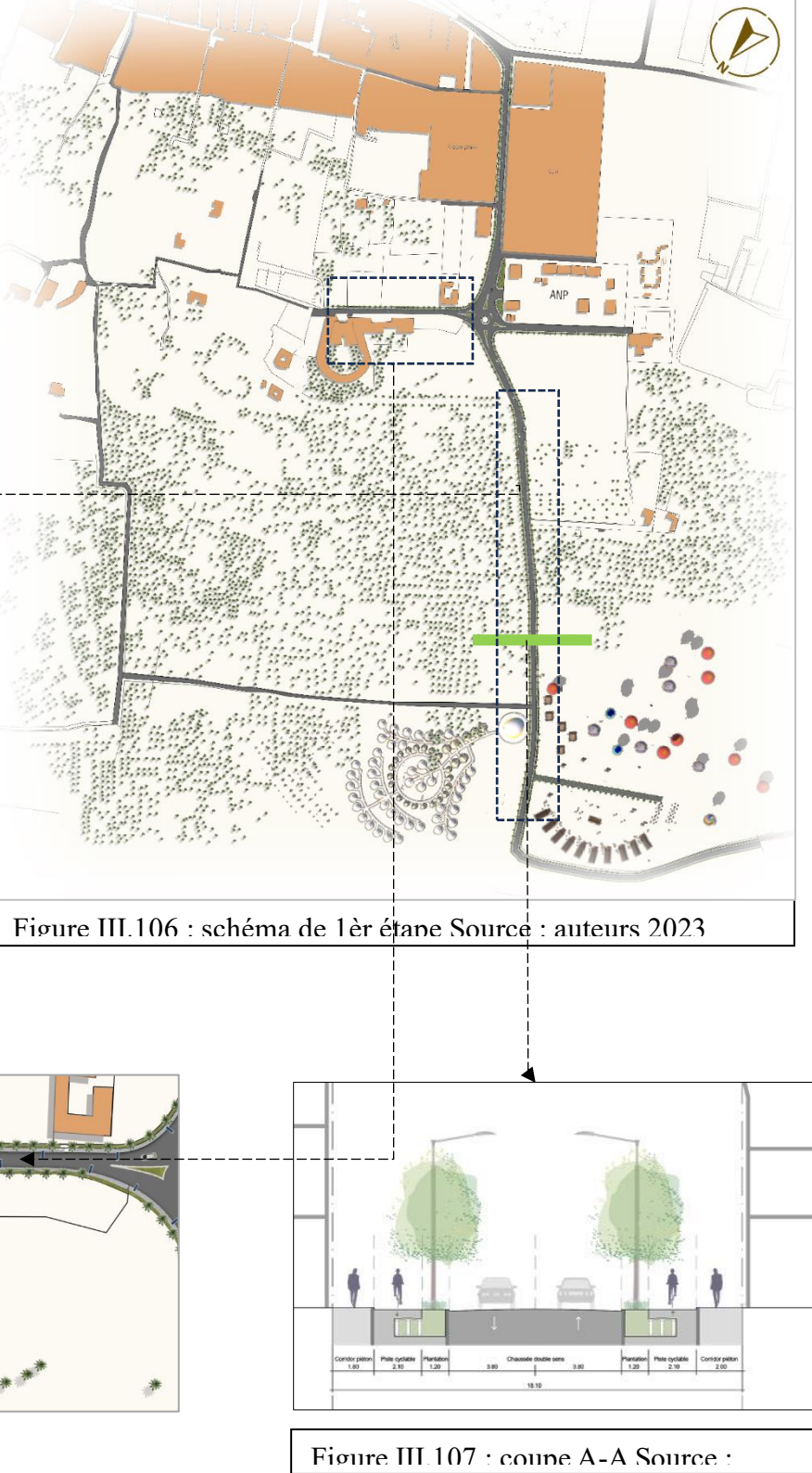

# **Etape 2**

- 
- 

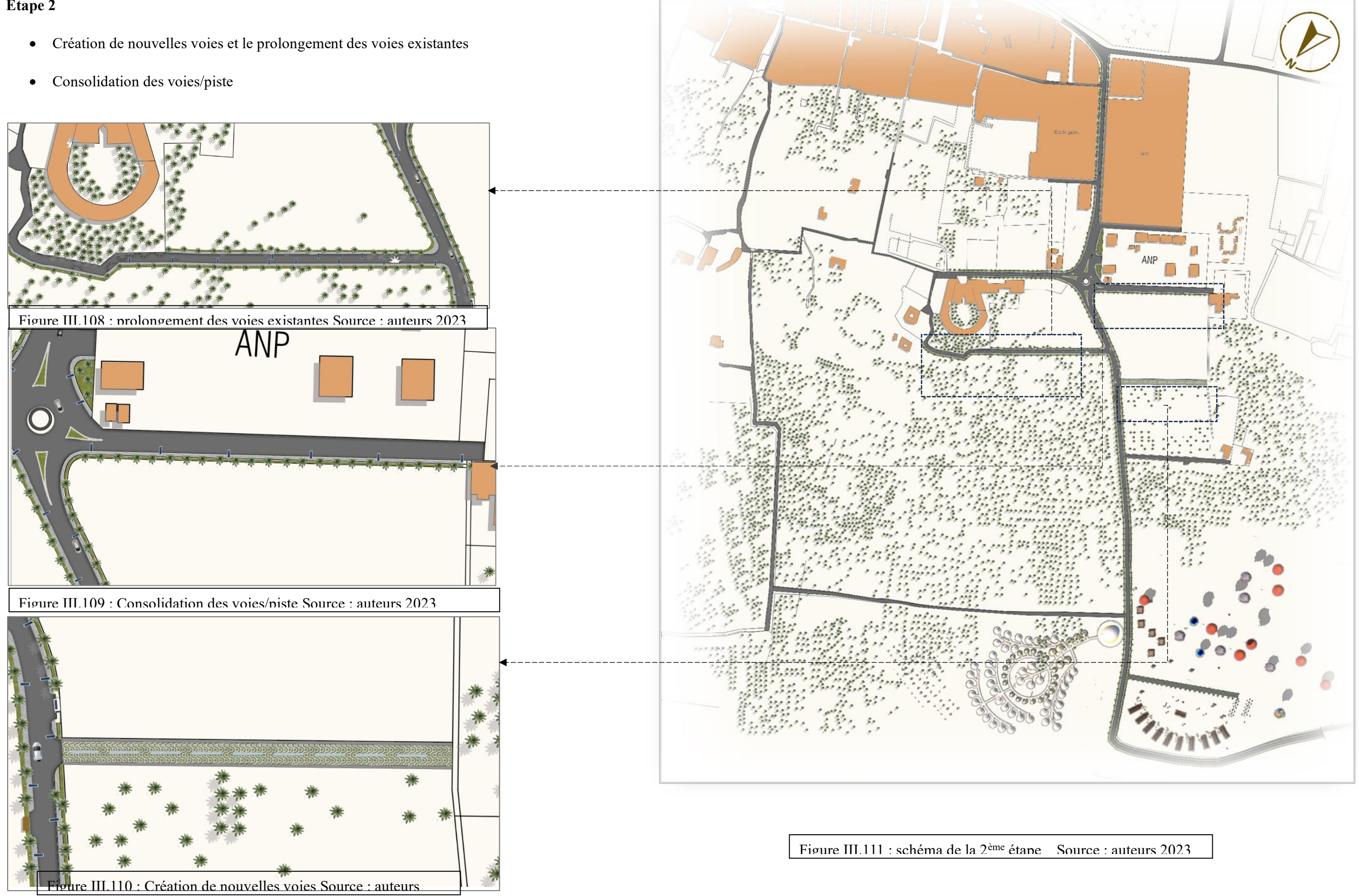

• La création d'arrêts de bus (favorisation du transport commun) devant notre site pour faciliter l'accessibilité à notre site.

# **Etape 3**

# *Fonctions*

- La création d'une oasis moderne dans le terrain à côté l'hôtel Gourara pour créer une liaison entre l'hôtel Gourara (qui est un élément far dans notre air d'intervention) et notre terrain.
- Revalorisation de la palmeraie à vocation agricole de notre aire d'intervention
- La création d'un complexe agrotouristique multifonctionnel qui contient : un centre de remise en forme et un centre agrotouristique
- Préservation de la palmerais existante dans notre site d'intervention en lui donnant la fonction d'exploitation agricole.

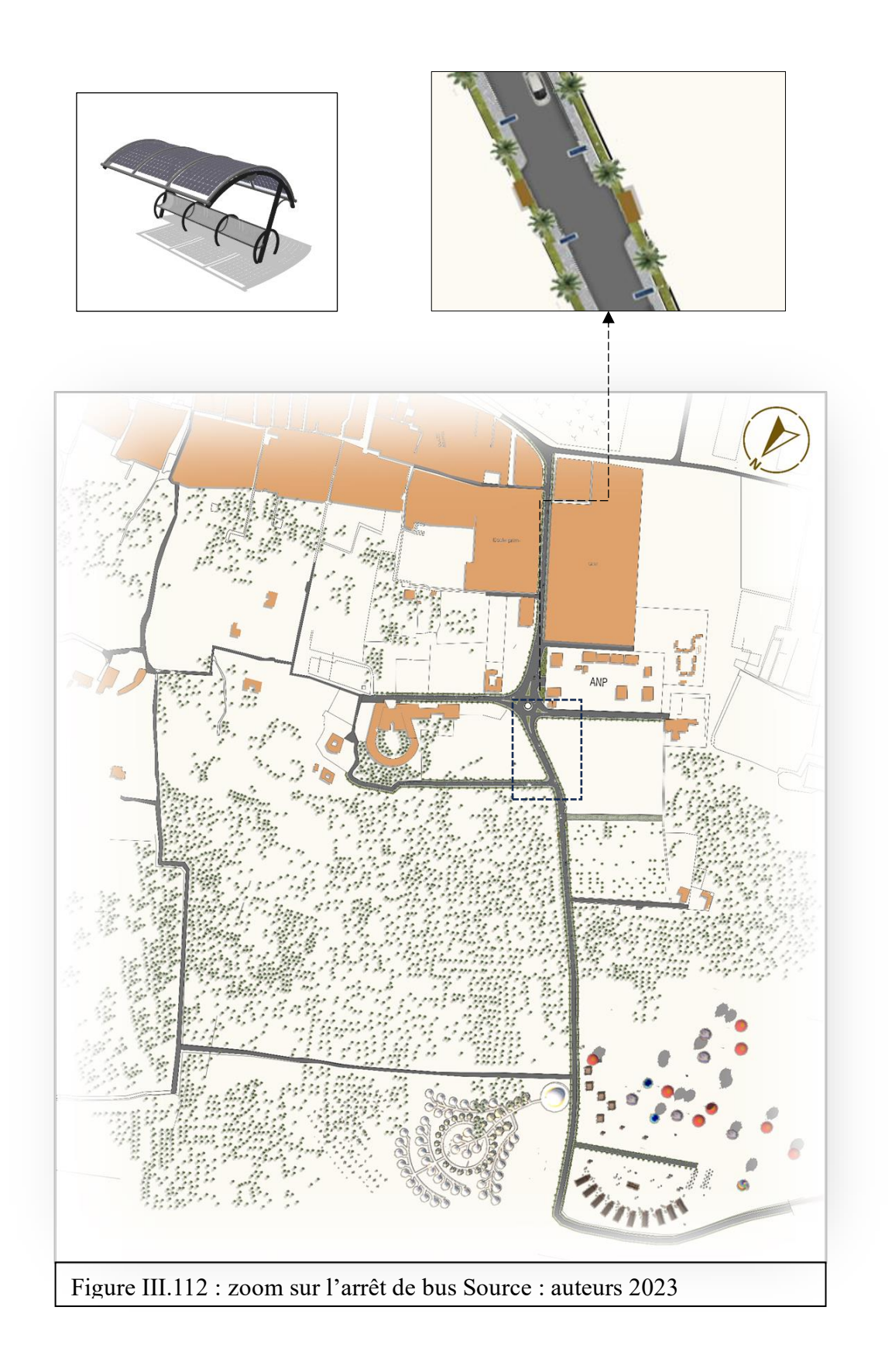

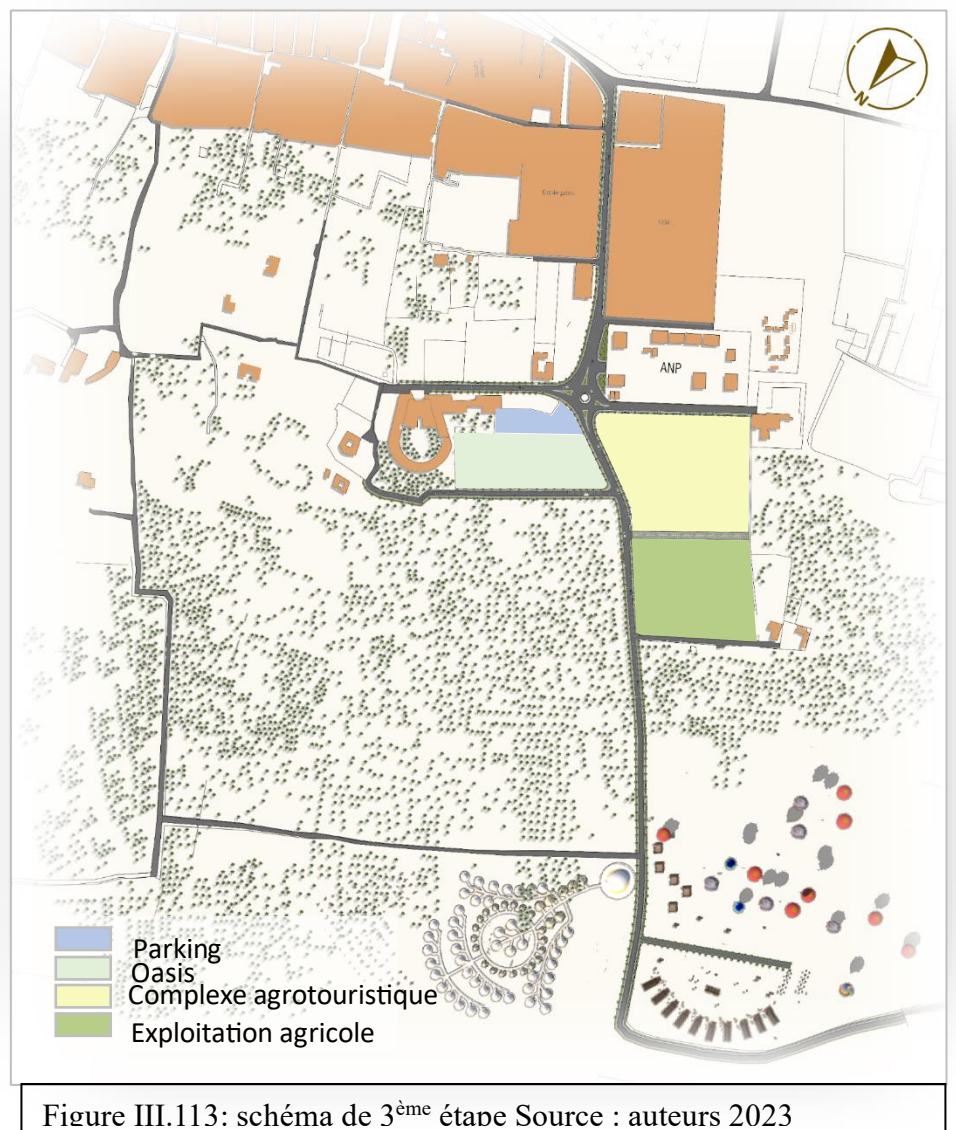

## **PLAN DE COMPOSITION URBAINE**

# <span id="page-15-0"></span>**III.7. ANALYSE DE SITE D'INTERVENTION:**

- Notre site d'intervention est situé au nord de la ville de Timimoune, Il se situe entre la palmeraie et la sebkha de Timimoune Il a une forme qui ressemble au trapèze il s'étend sur une surface de 3,8 hectares.

# **Critère de choix du site**

- Le terrain est riche en potentialités, sa situation lui offre des vues panoramiques sur les Dunes et sur la palmeraie

- Les potentialité agricole du terrain choisi
- Le terrain d'intervention est libre de toute contrainte, il n'est obstrué par aucune limite physique.

- La vue dégagée sur presque toutes les directions offre un panorama de la plus belle des palmeraies, Sebkha, le Grand Erg Occidental, la Cérémonie du Coucher de soleil, Ainsi qu'une vue dégagée sur l'hôtel Gourara.

- le site est accessible par 2 voix : principale et secondaire.

-La présence des 3 composantes du Sahara : L'oasis, Lhomme, l'eau « Foggara »

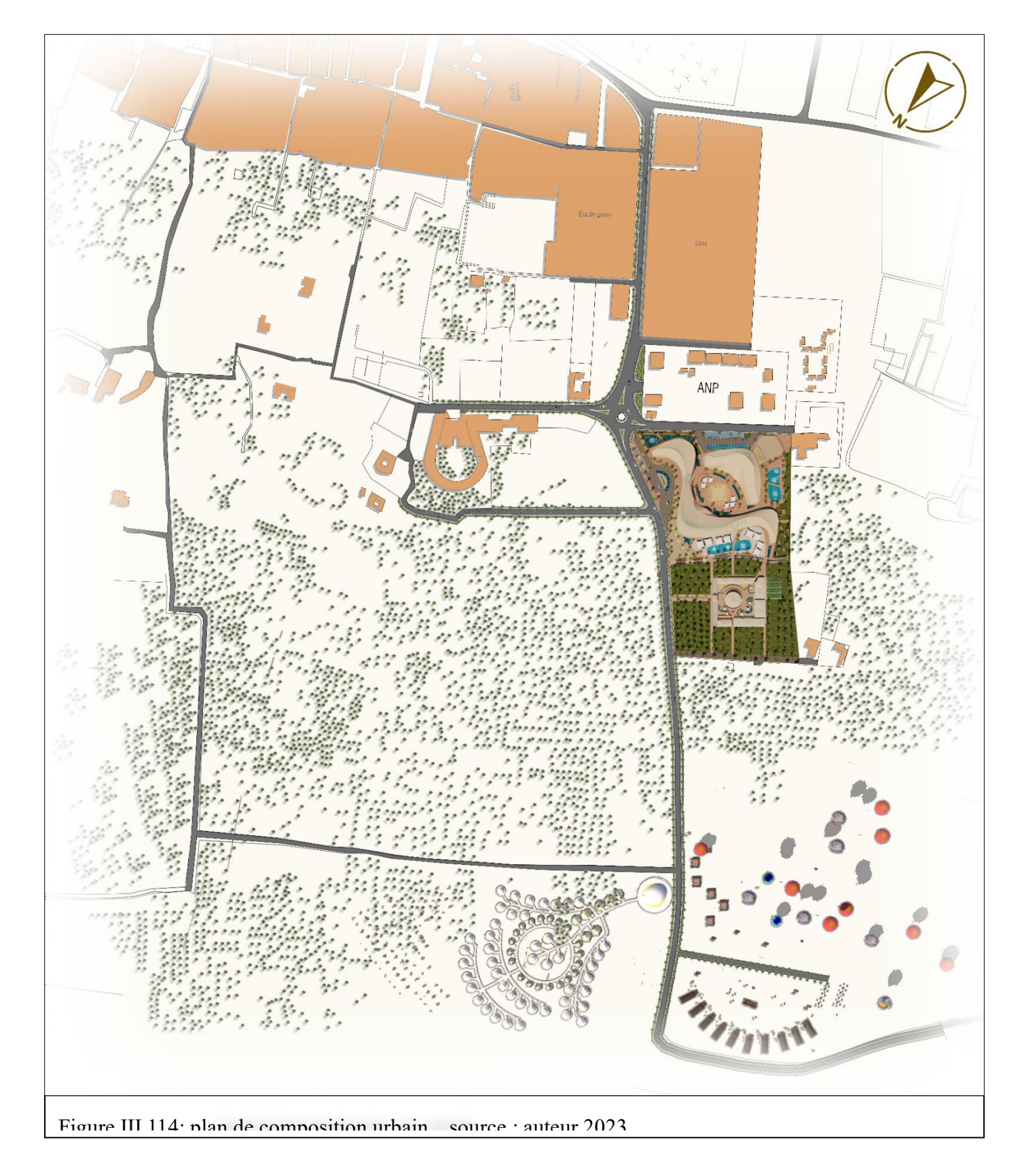

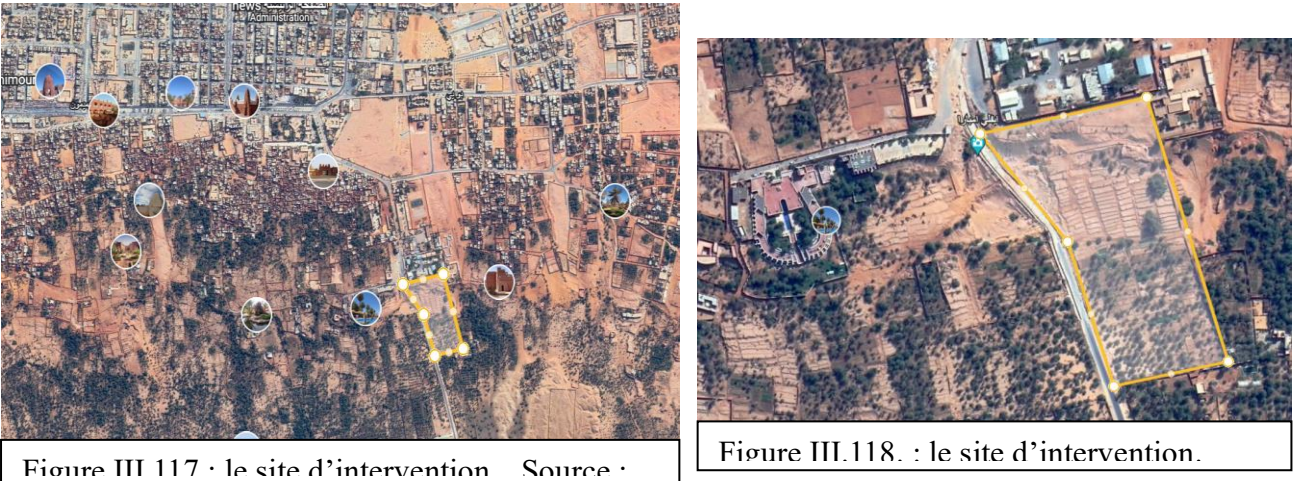

# <span id="page-16-0"></span>**III.7.1. Fiche technique du site d'intervention**

# Situation

Le site d'intervention se situe à l'Ouest du Centre de ville de Timimoune.

\_Il est limitrophe par la route Palestine sur le côté Nord-Est, et par la palmeraie sur le côté Sud-Ouest et Nord-Ouest

# Superficie :

Terrain : 3,8 ha

Forme :irrégulière

Morphologie des sites d'intervention :

- Le terrain possède une vue panoramique sur « hôtel Gourara ».
- Le terrain a également une vue vers :
- La palmeraie de Timimoune
- Les dunes
- Sebkha
- **EXECUTE:** Lever et Couché de soleil

• La morphologie du site est en pente légère

# <span id="page-16-1"></span>**III.7.2. Aspects naturels de site**

# **d'intervention :**

- Les sites sont bien ensoleillés tout au long de la journée.
- Les sites sont exposés aux vents dominants froids du Nord-est et vents chauds moins fréquent au sud-ouest.

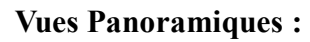

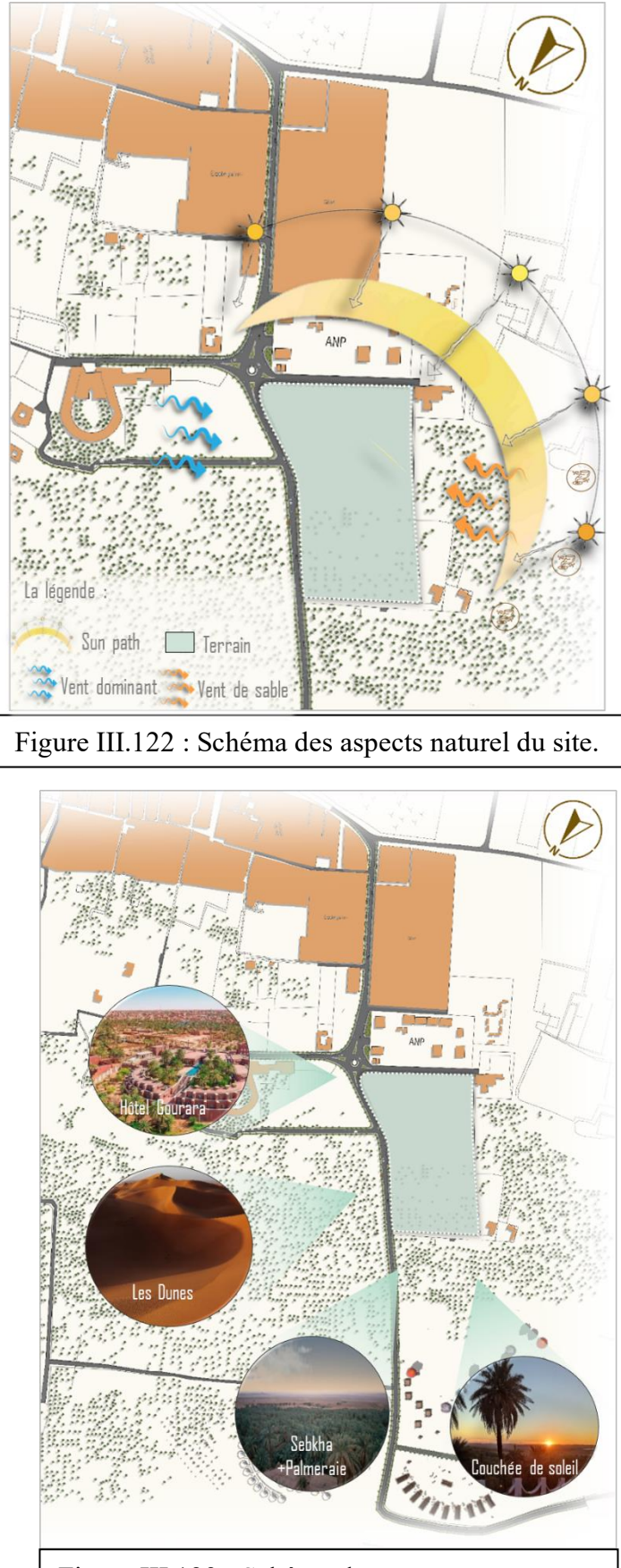

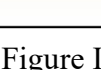

Figure III.123 : Schéma des vues

panoramiques de site. Source : auteur 2023 et site. Source : auteur 2023 et site. Source : au

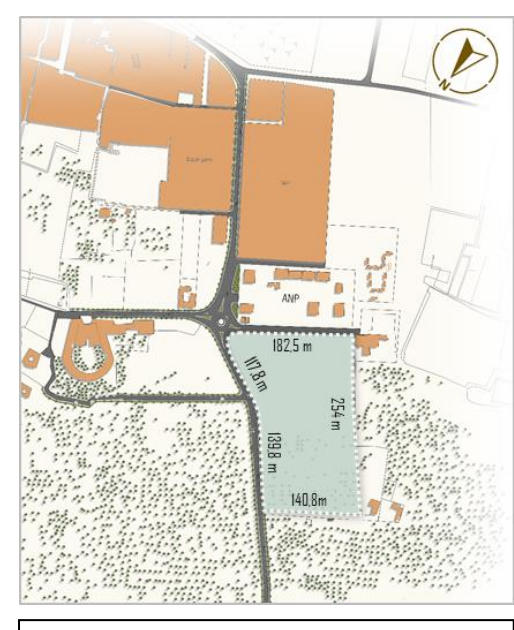

Figure III.119 : les dimensions du

site.

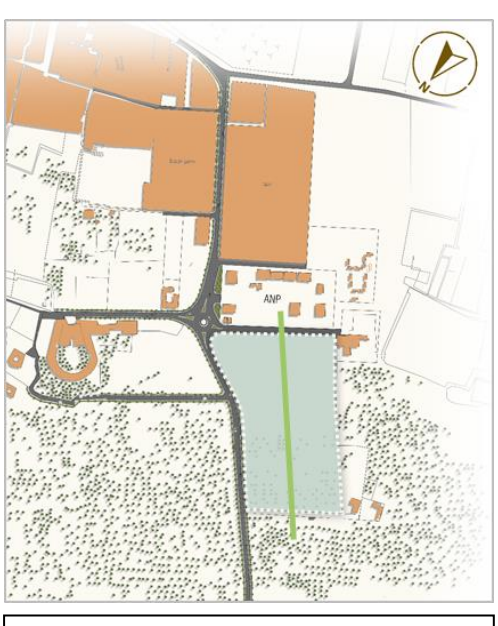

Figure III.120 : coupe AA Source

: auteur de la propietat<br>1990 : auteur de la propietat de la propietat de la propietat de la propietat de la propietat de la propieta<br>1990 : auteur de la propietat de la propietat de la propietat de la propietat de la prop

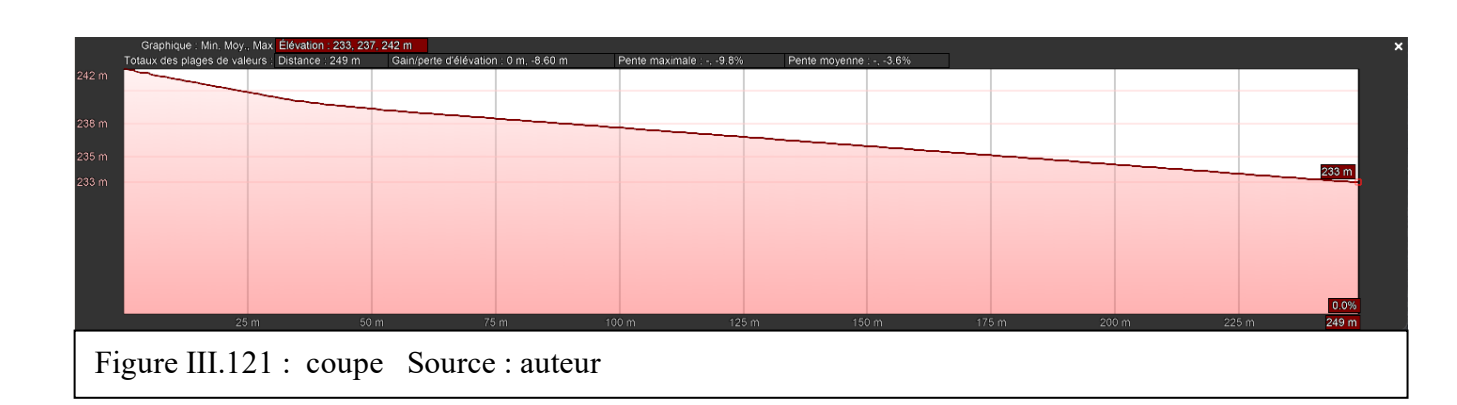

# <span id="page-17-0"></span>**III.7.3. Aspects physiques de l'environnement**

## **Voiries et accessibilité**

- Le terrain donne sur la rue Palestine et est entouré par une voie secondaire.
- Le terrain est accessible sur leur 3 côtés, les accès préférentiels sont du la rue Palestine (Grand flux Mécanique)

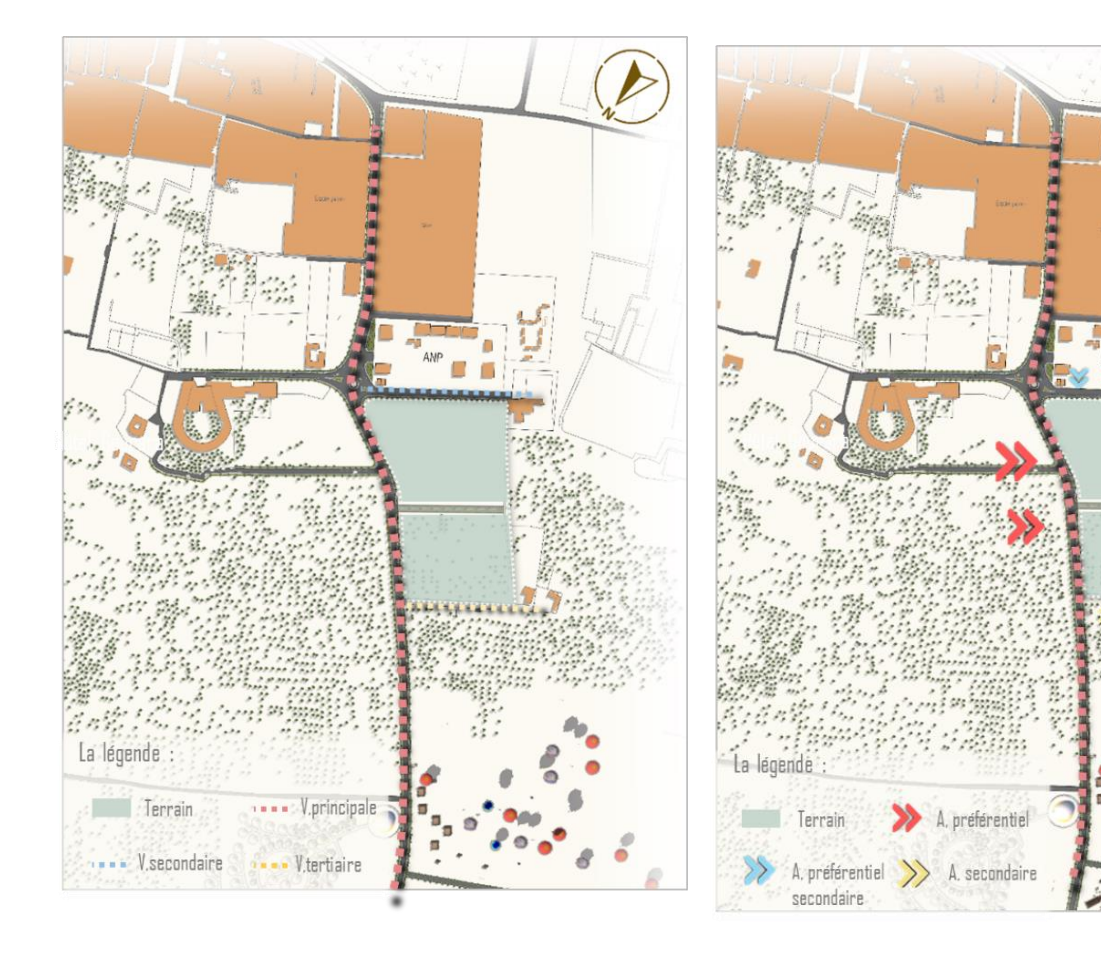

Figure III.124: Carte des voiries source :2023 | Figure III.125 : Carte des accès Source :2023

## **Fonction du bâti environnant :**

\_ La fonction dominante de l'environnement c'est l'habitat on retrouve quelques fonctions complémentaires « éducatif, tourisme. »

\_ Manque d'activités commerciale, culturelle, agraire, santé …

# **Gabarit du bâti environnant :**

Le Gabarit environnant du terrain varie de RDC à R+1.

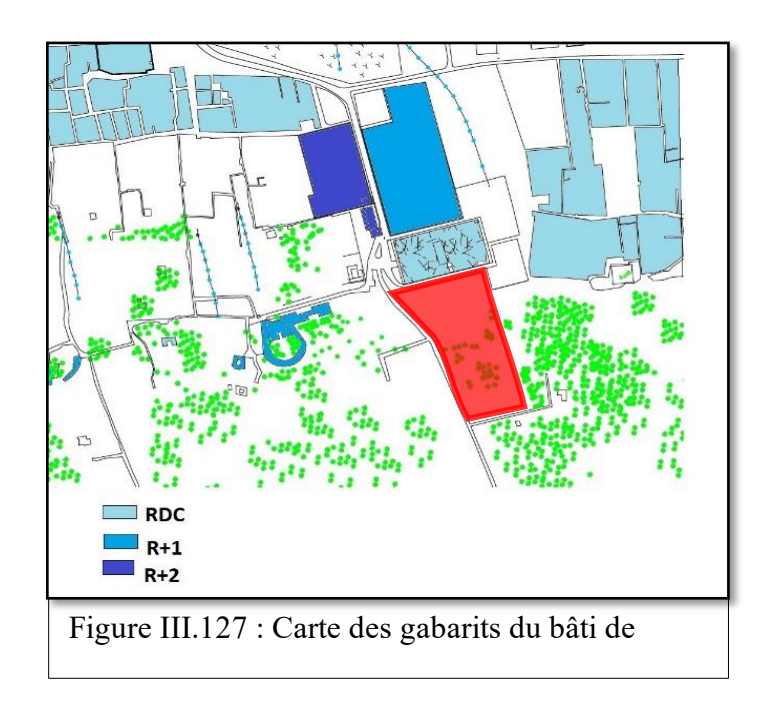

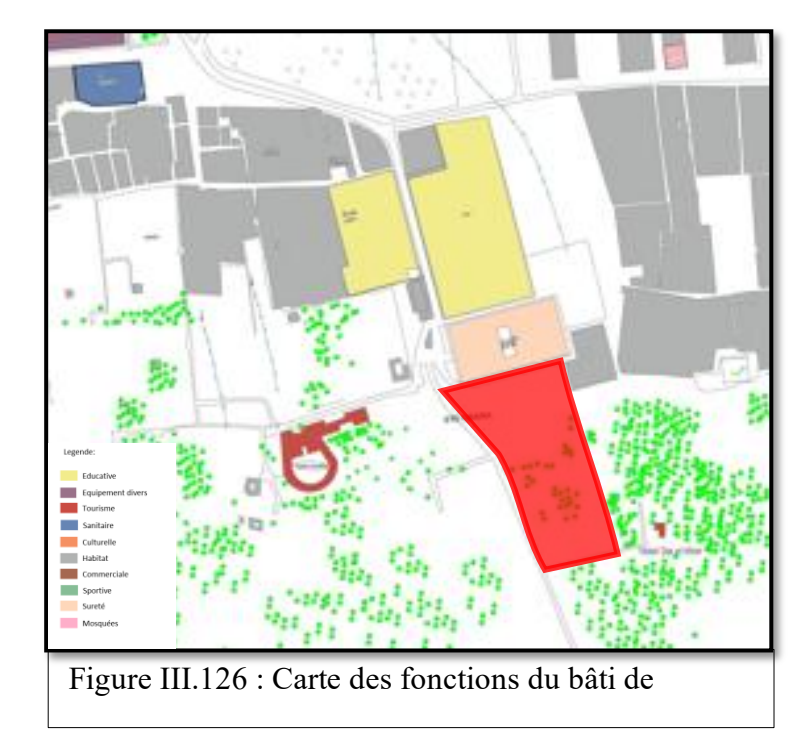

# <span id="page-18-0"></span>**III.7.4. Synthèse de l'analyse de site**

# **Potentialités des sites**

- Le terrain se trouve au côté Nord-Ouest de la ville, dans un tissu plus Au moins non-bâti (Agricole), ce qui peut constituer un atout majeur pour nos Projets.
- Le passage d'une ligne de foggara par notre terrain
- Le terrain d'intervention est d'une surface importante, non affecté et Facilement accessible par une route importante (Rue Palestine)
- Le terrain, se trouve près d'un tissu ksourienne
- (Richesse patrimoniale).
- Le terrain possède des vues panoramiques sur Hôtel Gourara, la palmeraie, sebkha, les dunes de sable, et le plus beau couchée de soleil au monde.

# **Les contraintes des sites**

- Les terrains sont bien ensoleillés et exposé aux vents dominants froid Nord-Est et Chaud Sud-Ouest.
- Manques d'activités commerciales, places publique, activités de loisir …etc.

# <span id="page-18-1"></span>**III.8. PHASE CONCEPTUELLE**

# <span id="page-18-2"></span>**III.8.1. Idée de projet**

 Timimoune est appelé l'oasis rouge donc on a décidé d'adopté le concept de l'oasis.

L'oasis se compose de 3 composants : L'eau, la palmeraie et l'homme ;

Dans un milieu désertique : s'inspirer des dunes de sables.

 L'idée est de concevoir un projet remarquable dans la ville de Timimoune : concevoir un projet de forme fluide en s'inspirant des dunes de sable pour attirer l'attractivité touristique Les Avantages de la forme Aero dynamique de notre projet :

- La forme de notre projet Aero dynamique ne permet pas le passage de sable grâce a sa fluidité et sa position face aux vents.
- La forme du patio qui permet de sortir qui permet de sortir l'air chaud en haut, et permet l'entrée de l'air froid.
- Une meilleure isolation.
- Une réduction des pertes d'énergie.
- L'utilisation de matériaux de couverture écologique et locale 'BRV'

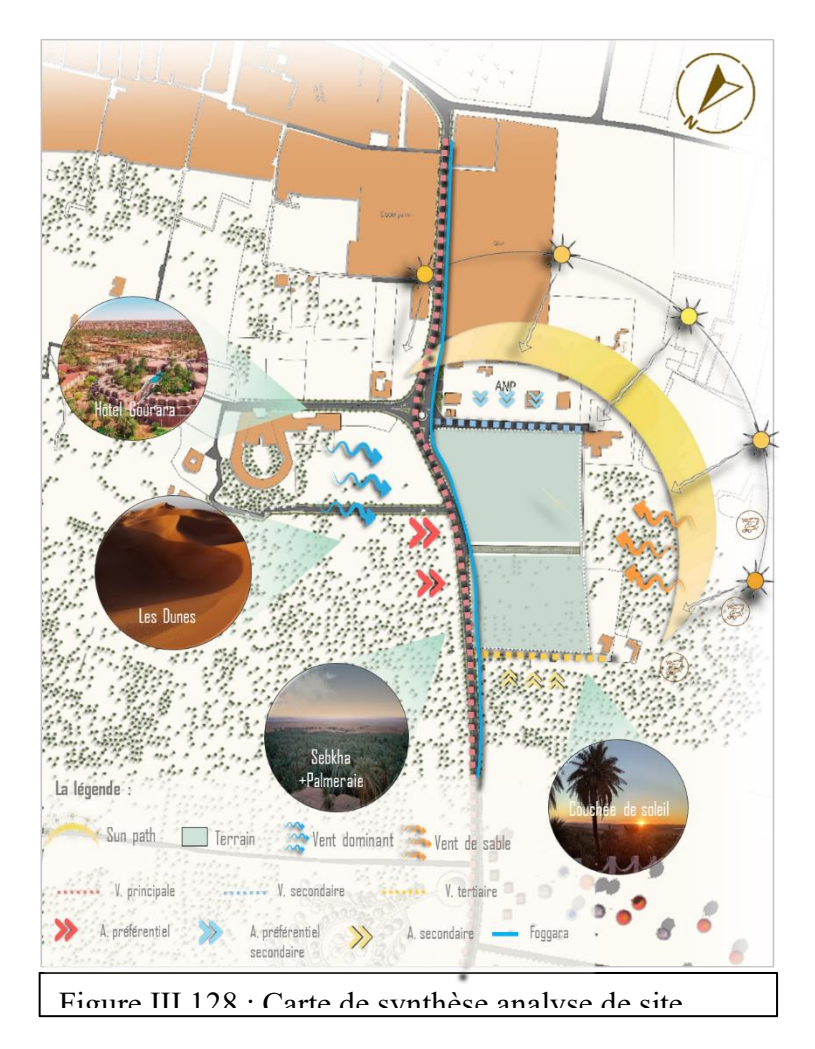

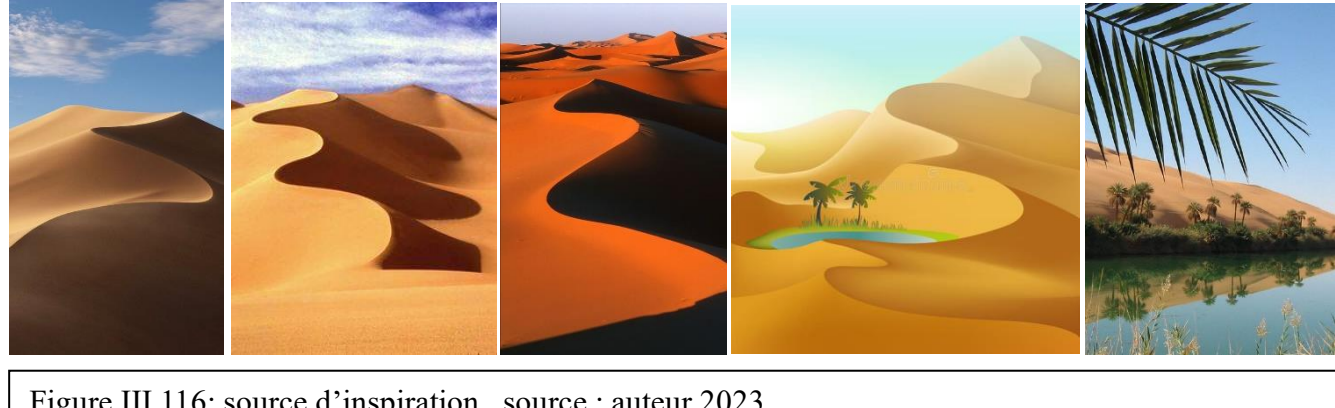

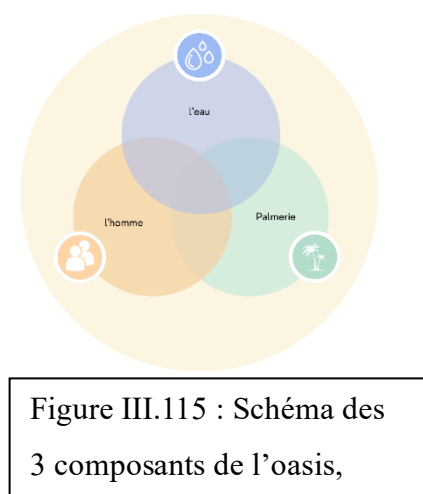

Figure III.116: source d'inspiration source : auteur 2023

#### <span id="page-19-0"></span>**III.8.2. Genèse du plan d'aménagement**

# <span id="page-19-1"></span>*III.8.2.1. Partie 01 : Le bâti*

# **ETAPE 01 : BARRIERE VEGETALE.**

- Création d'une barrière végétale du côté Sud-Ouest pour la protection contre les vents chauds dominant et une autre barrière du coté Nord-Est
- Création d'un axe diagonale majeur au centre de terrain afin de profiter des vues panoramique.

# **ETAPE 02 : LA FORME PRIMAIRE**

- On a placé 3 cercles qui représente les 3 composant de l'oasis au centre de la diagonale
- La forme circulaire représente la forme initiale de la formation des dunes de sables(barkhane).
- On a utilisé les multiple de 6m qui est la distance entre un palmier et un autre
- Un cercle de  $R = 6*6=36m$
- Et deux cercles de R=6\*4=24

## **ETAPE 03 : SUBDIVISION**

- Créer une place centrale (Rahba) qui est au cœur des entités par référence au Ksar ou les habitations s'organisent autour d'un espace libre centrale.
- Par la suite nous avons subdivisé les volumes En plusieurs entités, qui regroupent différentes fonctions Suivant le programme.
- Et a partir de ces différents paramètres nous avons défini la zone constructible

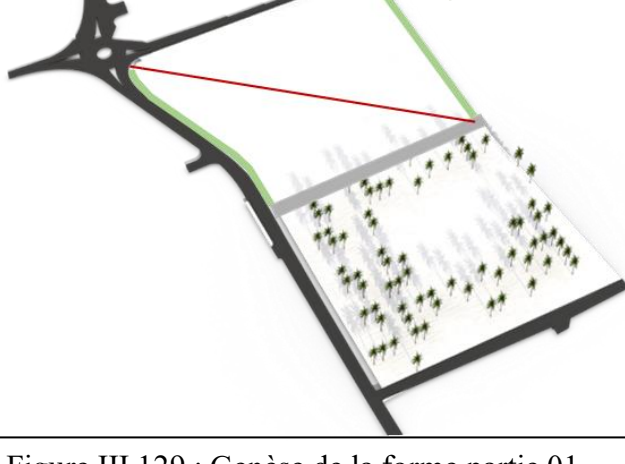

 $\mathbf{V}$ 

# **ETAPE 04 :**

• Due aux vents dominants au Nord-Ouest et aux vents chaud Sud-Est : on trouve la forme finale des dunes de sable (cette forme est utilisée dans la méditation et le traitement la forme suit

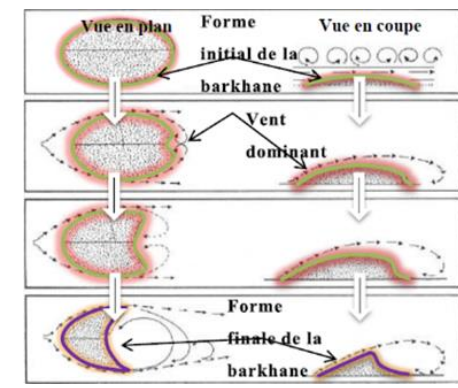

# **ETAPE 05 : UNIFICATION.**

• Unification entre les 3 entités par des passerelle au niveau supérieure pour créer des passages semi couvert afin de créer une jonction entre les fonctions de centre agrotouristique multifonctionnel.

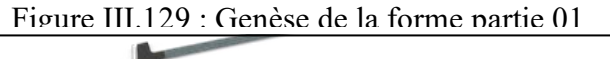

 $R = 36$ 

 $R = 24$ 

Figure III.130 : Genèse de la forme partie 01

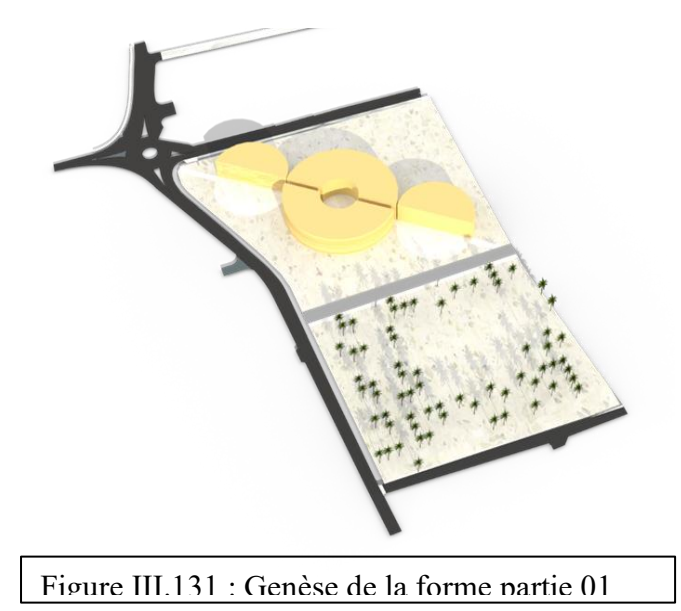

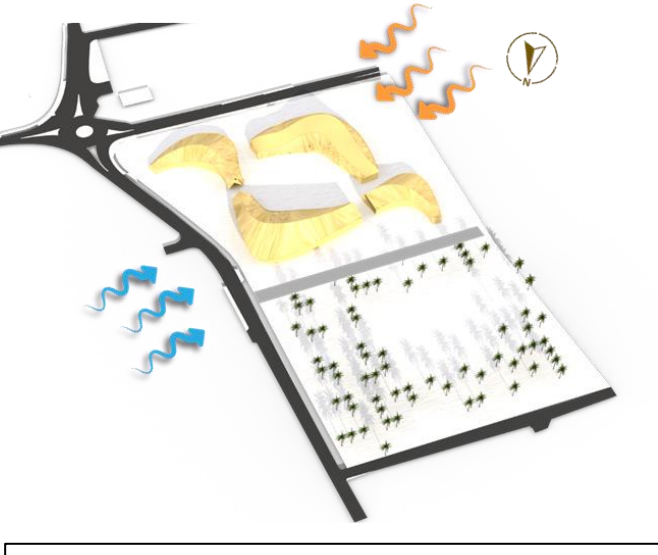

Figure III.132 : Genèse de la forme partie 01

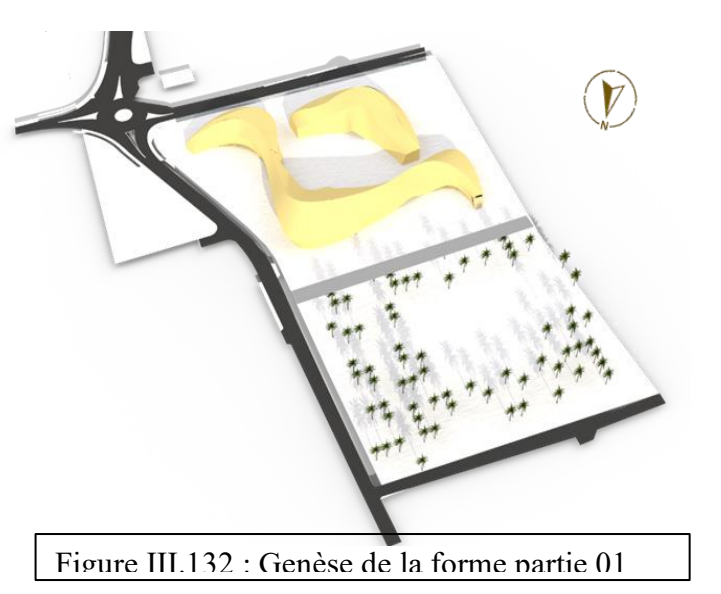

# <span id="page-20-0"></span>*III.8.2.2. Partie 02 : La partie agricole*  **ETAPE 01 :**

- Délimitation de la zone qui contient des palmiers détruit
- Figure III.133 : Genèse de la forme partie 02 étape de la propincia de la propincia de la propincia de la propincia de la propincia de la propincia de la pr<br>La propincia de la propincia de la propincia de la propincia de la propincia de la propincia de la propincia d
- Continuation des voies existante dans la partie agricole
- 6 m est la distance entre deux palmiers

**ETAPE 02 :**

# **ETAPE 03 :**

• A partir du centre de cette zone on a créé un parcours qui relie le projet avec la ferme.

# **ETAPE 04 :**

• Implantation de la ferme dans cette zone afin de préserver la palmeraie et ne pas détruire d'autre palmiers.

# **ETAPE 05 :**

• Création de 3 parkings : 2 pour le complexe et un pour la ferme

# **ETAPE 06 :**

• Trame bleu et verte pour créer un micro climat

Figure III.134 : Genèse de la forme partie 02

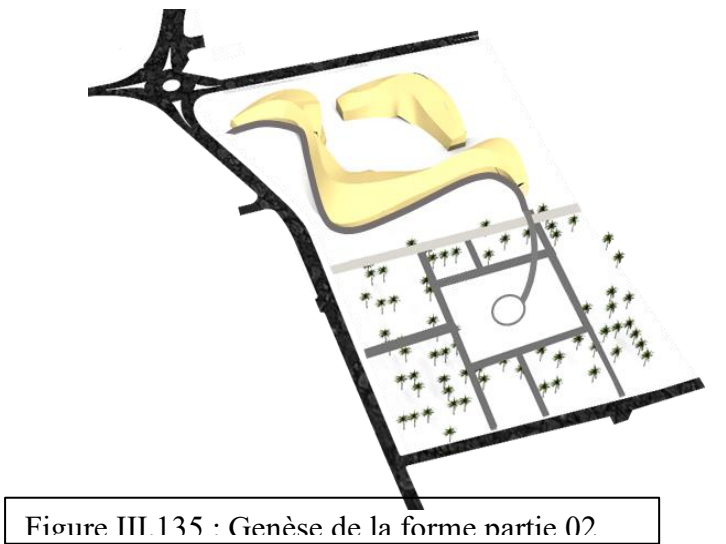

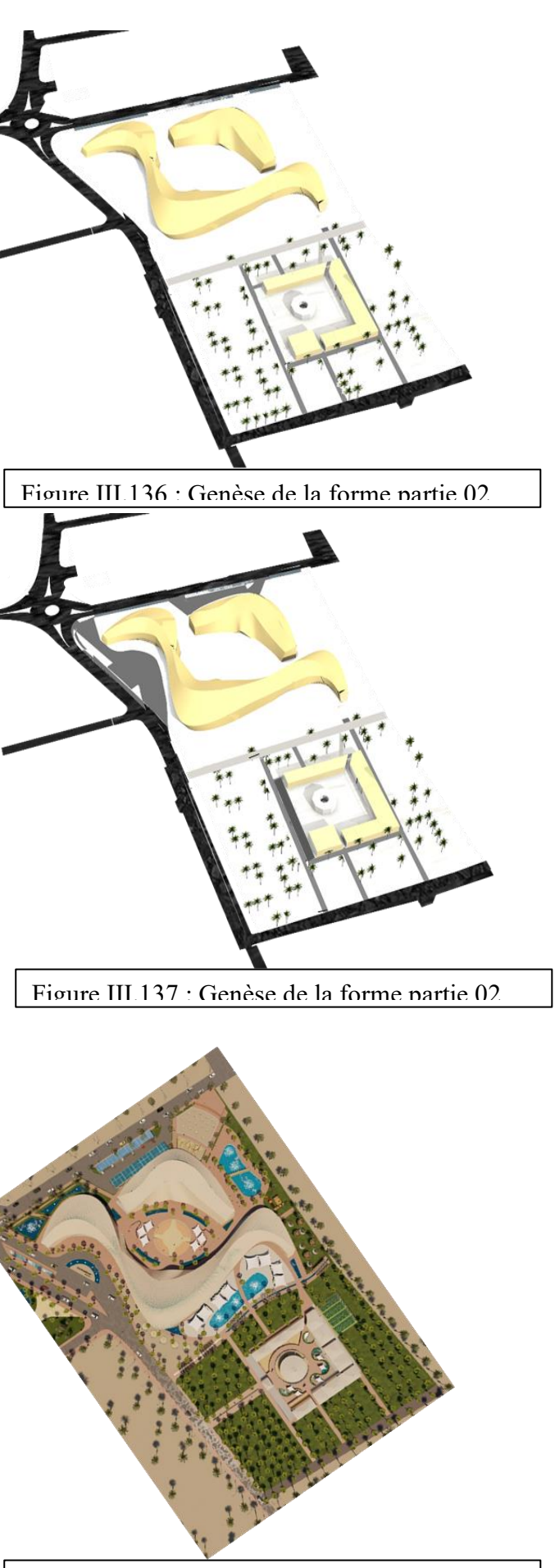

Figure III.138 : Genèse de la forme partie 02

## *III.8.2.3. Principes de la zone agricole :*

Dans notre zone agricole on a opté pour le principe par étage pour la plantation des palmiers, d'arboriculture et de la maraichère, cela pour l'utilisation maximale du sol et pour assure un véritable microclimat

#### **Palmier :**

Il représente la première ceinture et étage de notre système, les palmiers seront implantés avec une trame de 6m\*6m (module agraire existent) et une hauteur entre 15m a 30m

### **Arbres fruitiers :**

C'est la deuxième ceinture et étage du système palmiers pour permettre une bonne protection Leur permettre à la terre de garder son humidité pendan

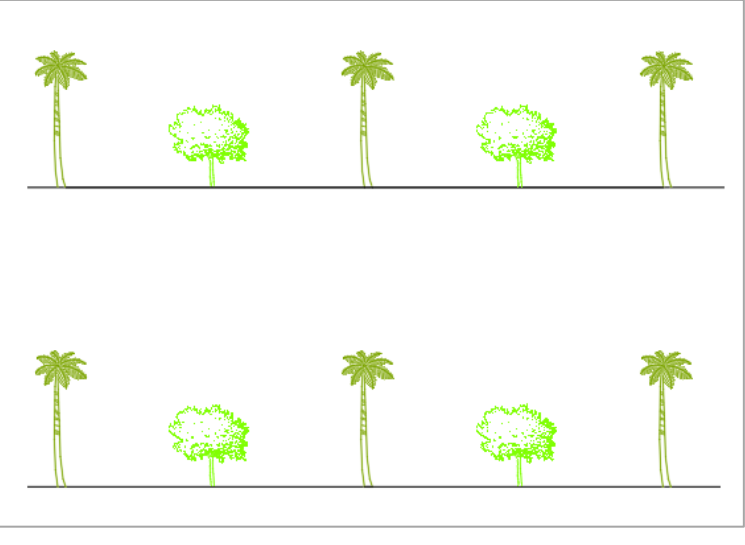

Source : auteur 2023<br>De la provincie : auteur 2023<br>De la provincie : auteur 2023

**Culture maraichère :**

C'est le troisième étage, les surfaces au milieu sont réservées à l'agriculture, Afin d'avoir une biodiversité végétale on a opté pour plusieurs sortes de légumes selon le PDAU :

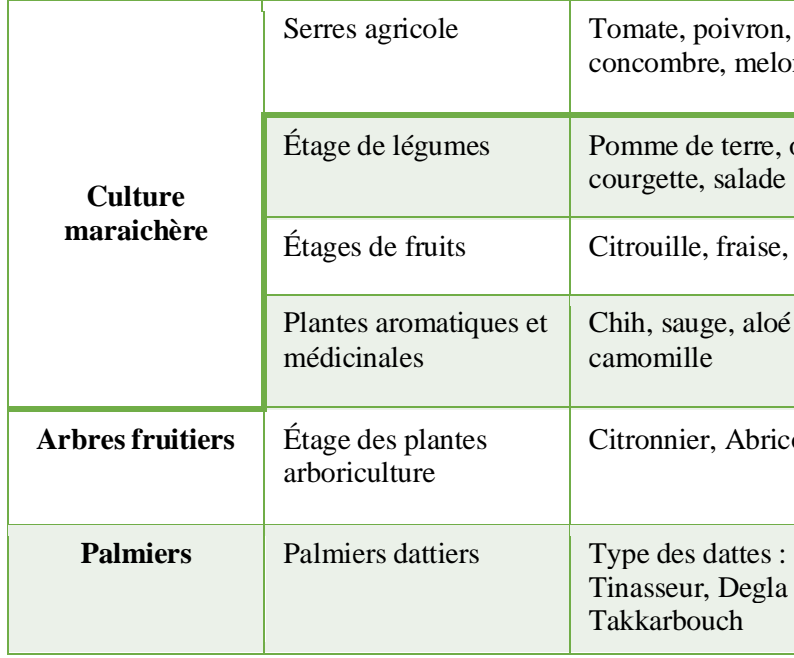

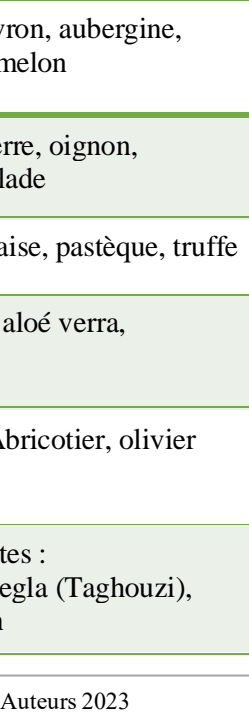

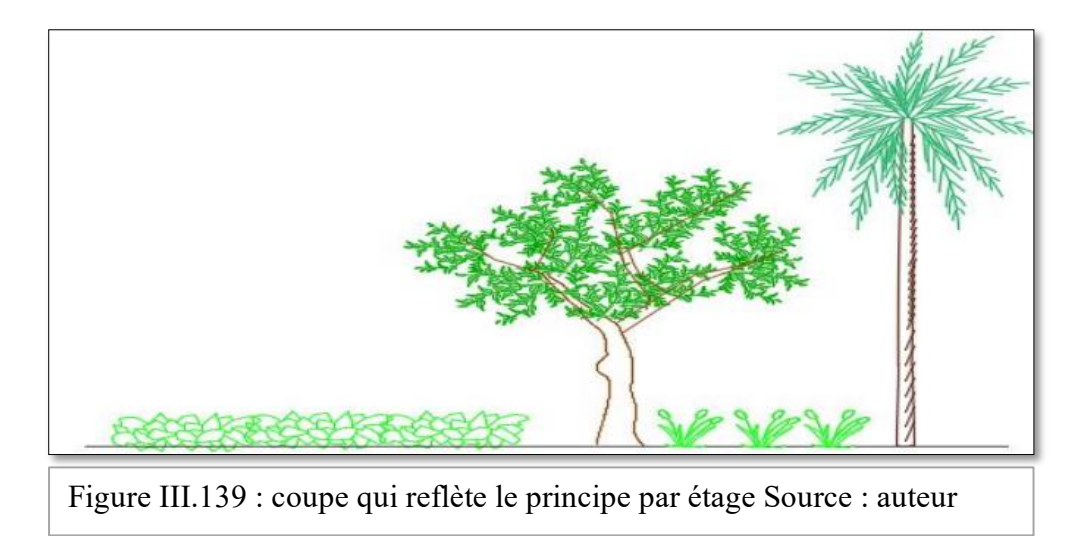

Tableau III.1: Les différentes de productions agricoles Source : Auteurs 2023

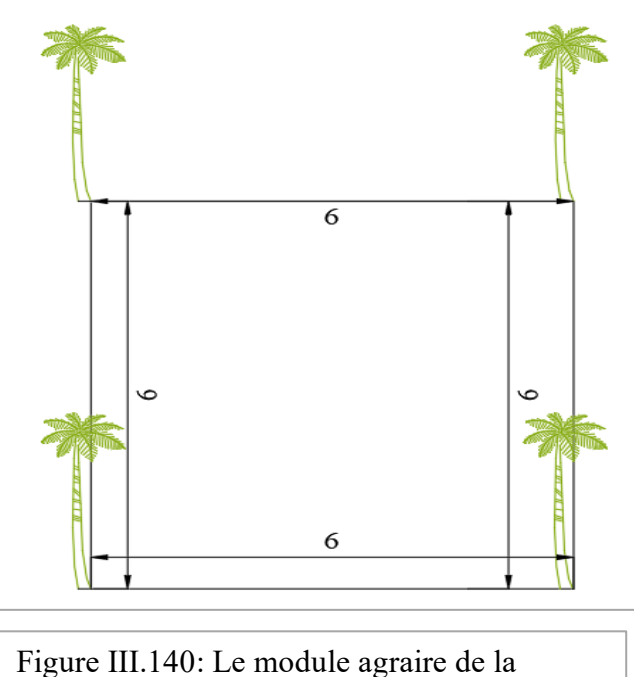

palmeraie

Figure III.141 : Système d'implantation d'arbre,

### **L'outils de la conception du volume**

-Pour arriver à la forme fluide recherché, que nous avons inspiré des dunes de sable de la ville de Timimoune, et que nous avons retiré de l'analyse du site et de l'étape précedente (Génése du plan d'aménagement) : on a utiliser l'outils informatique RHINOCEROS ( GRASSHOPPE) un logiciel CAO qui comprend une multitude de l'outils de modélisation 3d complexe , soit à partir de courbes ou bien de formule mathématique 'des algorythmes'.

-pour la conception de l'enveloppe extérieur de notre projet nous avons appliqué l'algorythme représenté dans la figure ci-dessous :

# -Nous avons utilisé d'autres algorithmes afin de créer la structure d'enveloppe extérieur et la conception des façades.

Figure III.142 : L'algorithme utilisé pour l'enveloppe du projet, Source : auteur

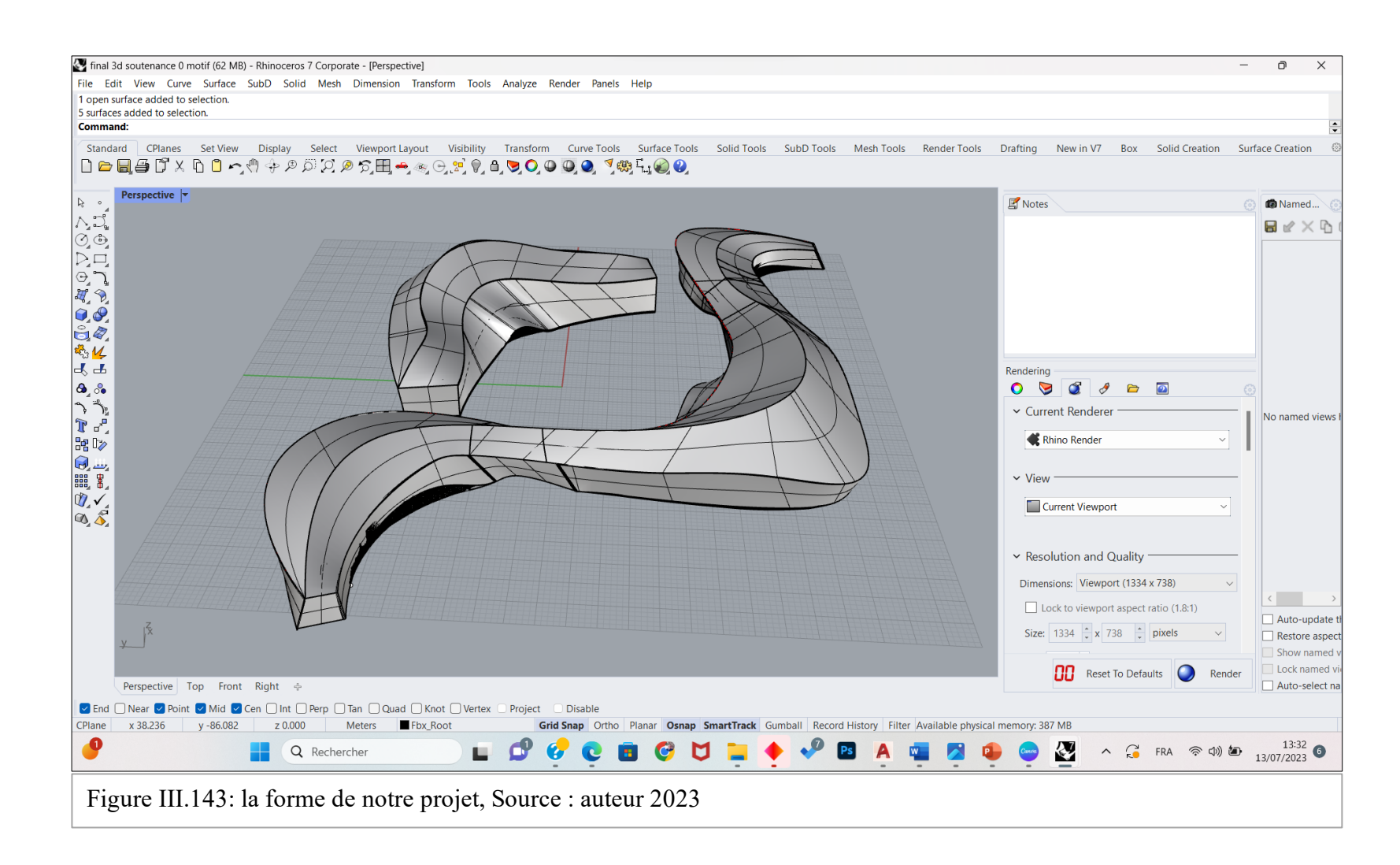

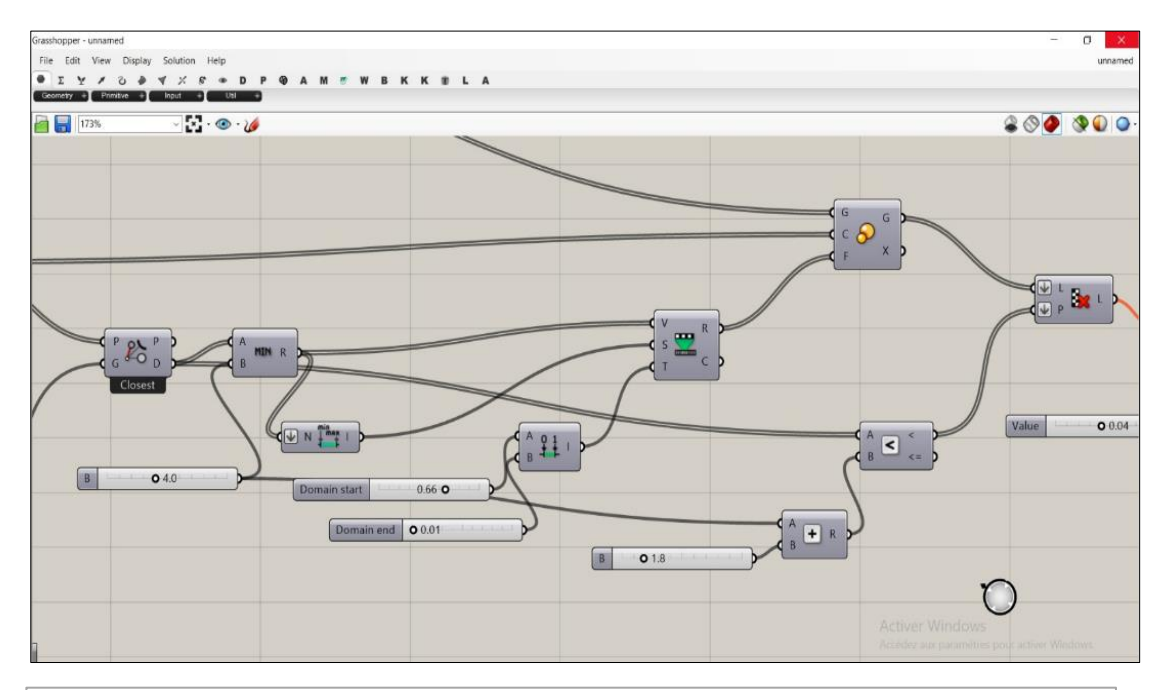

# <span id="page-23-0"></span>**III.9. Programmation :**

#### **Introduction :**

« Le Programme est un moment fort du projet. C'est une information obligatoire à partir de Laquelle l'architecture va pouvoir exister. Considérer comme un point de départ mais aussi une phase préparatoire ».

La programmation consiste à décrire les objectifs et le rôle de l'équipement, à hiérarchiser les activités et à assurer leurs regroupements en fonction de leurs caractéristiques. Le projet urbain complexe agrotouristique *« The SandScape Agro-Oasis »* contient deux projets architecturaux :

*« The Agrotour Campus* & *The Therapeutic Tourism Center* »cleur programme été retenu à travers l'analyse des exemples On note que ce programme a été adapté selon le statu du projet et ses besoins, pour qu'il soit un projet phare par sa fonction et forme dans son contexte.

Ce chapitre consiste à présenter le programme élaboré, pour répondre aux exigences des espaces, afin de maitriser la qualité des espaces ainsi leur agencement, les espaces du projet doivent répondre à un certain nombre d'exigence qualitatives afin d'assurer le confort et satisfaire les besoins des usagers. Le but est de déterminer dans un projet les besoins en surface pour assurer le bon fonctionnement de chaque espace.

## **Objectif du projet :**

# **Les Types D'usagers :**

# **Capacité d'accueil**

D'après les réglementations ERP (équipement recevant de public), ainsi les exemples thématiques, nous avons limité l'appartenance d'un complexe agrotouristique à une échelle **Régional et national**. Ce type d'équipement est classé selon l'ERP en 5 Emme catégorie **qui accueille de 300 à 500 personnes**. En plus de ça la capacité de notre projet est calculée selon les normes pour obtenir le nombre de personne qui convient à chaque espace

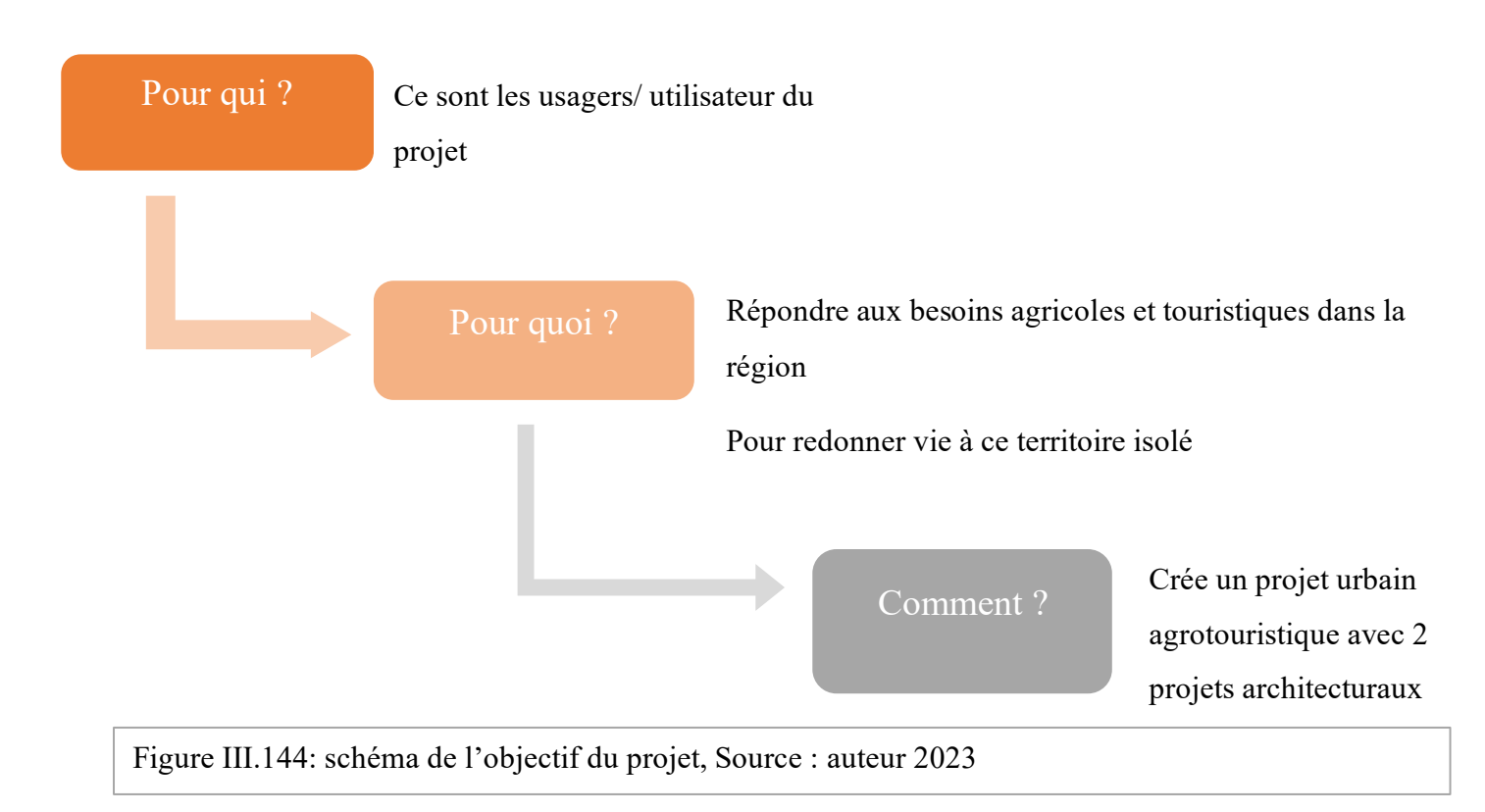

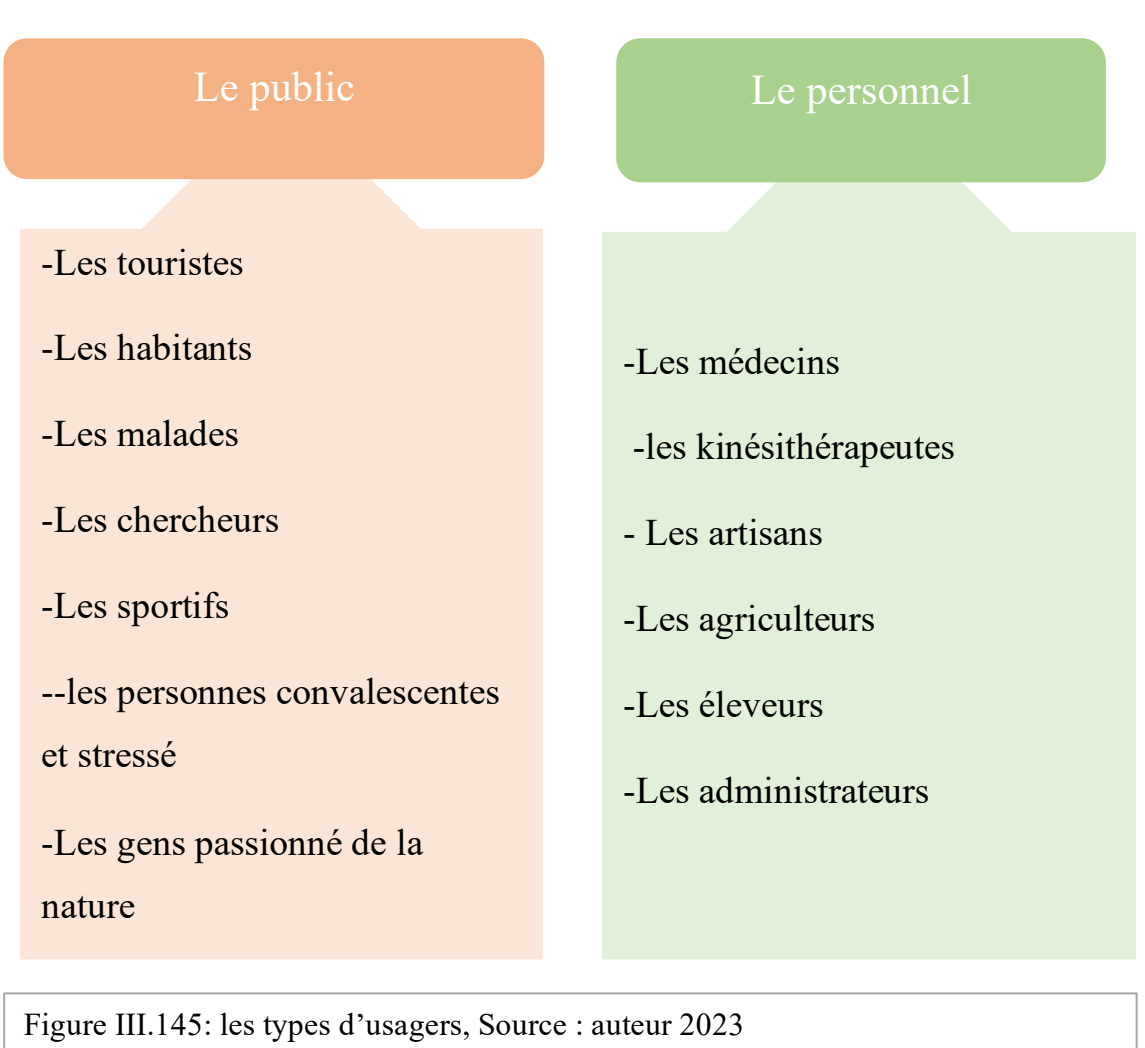

# <span id="page-24-0"></span>**III.9.2. Processus de la conception du projet :**

# <span id="page-24-1"></span>*III9.2. 1. Complexe agrotouristique « The SandScape Agro-Oasis » :*

D'après l'analyse synchronique effectuée au préalable, nous avons retiré les concepts suivants qui réponds en général au Contexte du développement durable et on a utilisée dans notre projet.

# *9.2.1.1. Les principes d'interventions urbaines :*

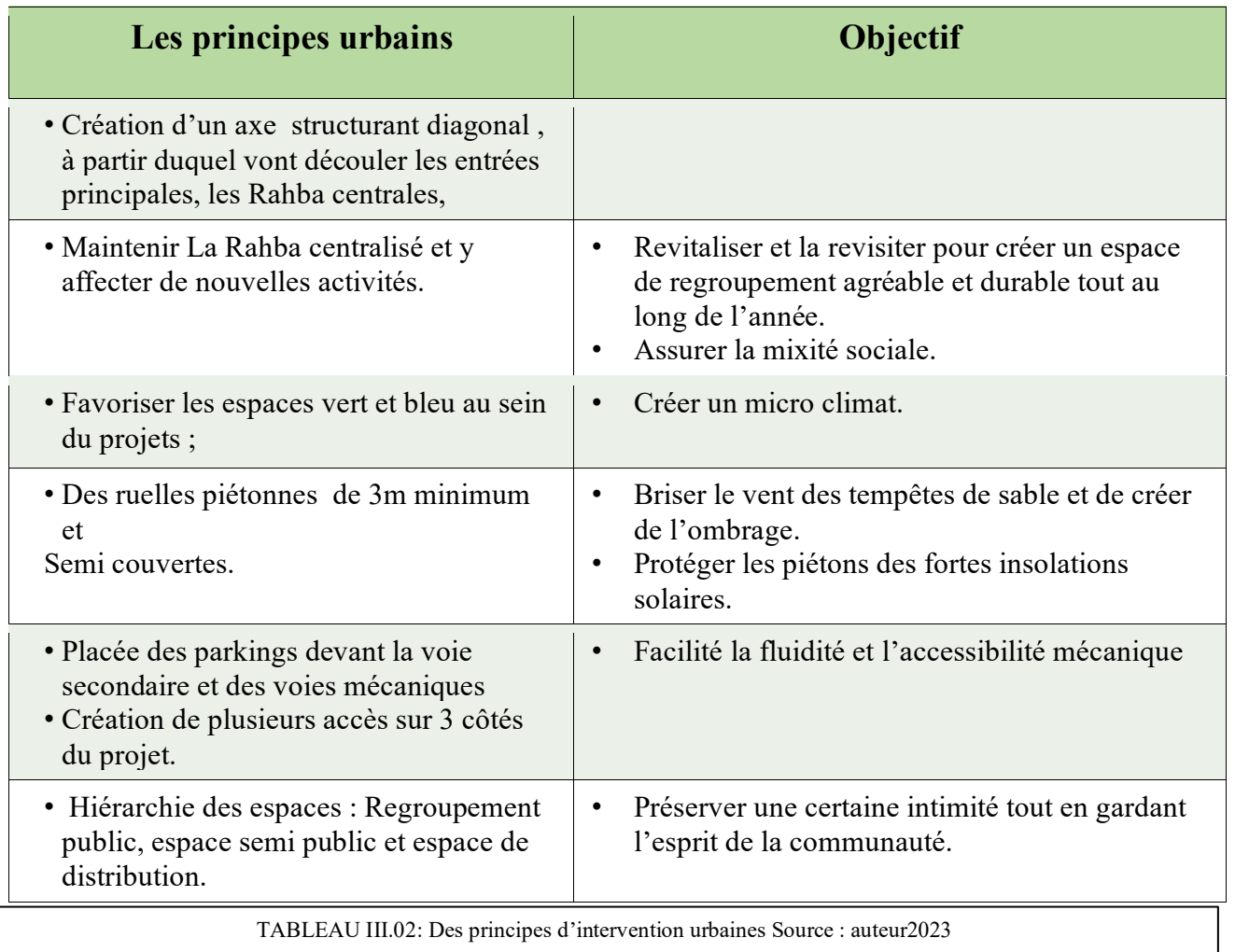

*9.2.1.2. Les principes architecturaux du projet :*

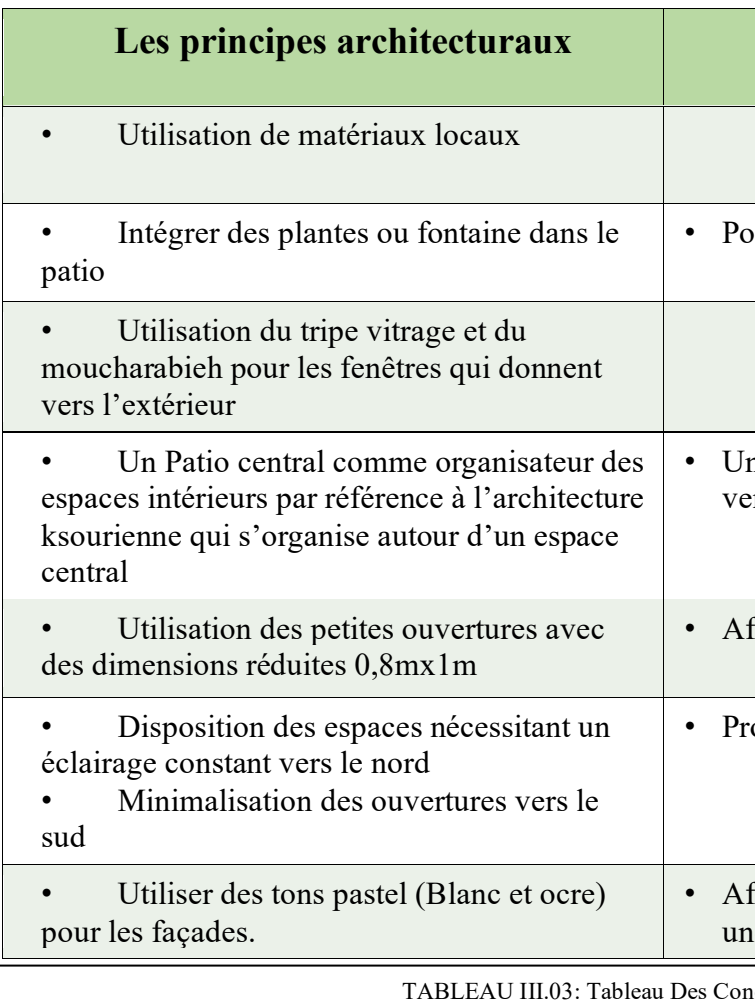

# **Les proposes B**

our créer un micro climat.

n meilleur éclairage naturel, et une meilleure entilation naturelle.

fin de réduire la lumière éblouissante intérieur.

rotection des rayons solaires

fin de limiter la réverbération du soleil avec ne faible absorptivité

ncepts Architecturaux

# *9.2.1.3. Organigramme fonctionnelle de plan de masse*

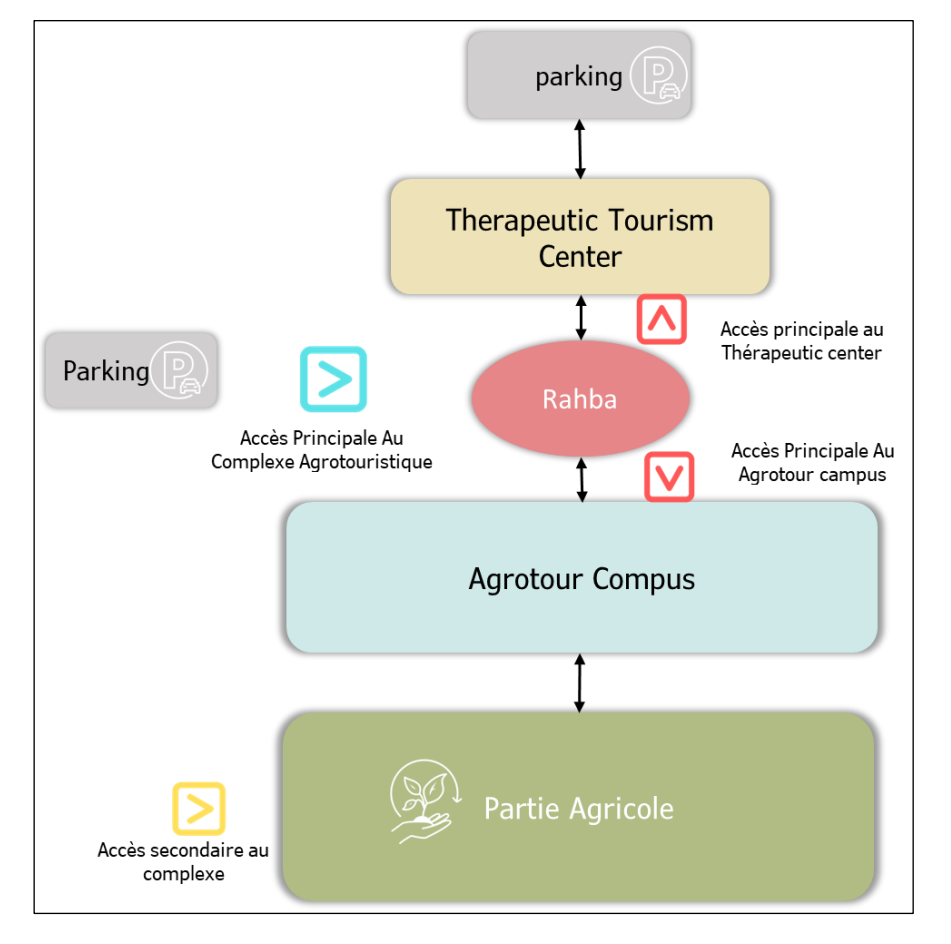

On a trois accès piétons :

L'accès Principal :

• Du côté Nord-Est à partir du la rue Palestine

L'accès Secondaire :

- Du côté Sud-Est ; depuis la voie secondaire.
- Du côté Nord-Est à partir la rue Palestine

On a deux accès mécaniques :

- L'un du côté Nord-Est
- L'autre Sud-Est qui desserve les parkings

Les deux projets sont organisés autour d'une Rahba (théâtre plein air) de 2862 m²

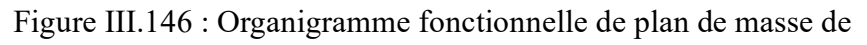

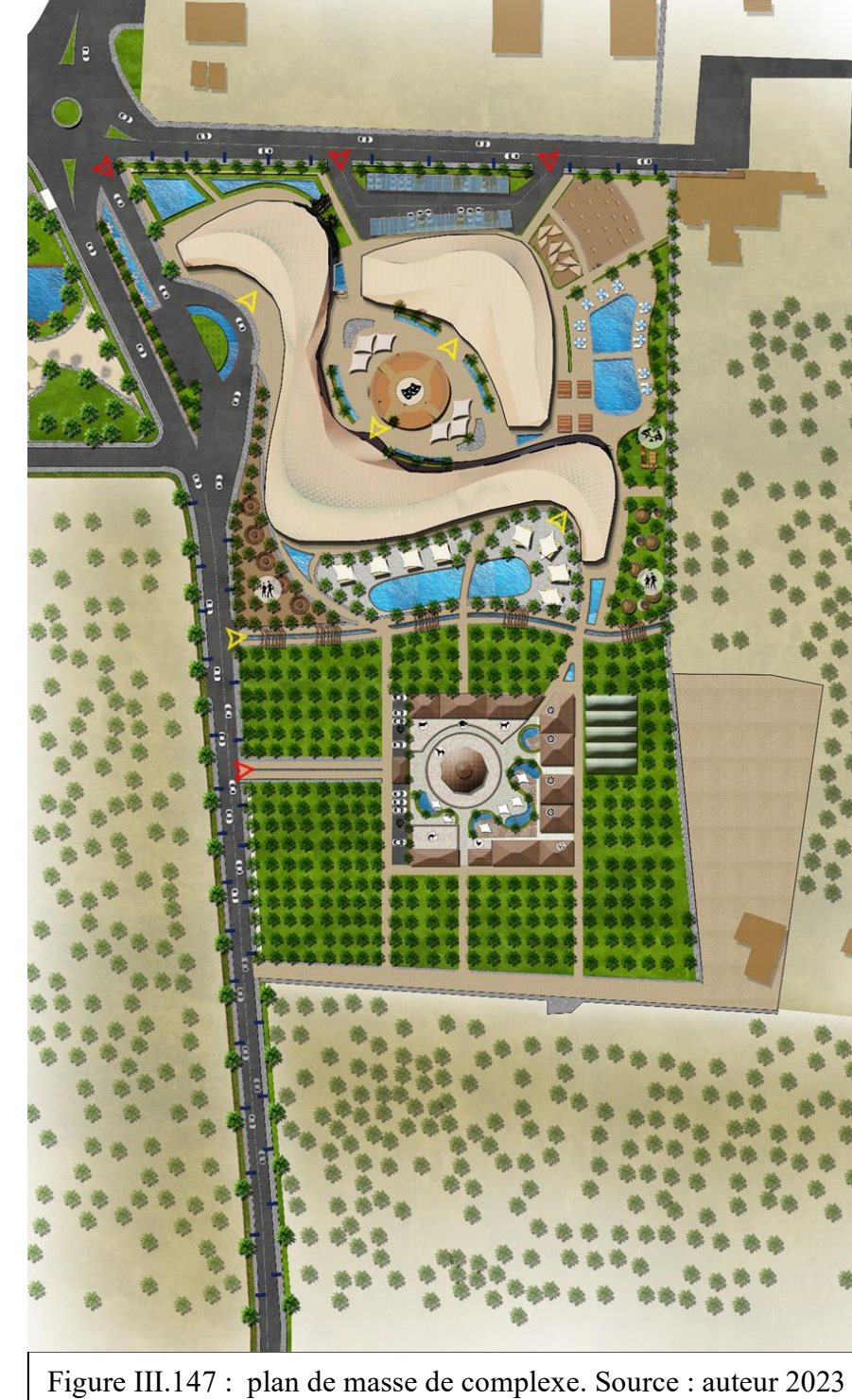

# <span id="page-26-0"></span>*III.9.2.2. L'Elaboration du Programme du projet Agrotourisme Campus :*

# *9.2.2.1. Identification des fonctions de base :*

D'après la recherche thématique, le Neufert, les analyses d'exemples, les objectifs programmatiques et le caractère que nous voulons donner à notre projet, le programme que nous proposons est établit comme suit :

# **Organigramme fonctionnel de projet :**

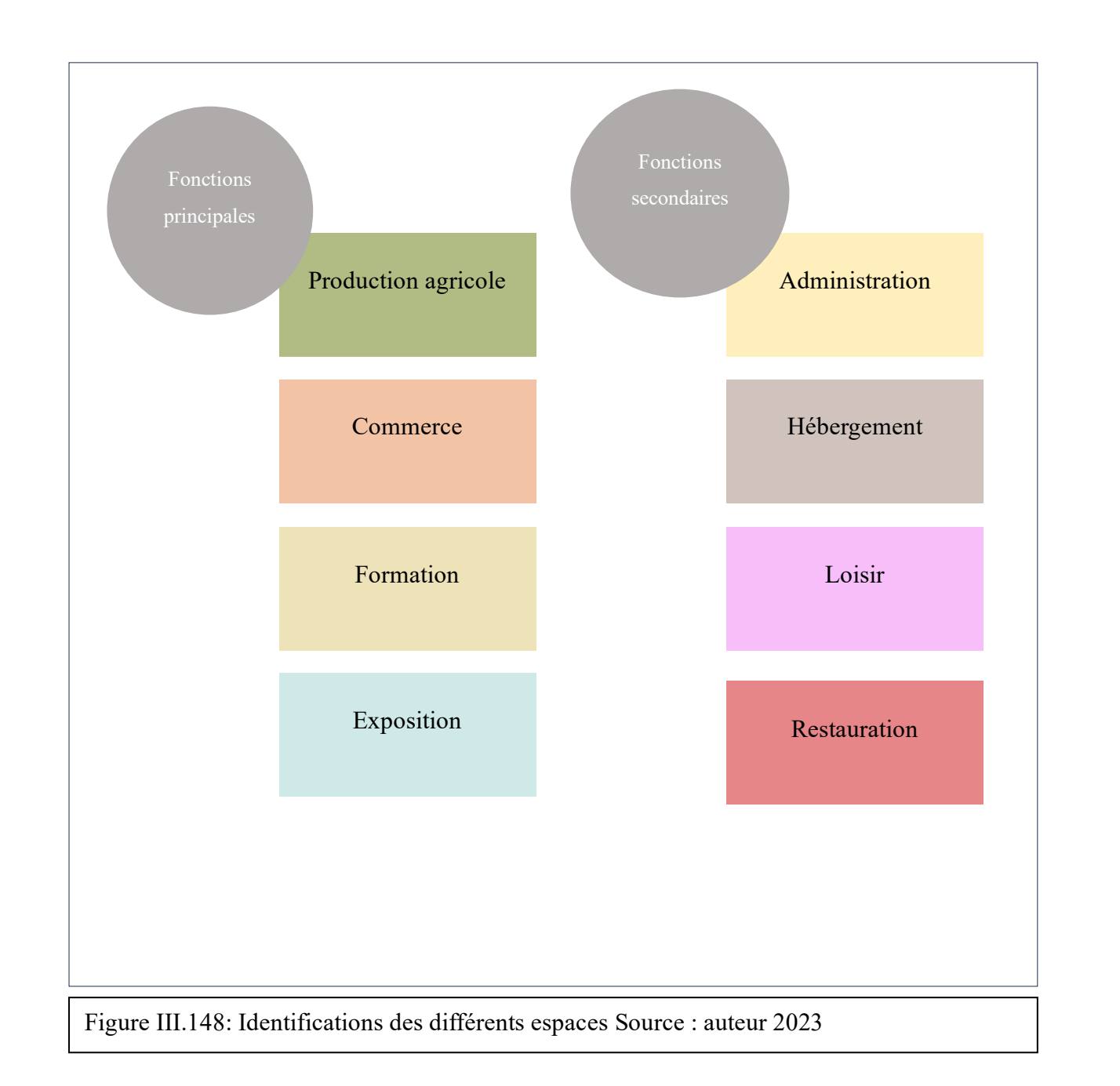

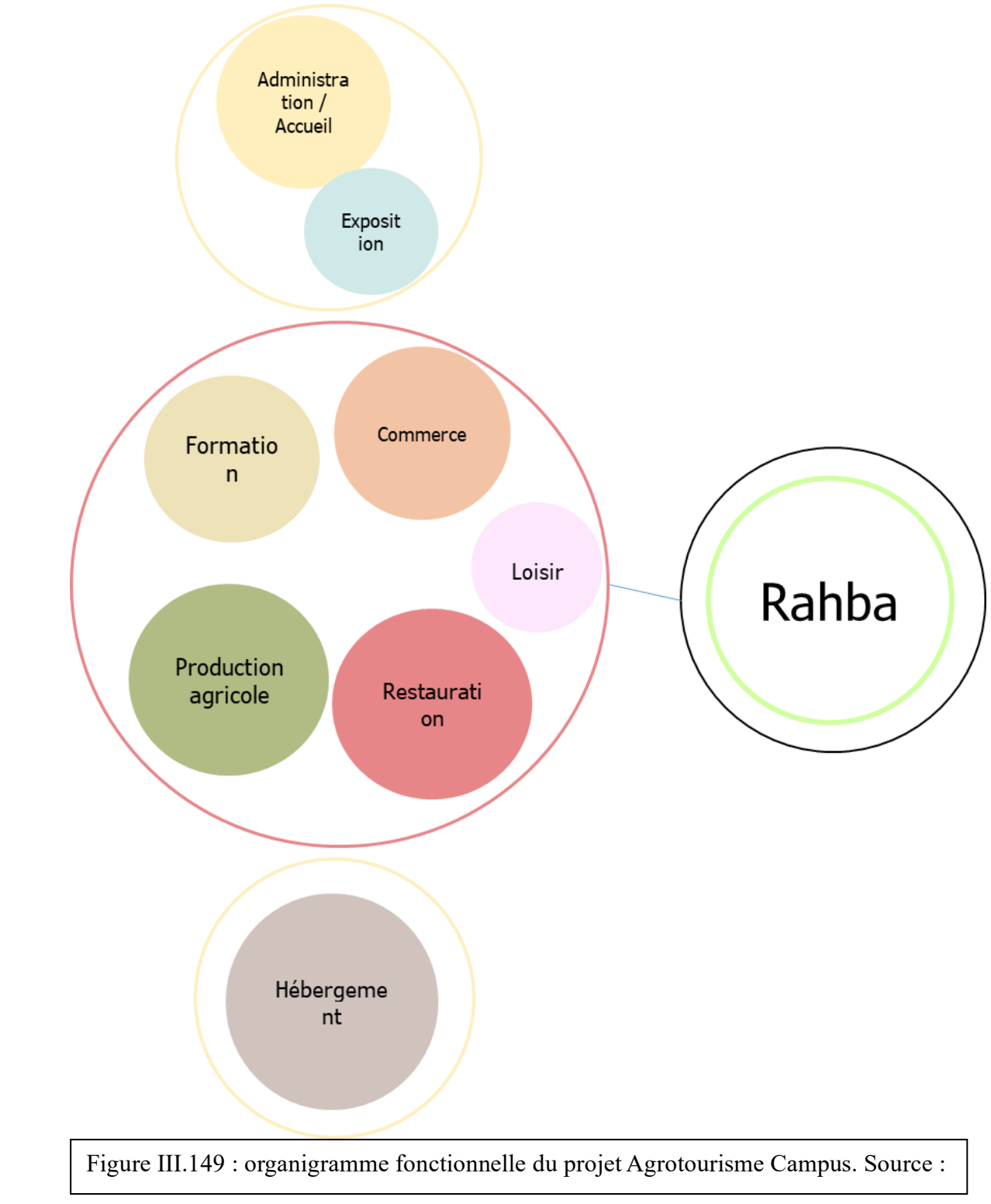

*9.2.2.2. Affectation spatiale du projet :*

# *Organigramme spatiale :*

Ce projet se compose de 3 trois blocs relier entre eux au premier niveau par des passerelle :

- **RDC :** fonction commerciale (marché artisanal, supermarché bio), fonction de détente et loisir (salle de jeux, salle de projection)
- **R+1 :** fonction formation (les ateliers, bibliothèque, laboratoire, médiathèque)
- **R+2** : fonction de restauration

**Bloc 1 :** contient deux fonctions :

- **RDC :** Fonction administrative (les bureaux, agence bancaire, aire Algérie)
- **R+1 :** Fonction d'exposition

**Bloc 2** : contient 4 fonctions :

**Bloc 3 :** contient :la fonction d'hébergement

à mobilités réduites.

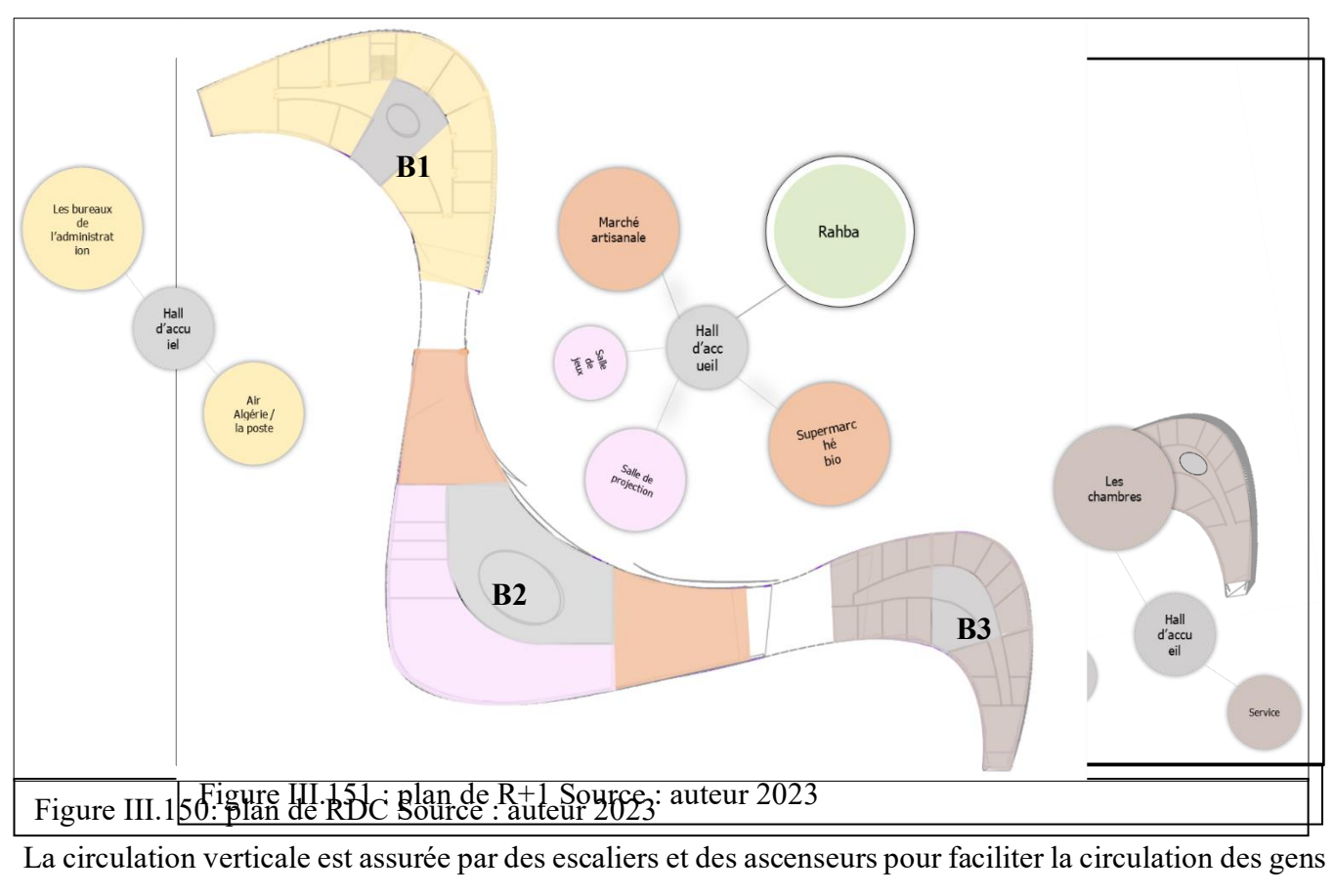

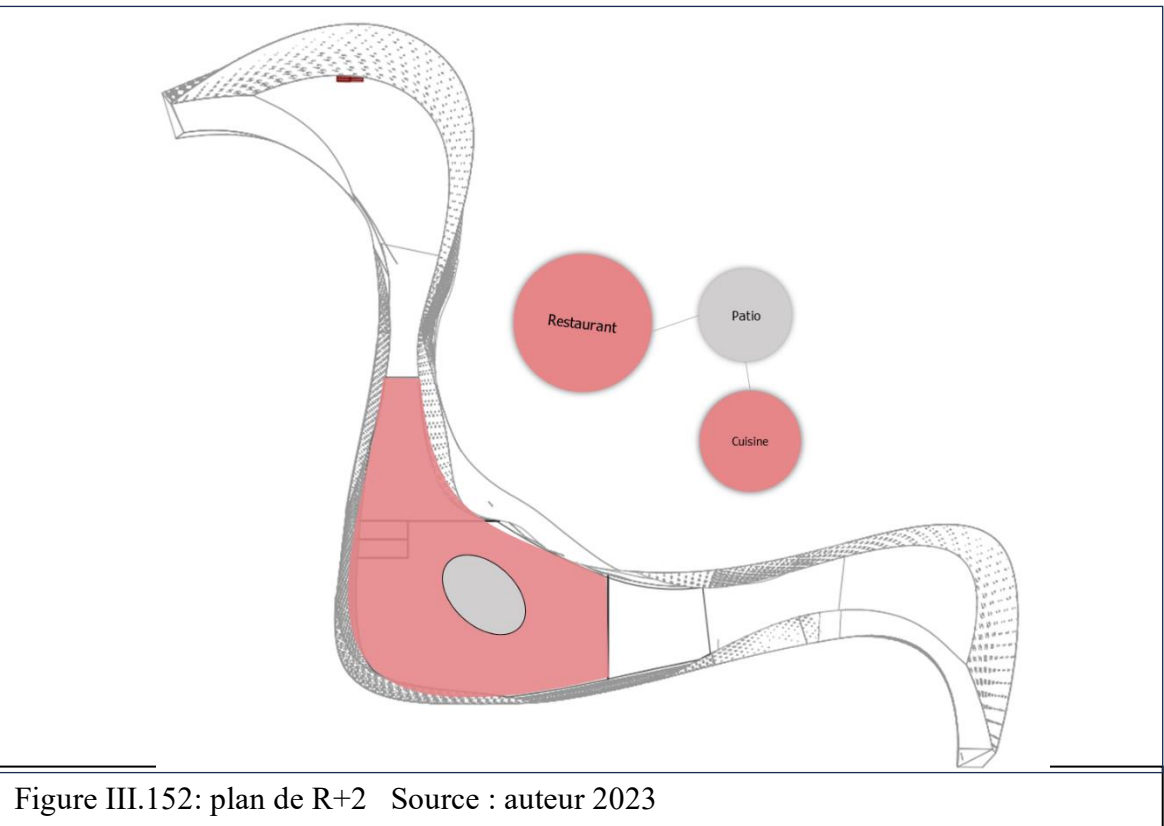

# *9.2.2.3. Programme quantitatif :*

Suivant l'analyse des exemples, les objectifs fixés ainsi que nos intentions nous avons élaboré le programme surfacique suivants

# **Programme de Agrotour campuce**

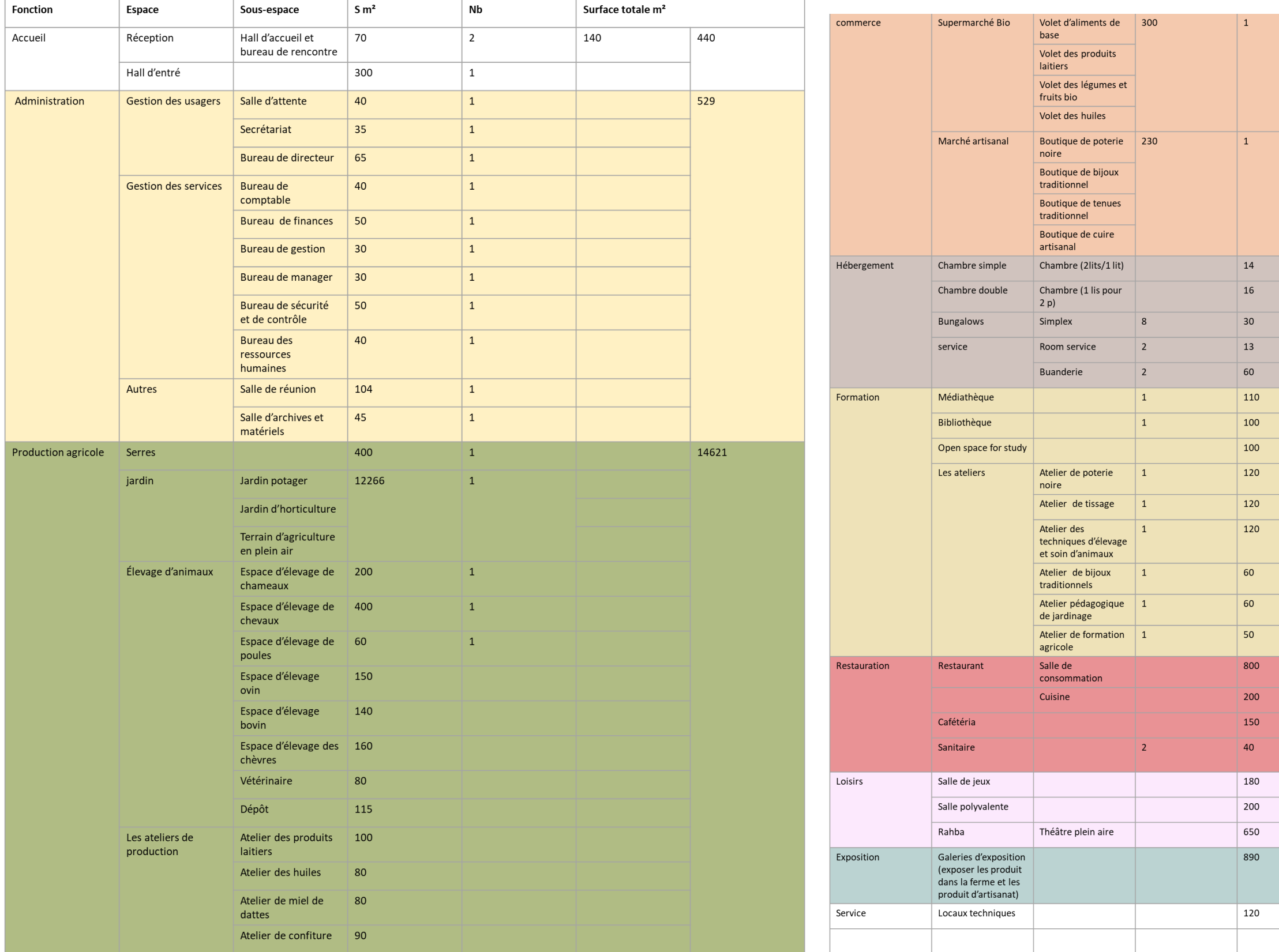

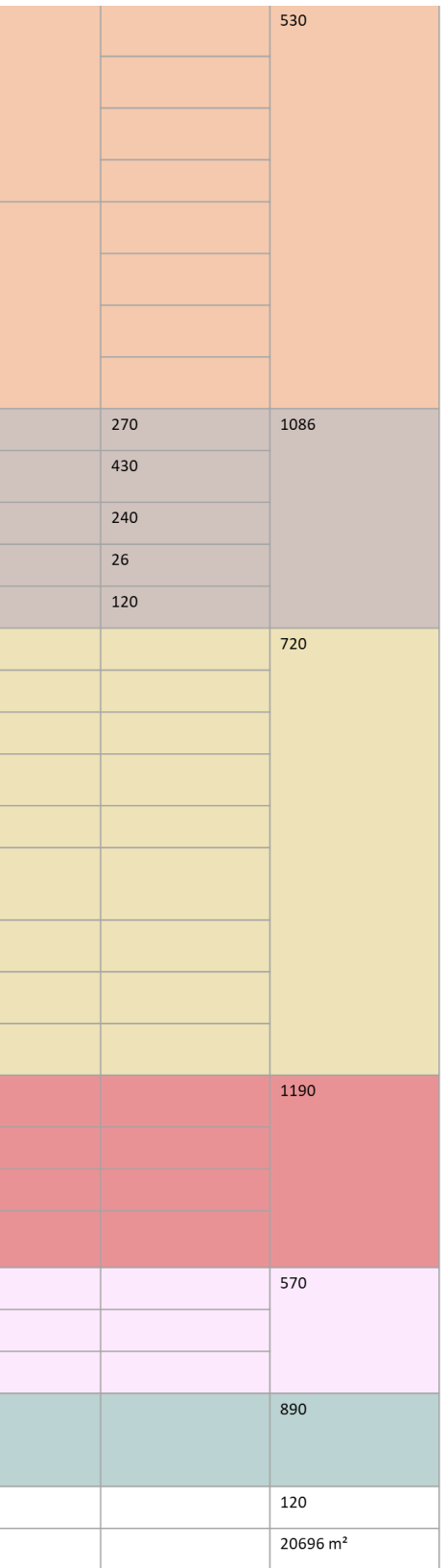

# *III.9.2.3. L'Elaboration du Programme du projet The Therapeutic Tourism center :*

Identification des fonctions de base : D'après la recherche thématique, le Neufert, les analyses d'exemples, les objectifs programmatiques et le caractère que nous voulons donner à notre projet, le programme que nous proposons est établit comme suit :

**Organigramme fonctionnel de projet :**

# Administration Plateau médicale Soin sec Soin humide Traitement physique Fonctions principale Centre de beauté Restauration Fonctions secondaire

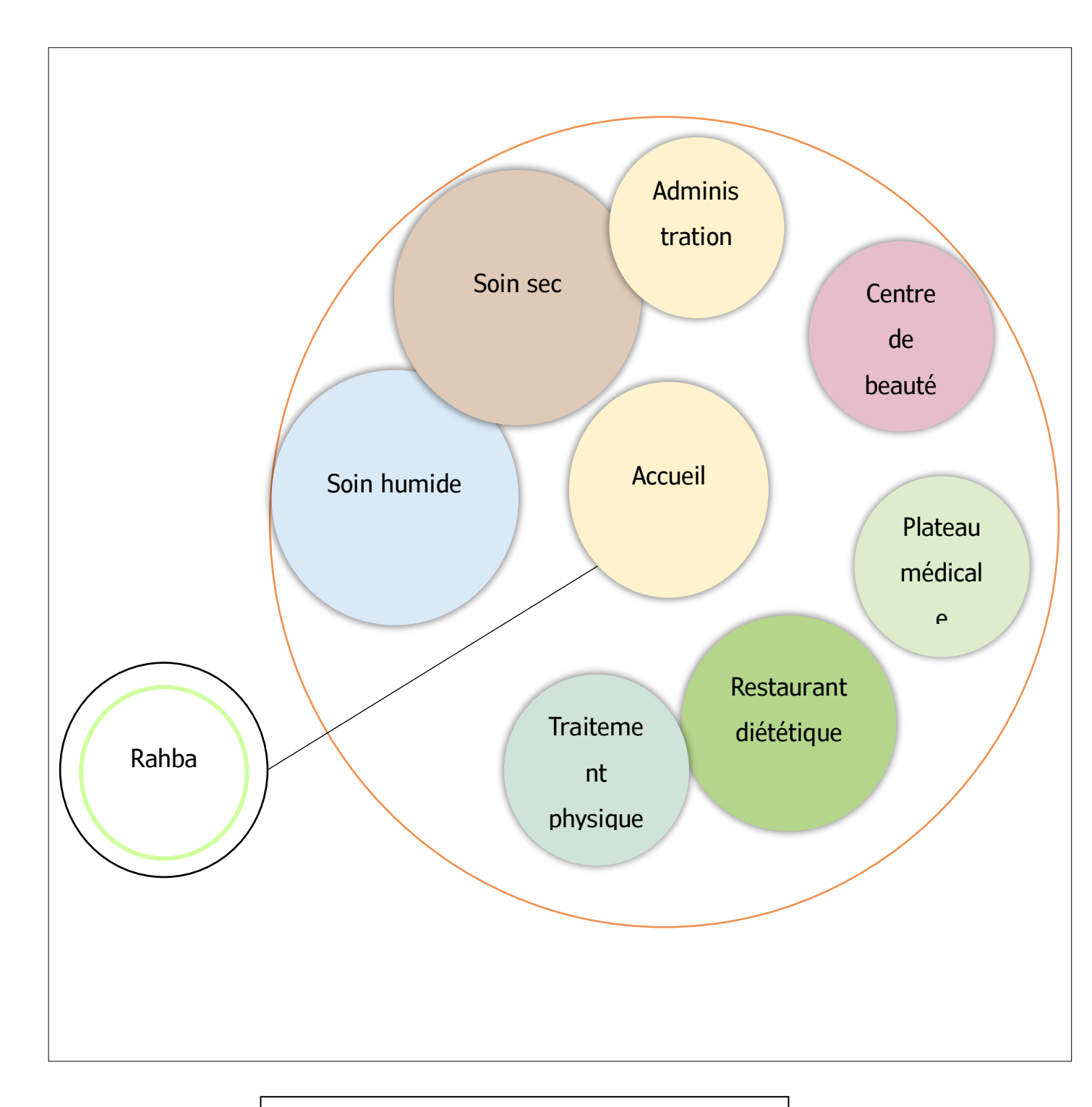

Figure III.153 : Identifications des différents espaces  $\blacksquare$  Figure III.154 : organigramme fonctionnel Source :

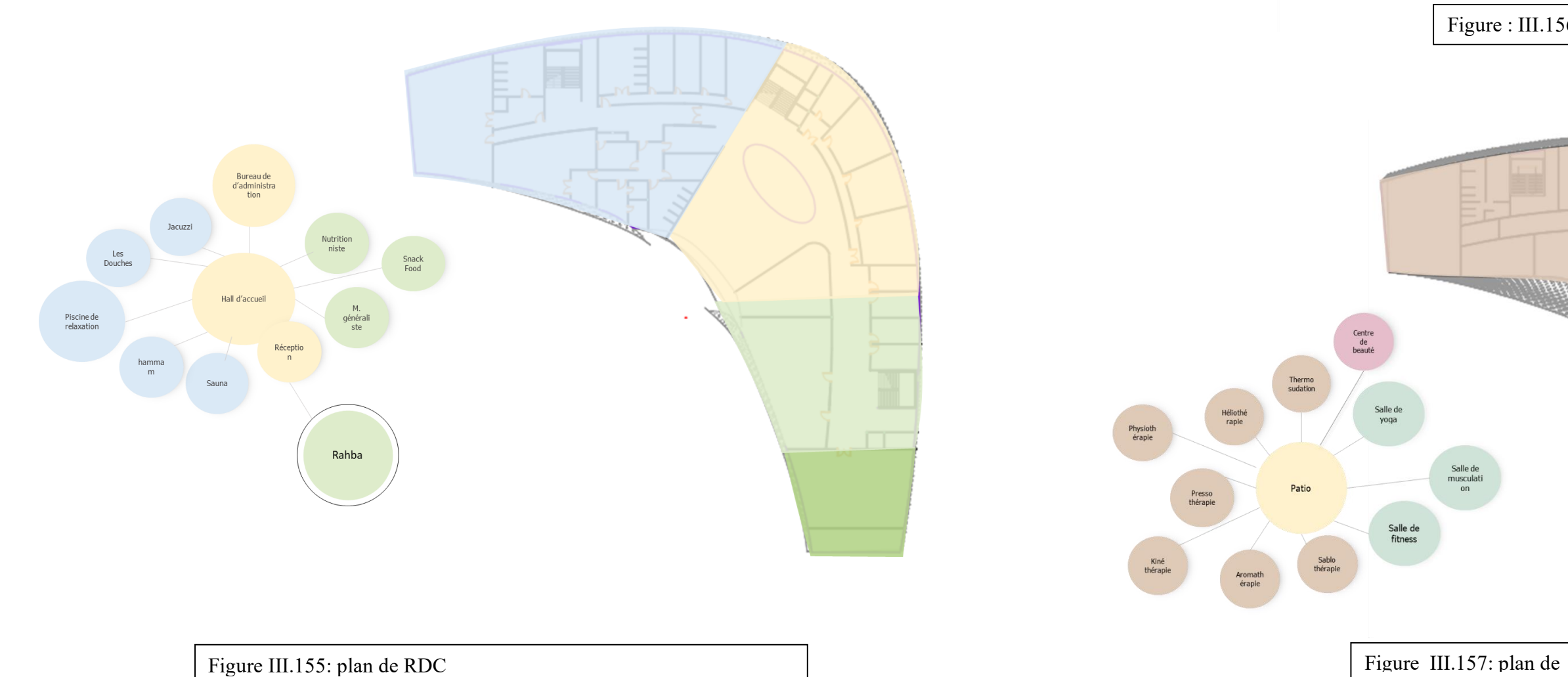

*9.2.3.1. Affectation spatiale du projet :*

# **Organigramme spatiale :**

Notre projet se compose **d'un seul bloc :**

Contient les fonctions suivantes :

- **RDC :** Fonction de soin humide, administrative, traitement physique
- **R+1 :** Fonction de soin sec, centre de beauté, traitement physique
- **R+2 :** Restauration diététique

La circulation verticale est assurée par 3 escaliers et deux ascenseurs pour faciliter la circulation des gens a mobilités réduites et une monte chargée pour transportée les charges de RDC vers le restaurant.

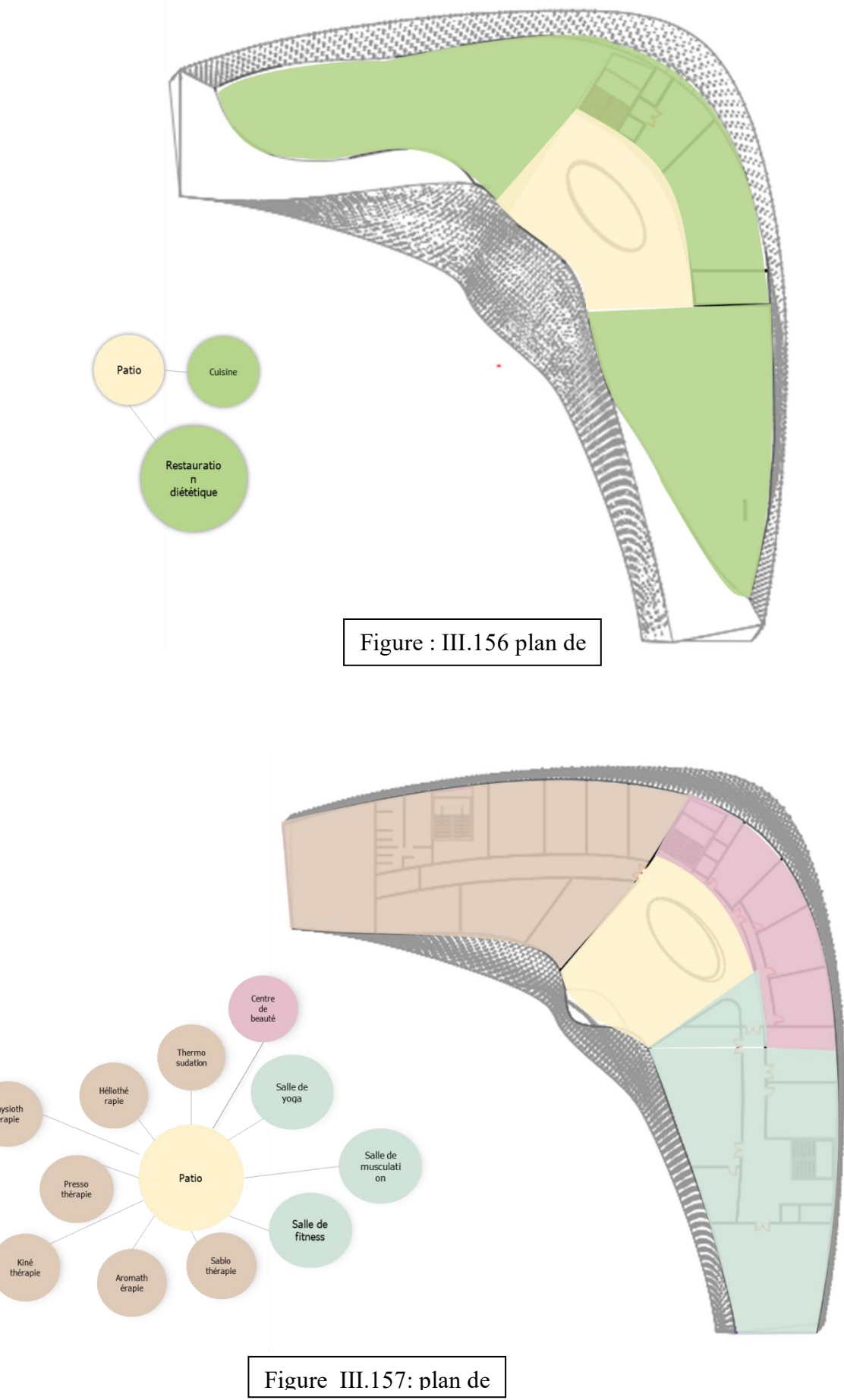

# *9.2.3.2. Paragramme Quantitatif*

# **Programme de THE Therapeutic Tourism Center**

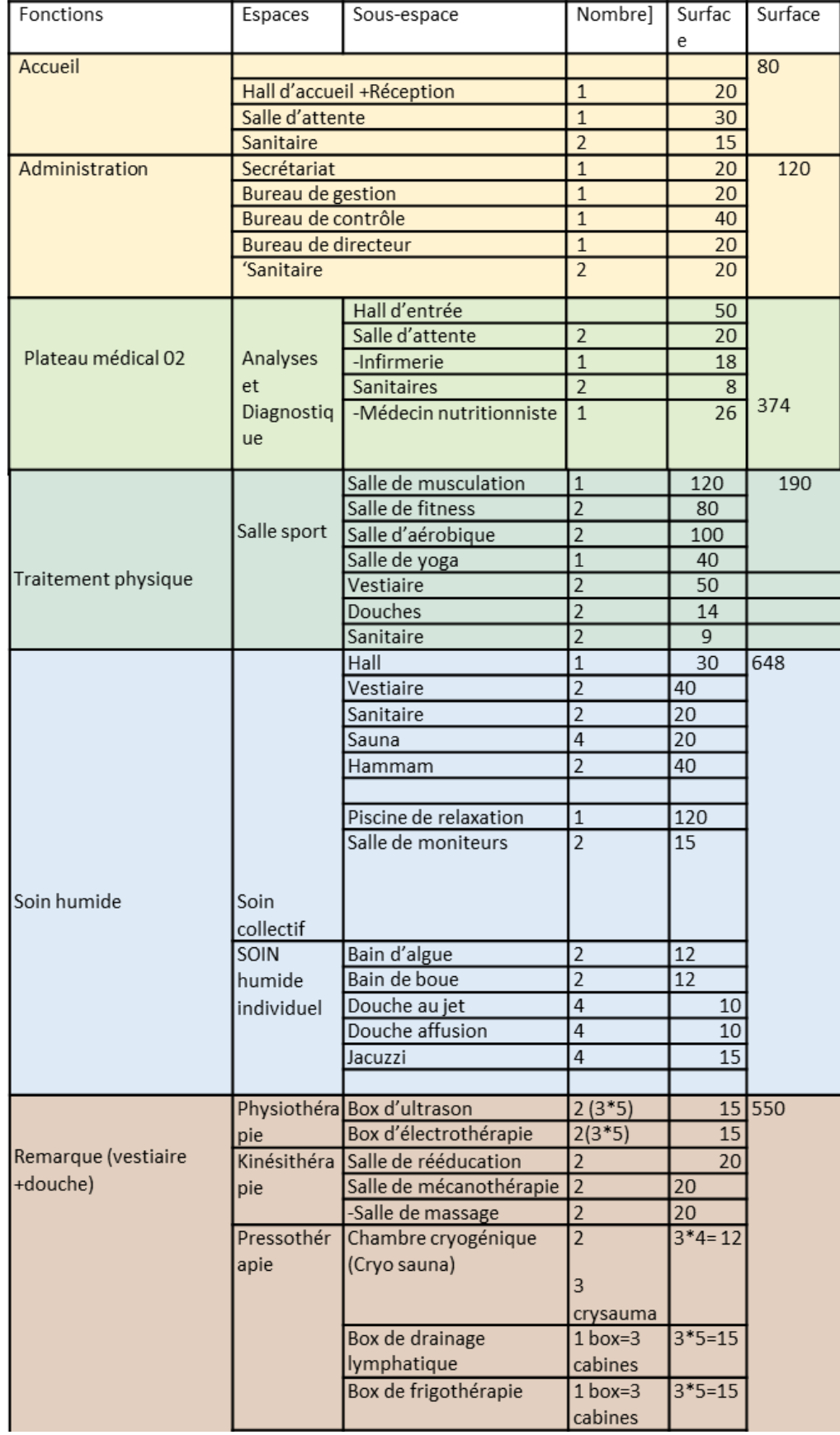

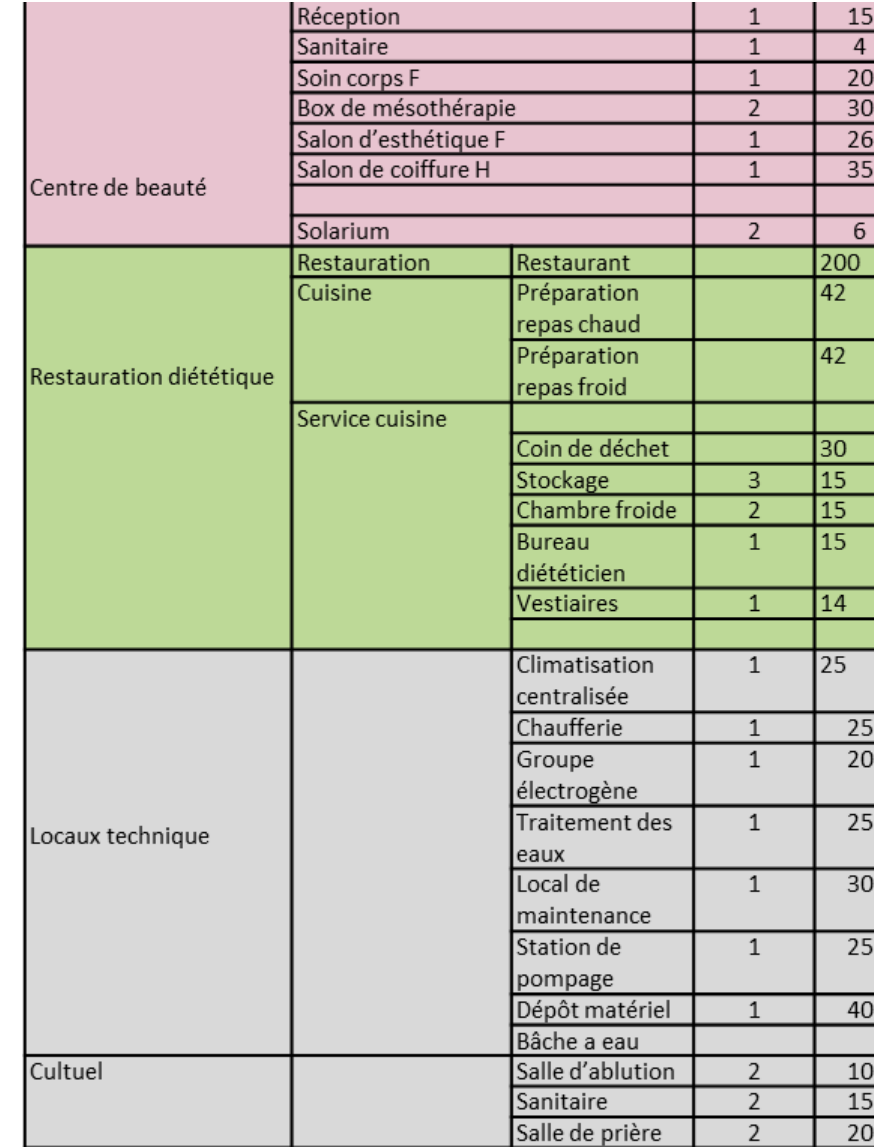

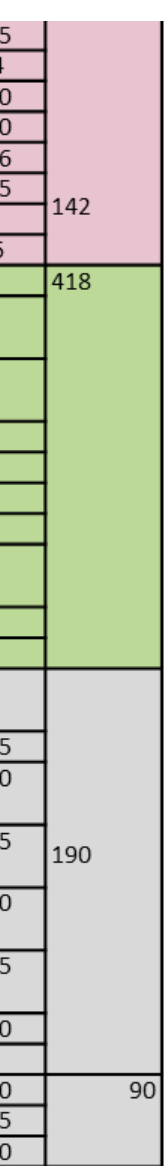

#### **Lecture des façades :**

- Traitement d'enveloppe complet : Dans notre projets les façades sont traitées en même temps que la toiture et le volume en entier, car lors de notre réflexion sur l'expression architecturale qu'on voulait transmettre on a opté pour un traitement d'enveloppe complet et non pas pour un traitement de façade ponctuel, car le but était de mettre en exergue le caractère touristique de notre projet et en même temps pour qu'il puisse refléter l'aspect architectural naturel de la région et être en symbiose avec cette dernière à travers ses différentes courbures qui rappellent les dunes de Timimoune, tout en restant un élément de rappel qui sillonne, à travers ses différents sommets et traitement d'ouverture en Moucharabieh
- Les entrées : on a marqué l'entrée par la réinterprétation des arcs de l'architecture locale de la région

• Moucharabieh comme brise-soleil : Les façades des arcs sont couvert de moucharabieh, qui joue le rôle de brise-soleil, réduisant ainsi l'impact de la chaleur tout en apportant un élément esthétique caractéristique de l'architecture locale de la région.

• Les ouvertures : sont inspirées des motifs traditionnels de la région de Timimoune, avec des

• Les ouvertures au sud sont des cellules paramétriques basées sur la trajectoire du soleil, assurant à la fois un rappel esthétique et une fonction de régulation thermique.

dimensions réduites.

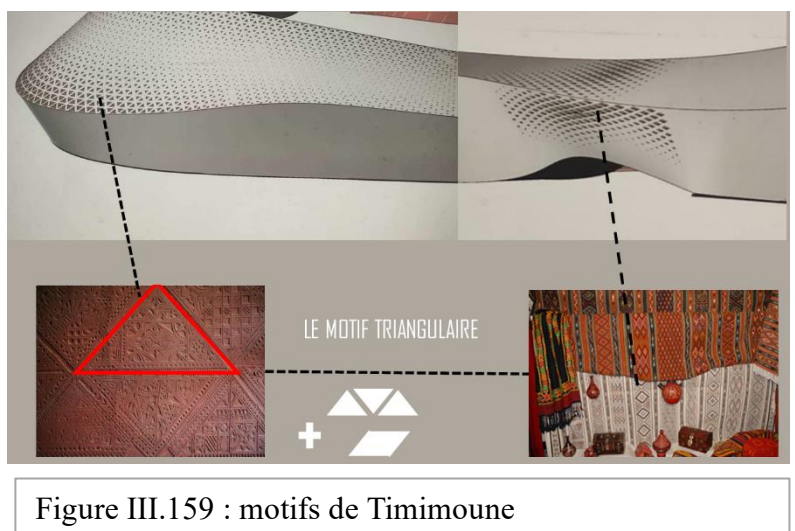

- Couleurs pastel et contraste du blanc : Des couleurs pastel sont utilisées sur les façades pour limiter les réverbérations solaires, tandis que le choix du blanc crée un contraste visuel.
- Double vitrage : L'utilisation du double vitrage améliore le confort thermique des espaces intérieurs et permet de réduire les radiations solaires.

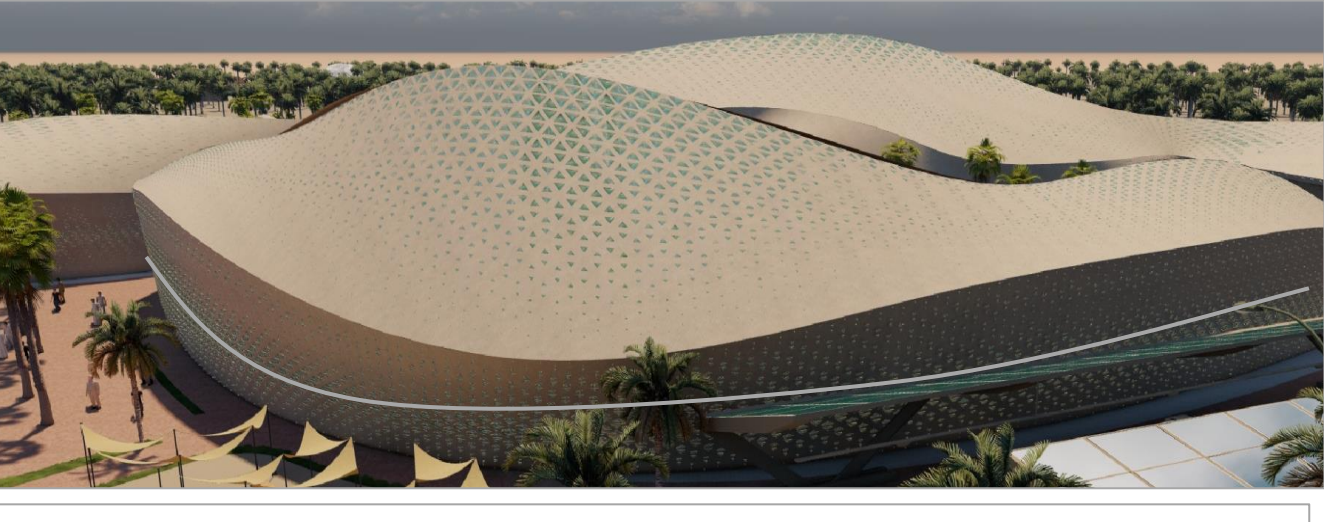

Figure III.160 : façade sud avec les ouvertures paramétrique

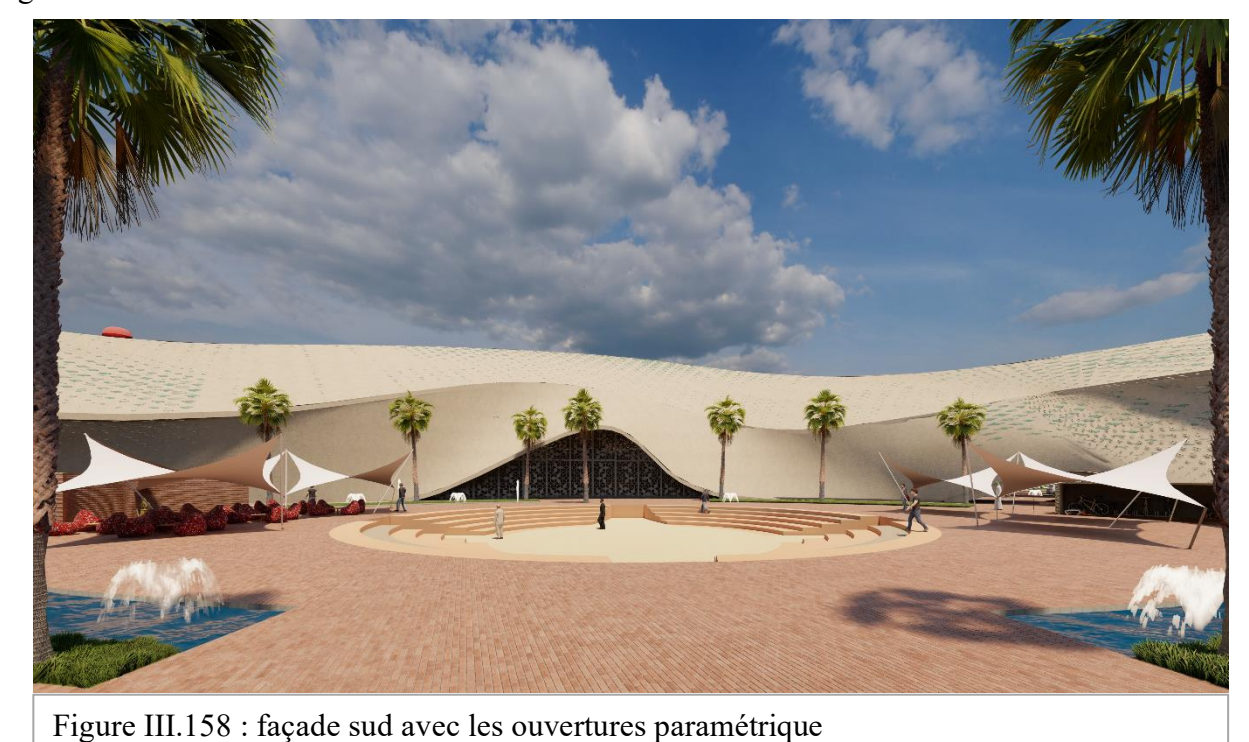

## **L'algorithme utiliser ans les façades :**

-Pour la conception de notres facade et la disposition des ouvertures avec les motifs choisi de timimoune

nous avons appliqué l'algorythme représenté dans la figure ci-dessous :

# **Concepts structurels et techniques : « Campus Agrotour » et « Therapeutic Tourism Center »**

**Logique structurelle et choix du système constructif**  Notre projet de compose de 2 systèmes structuraux : *1/ Structure auto-stable en béton armé « Poteaux-poutres »* 

Nous avons opté pour le système de poteau-poutres en béton armé avec ferraillage pour tenir les planchers en corps Creus avec hourdis de terre cuite, en addition une couche d'isolant thermique de 10cm en laine de verre.

Ce type de structure est le mieux adaptée à notre projet, et qui représente un certain nombre d'avantages :

- Haute résistance à la compression et à la traction.
- Haute résistance au gel.
- Excellente durabilité face aux agressions extérieures (corrosion, incendie).

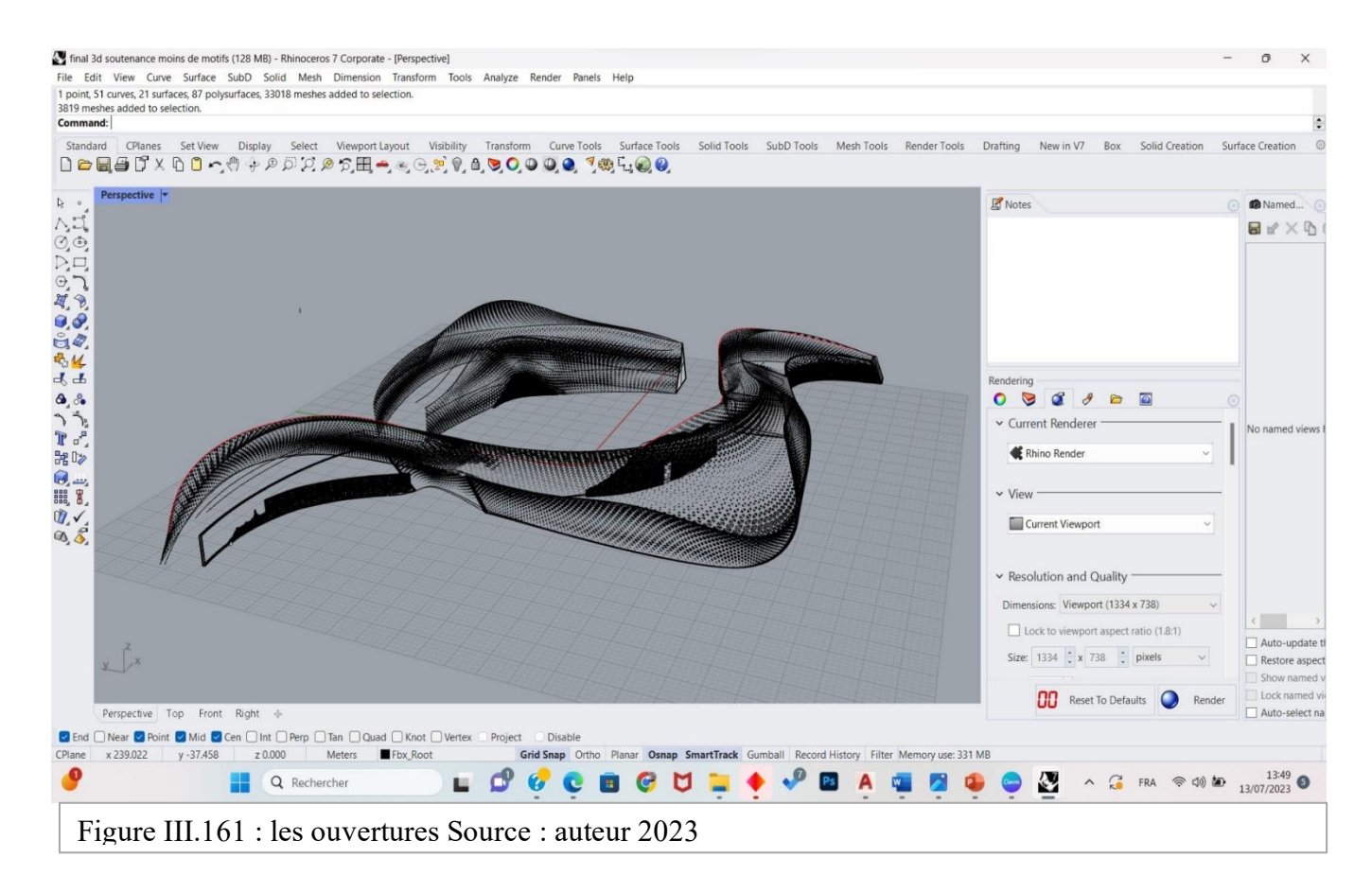

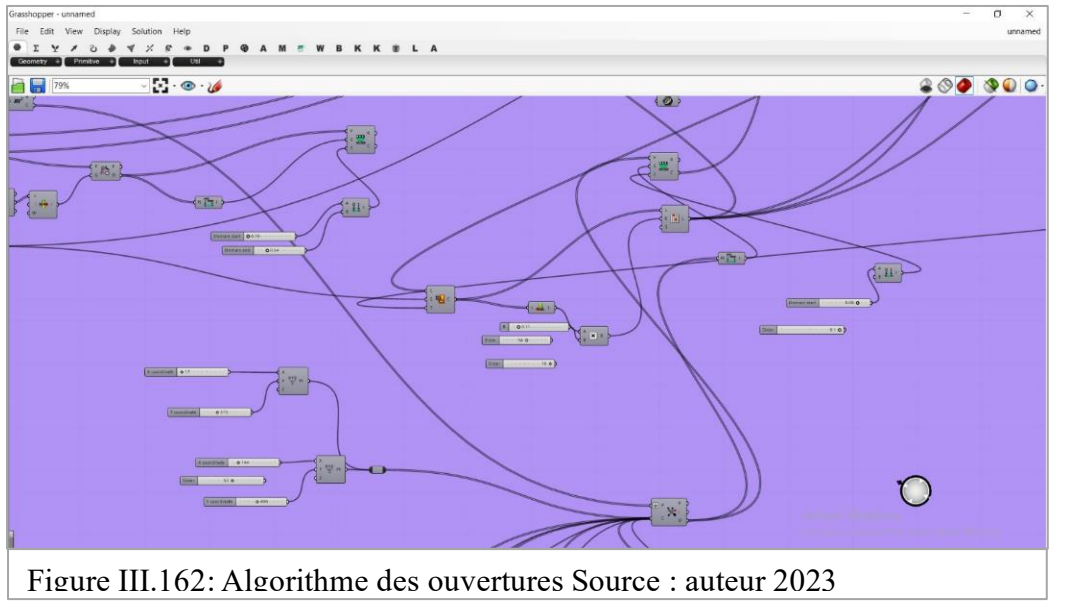

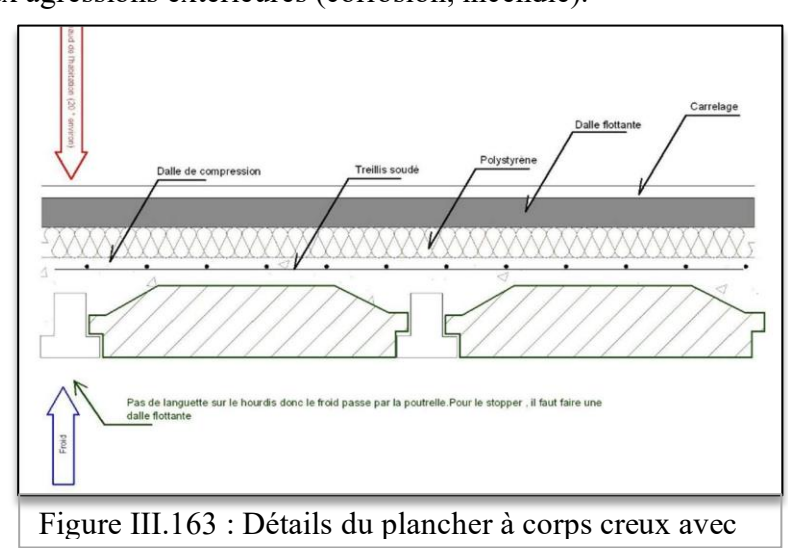

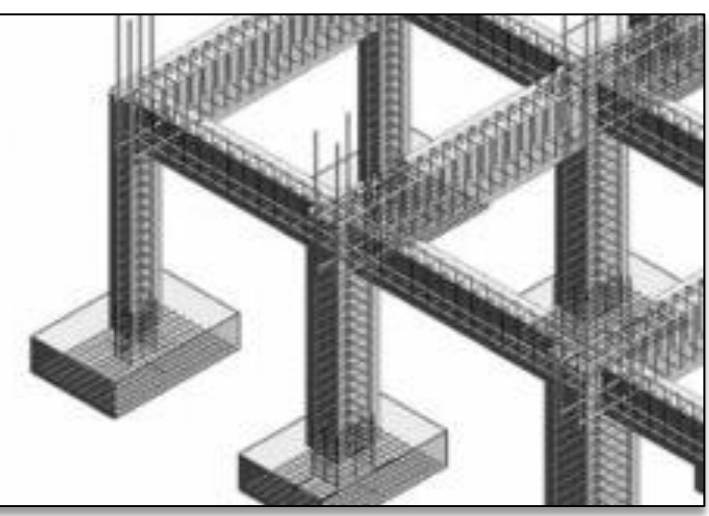

Figure III.164 : système poteaux poutre en béton

# *2- Systeme l'enveloppe extérieur « THE SKIN » : Ssystème de grille de coque :*

- C"est une structure tridimensionnelle autoportante avec système de structure en acier de coque qui nous permet de concevoir la forme de notre projet inspiré des dunes de sables
- Les avantages de la structure tridimensionnelle métallique : Mise en œuvre rapide et facile, Légèreté et robustesse, Flexibilité, autoportante, Ecologique, Economique et durable.

<span id="page-34-0"></span>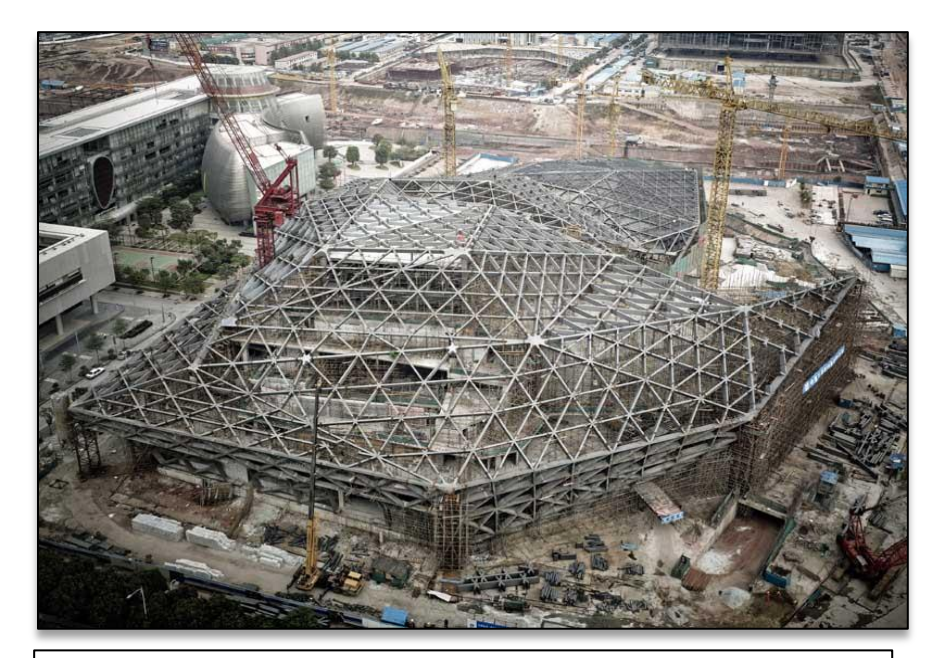

Figures III.165: exemple de la structure de 'Guangzhou opéra house' (zaha hadid)

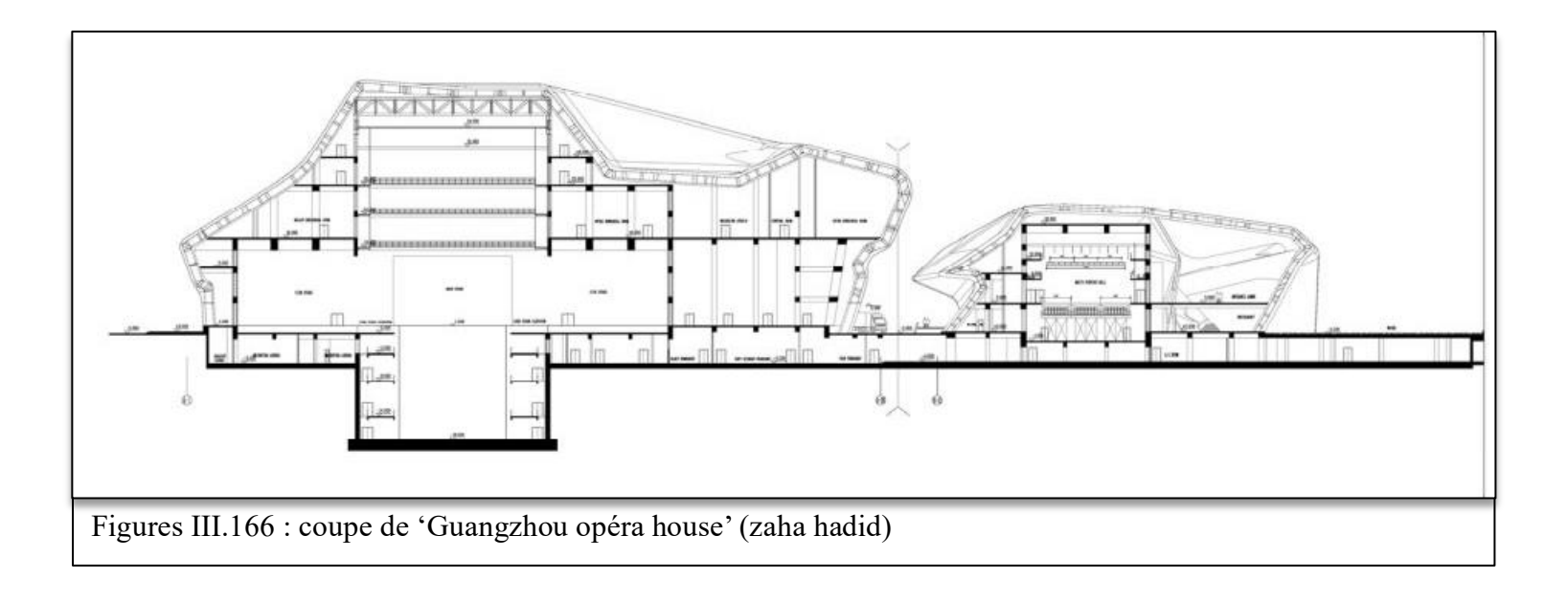

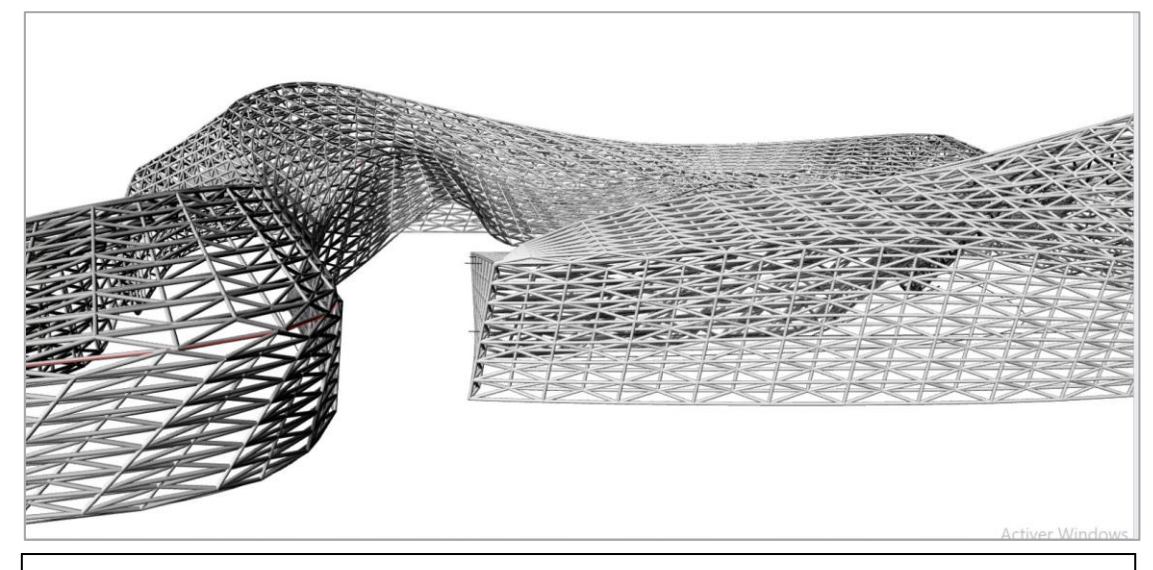

Figure III.167 : Schéma de la structure tridimensionnel de notre projet. Source :

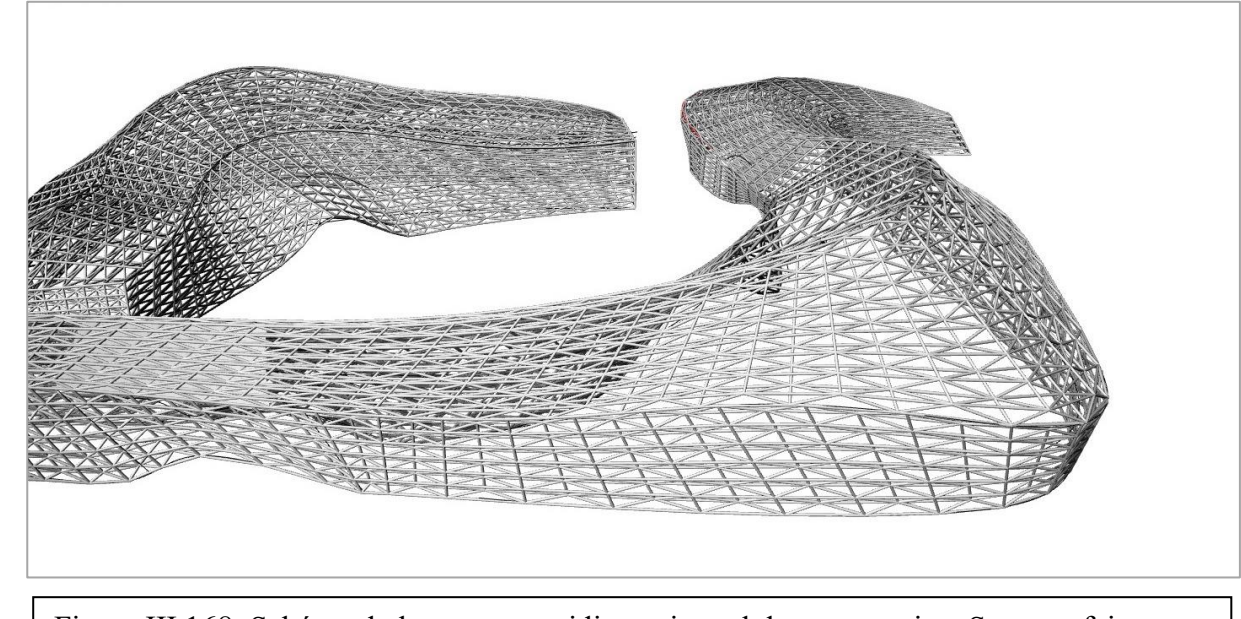

l'auteur 2023

Figure III.168: Schéma de la structure tridimensionnel de notre projet. Source : fait par

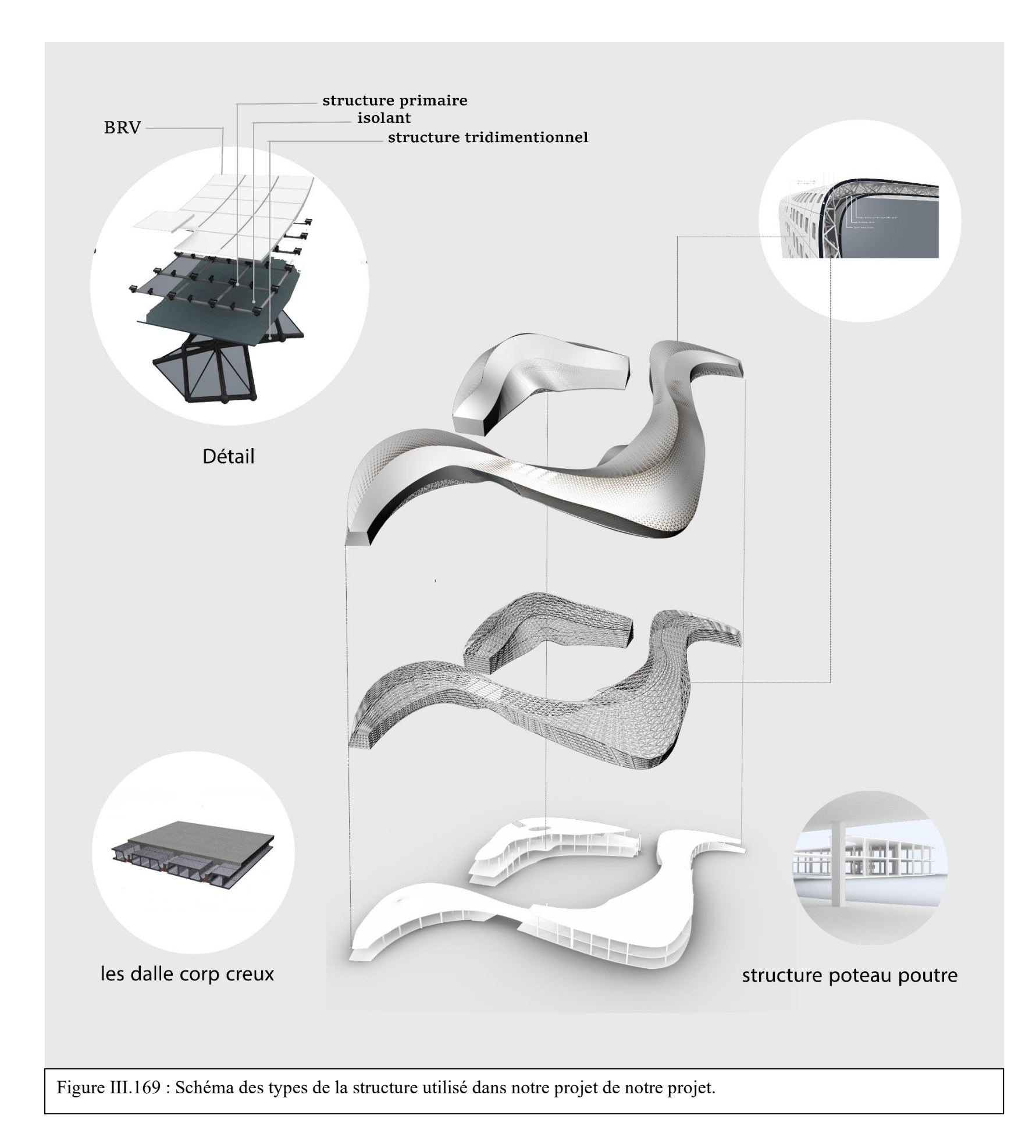

### **L'algorithme utiliser dans La structure :**

-Pour la réalisation de notre projet on a proposé une structure triimentionel qu'on a concu à l'aide du logiciel RHINOCEROS ( GRASSHOPPE)

#### **Matériaux de construction :**

Afin de trouver des solutions adaptées au confort contemporain et durable, on a opté vers l'utilisation des matériaux locaux et à caractère iso thermique :

➢ **L'utilisation de la brique de terre crue compressée d ite « BTC » :** est une brique participant au développement durable, issue de l'utilisation de terre d'excavation ou de recyclage.

D'une épaisseur de 10cm pour les cloisons intérieures.

# **BTC matériau écologique et durable**

BTC - brique de terre comprimée - un matériau écologique, durable et confortable, est composé d'élément sec (4 mesures terre, % mesure sable, et  $\frac{1}{2}$  mesure ciment) très légèrement humidifiés puis comprimés. Le séchage se fait sous bâche pour éviter les craquellements, à l'abri du soleil et arrosé régulièrement. Les BTC peuvent être utilisées comme murs porteurs, cloisons, cloisons d'agencement, voûtes, arc, coupoles, et des toitures incurvées.

# *Le BTC est doté des caractéristiques suivantes :*

- **Matériau sain et écologique :** Il s'agit d'une matière première renouvelable et même recyclable. L'énergie nécessaire à sa fabrication est très faible puisqu'aucune cuisson n'est nécessaire, l'impact lié au transport est très faible. Comparativement la terre crue n'utilise que 3% de l'énergie utilisée dans une construction en béton.
- **BTC régule la chaleur et l'humidité :** la terre permet de réguler l'humidité relative d'un espace. Elle a cette capacité de stocker des molécules d'eau lorsque l'air est humide et de les restituer lorsque l'air est plus sec ce qui permet une parfaite salubrité. La densité de la terre étant élevée, elle contribue à l'inertie thermique de la maison, en jouant un rôle tampon (stockage et déstockage de la chaleur). La terre crue diffuse donc la chaleur de la journée pendant la nuit et inversement. (C'est un matériau dit « < MCP >> Matériau à changement de phase)

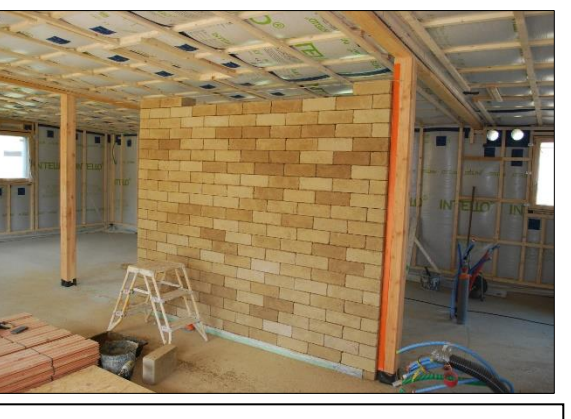

Figure III.172 : mur cloison avec BTC

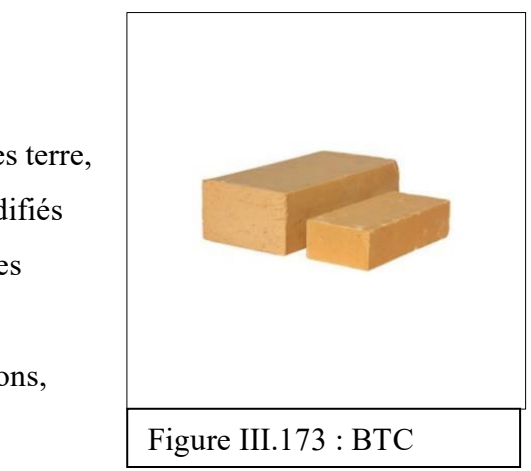

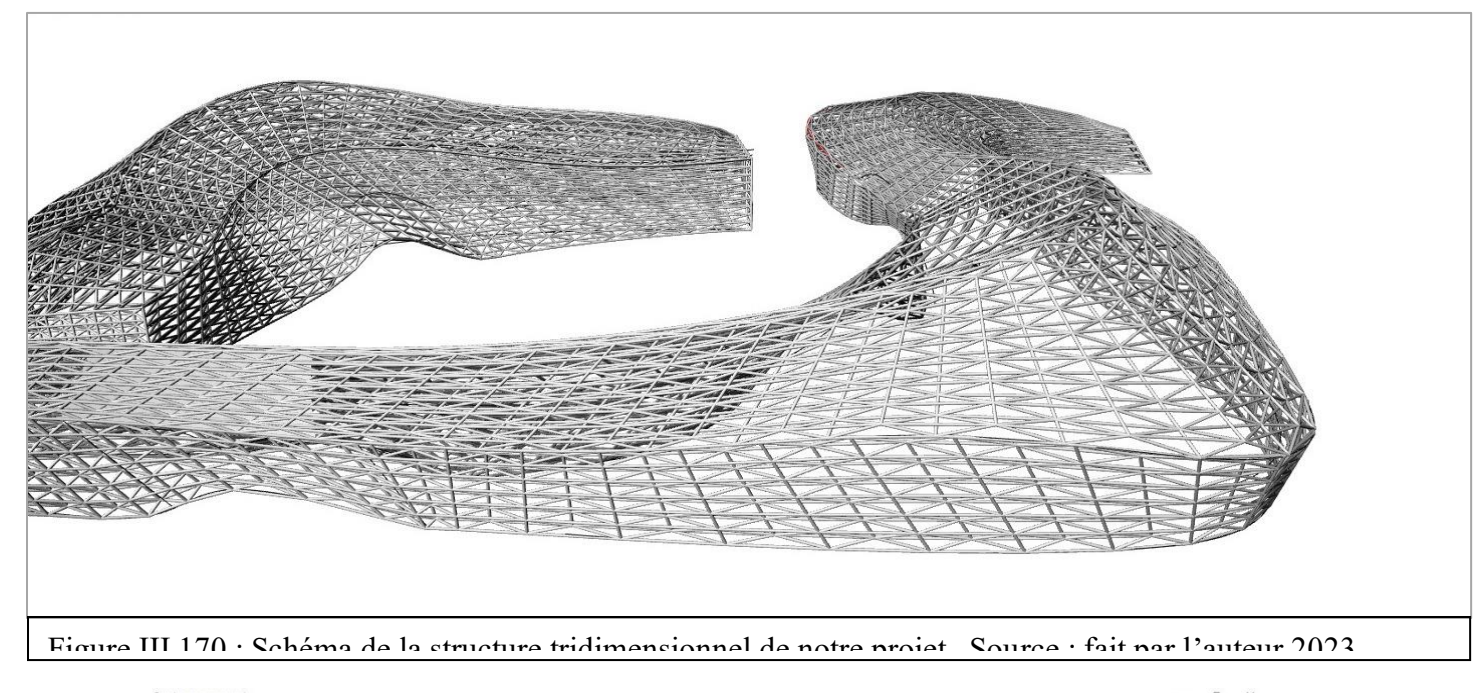

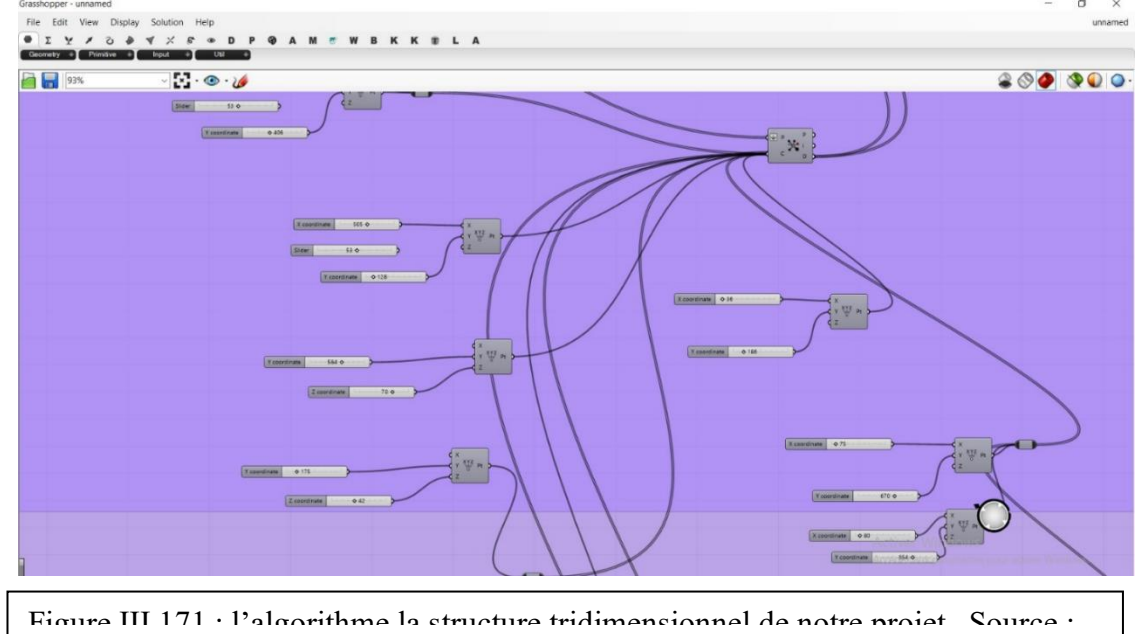

• BTC peut aussi contribuer au confort acoustique et esthétique de l'habitat. Et il résiste au feu.

■ Une meilleure isolation thermique et acoustique.

➢ **Verre triple vitrage :** Réservé pour la façade complètement vitrée. Le triple vitrage est un vitrage isolant comportant 3 vitrages séparés par deux lames de gaz. Cette composition permet d'obtenir des performances d'isolation thermique élevées.

Ses avantages :

- Economie d'énergie.
- Plus sécurisée.
- ▪

# ➢ **BRV :**

Béton renforcé de fibres de verre

Pour la couverture de l'enveloppe extérieure, on a choisi d'utiliser un revêtement composé du béton renforcé de fibres de verre à causes de ses caractéristiques : Bonne résistance à la chaleur et faible coefficient de dilatation thermique.

**La protection incendie :** 

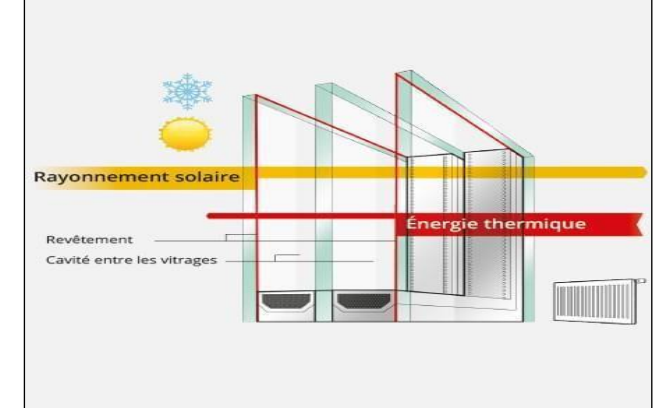

- *Protection incendie par sprinkler* **:**
- Les installations sprinkler sont des installations automatiques à eau.

Chaque tête de sprinkler est susceptible de s'ouvrir en cas de dépassement

d'une température seuil. L'eau se

déverse sous le foyer, mise en pression par les sources d'eau.

- Un système sprinkler doit faire l'objet d'une révision pour remise en conformité tous les trente ans.
- *Les éléments d'un système sprinkler :*
- Une source d'eau. La source d'eau est constituée d'une ou plusieurs pompe(s) alimentée(s) par une ou plusieurs réserve(s) d'eau.
- L'installation. L'installation est composée d'un ou plusieurs postes de contrôles (qui permettent un découpage en zone de la protection), de canalisations et de têtes sprinklers.
- L'installation doit être dimensionnée en fonction des risques (stockage, activité…), tout comme la source d'eau.
- *Rôle d'une installation sprinkler :*
- Déceler un début d'incendie.
- Donner l'alarme.
- Eteindre l'incendie ou au moins de le contenir de façon que l'extinction puisse être menée à bien par les moyens de l'établissement protégé ou par les sapeurs-pompiers

# **Climatisation et Chauffage :**

- Un dispositif intégré au bâtiment fonctionnant avec une centrale de ventilation forçant

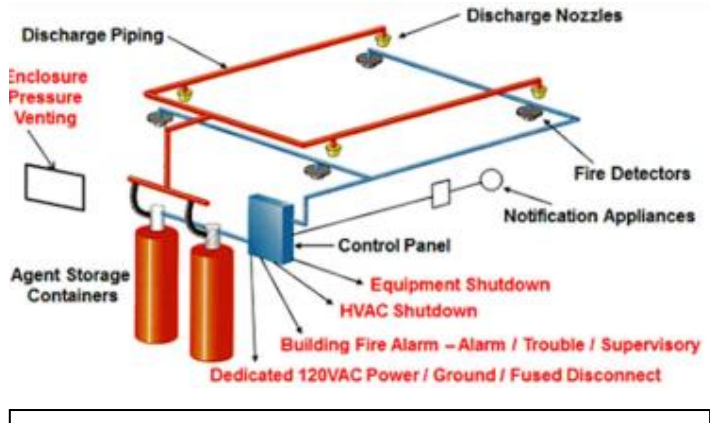

Figure III.175: Schéma du Système d'extinction

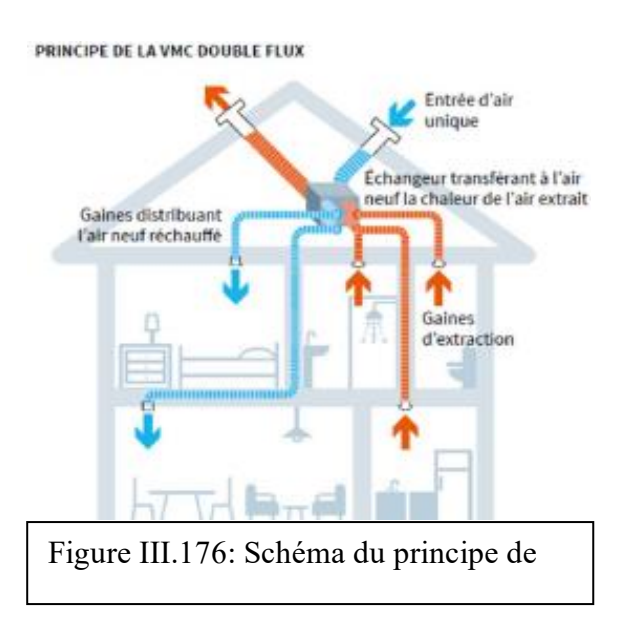

Figure III.174: verre triple vitrage

l'extraction de l'air pour le renouveler et assurer ainsi la qualité de l'air intérieur.

- On a deux types de VMC : VMC simple flux, et VMC double flux.
- Dans nos projets, on a choisi d'utiliser le type VMC double flux.
- La VMC double flux permet de renouveler l'air intérieur avec des débits fixés à l'avance, qui correspondent aux besoins. Avec son échangeur thermique, les déperditions de chaleur sont considérablement allégées par rapport aux déperditions des versions classiques de VMC

# **Issues de secours :**

- Pour l'évacuation rapide des personnes vers l'extérieur, on a mis en place 4 issues de secours pour l'Agrotour Campus
- Les portes utilisées sont des portes à barre anti panique (d'une serrure), pour permettre une évacuation sûre, efficace et rapide par une sortie de secours avec un minimum d'effort, par une action simple sur la barre anti panique, sans connaissance préalable du système d'ouverture.
- On a aussi créé 2 cages d'escaliers de secours pour le Thérapeutic Tourism Center.

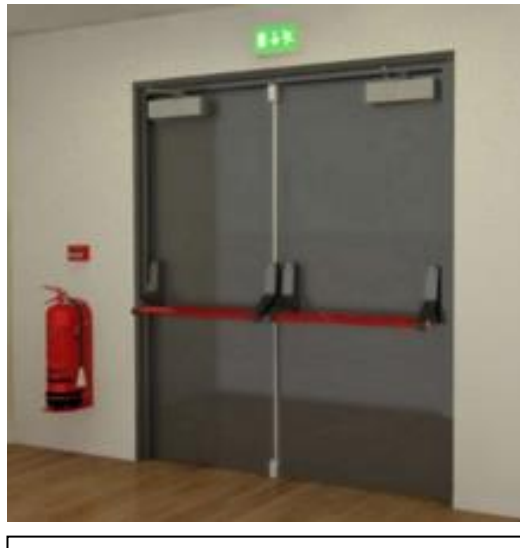

Figure III.177: Porte issue de secours

Les vues de la 3D

# **Vue 3D sur le circuit :**

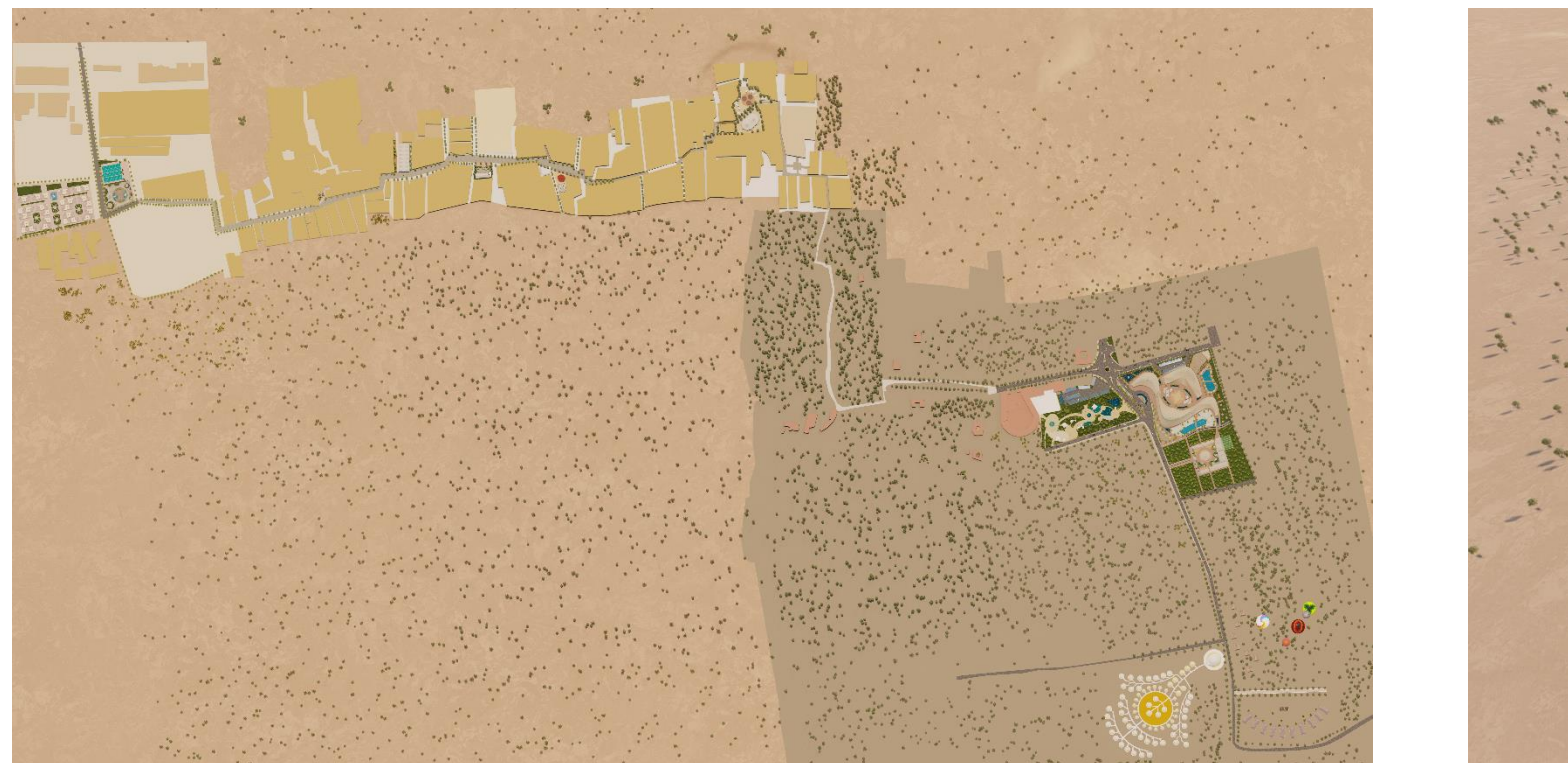

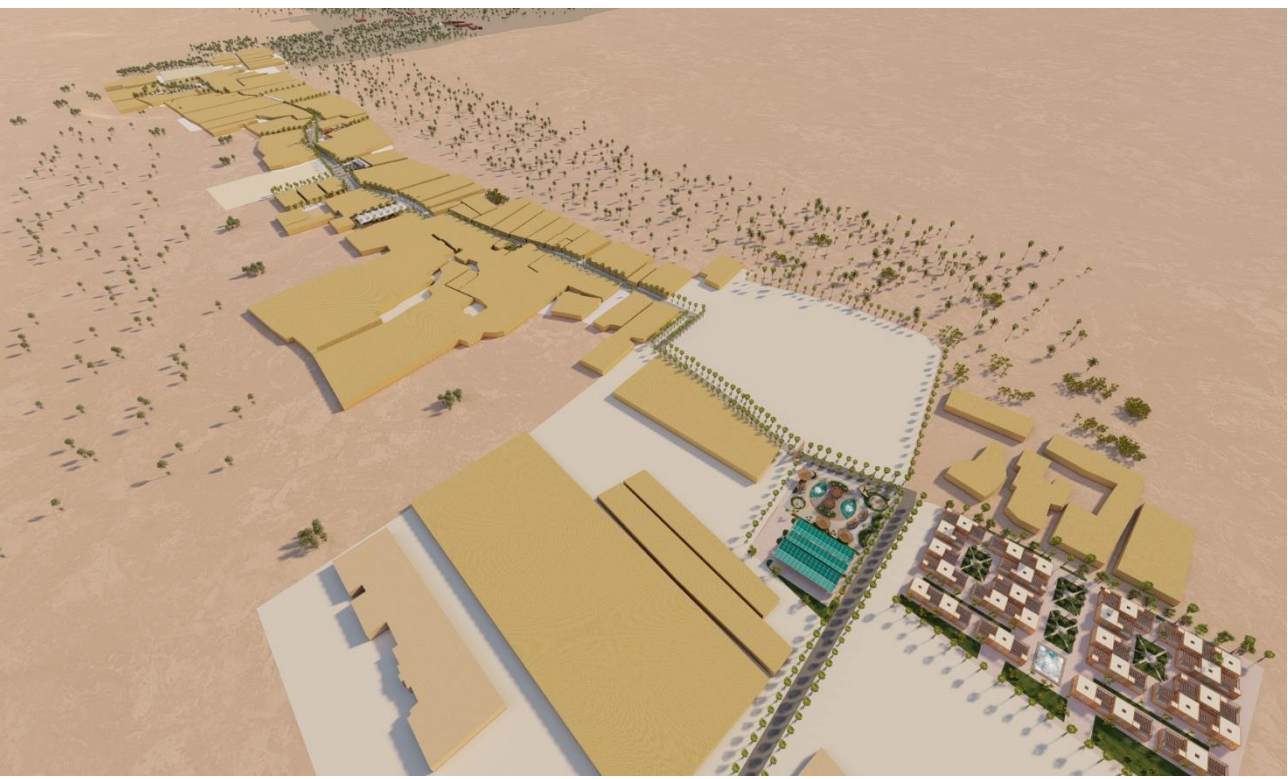

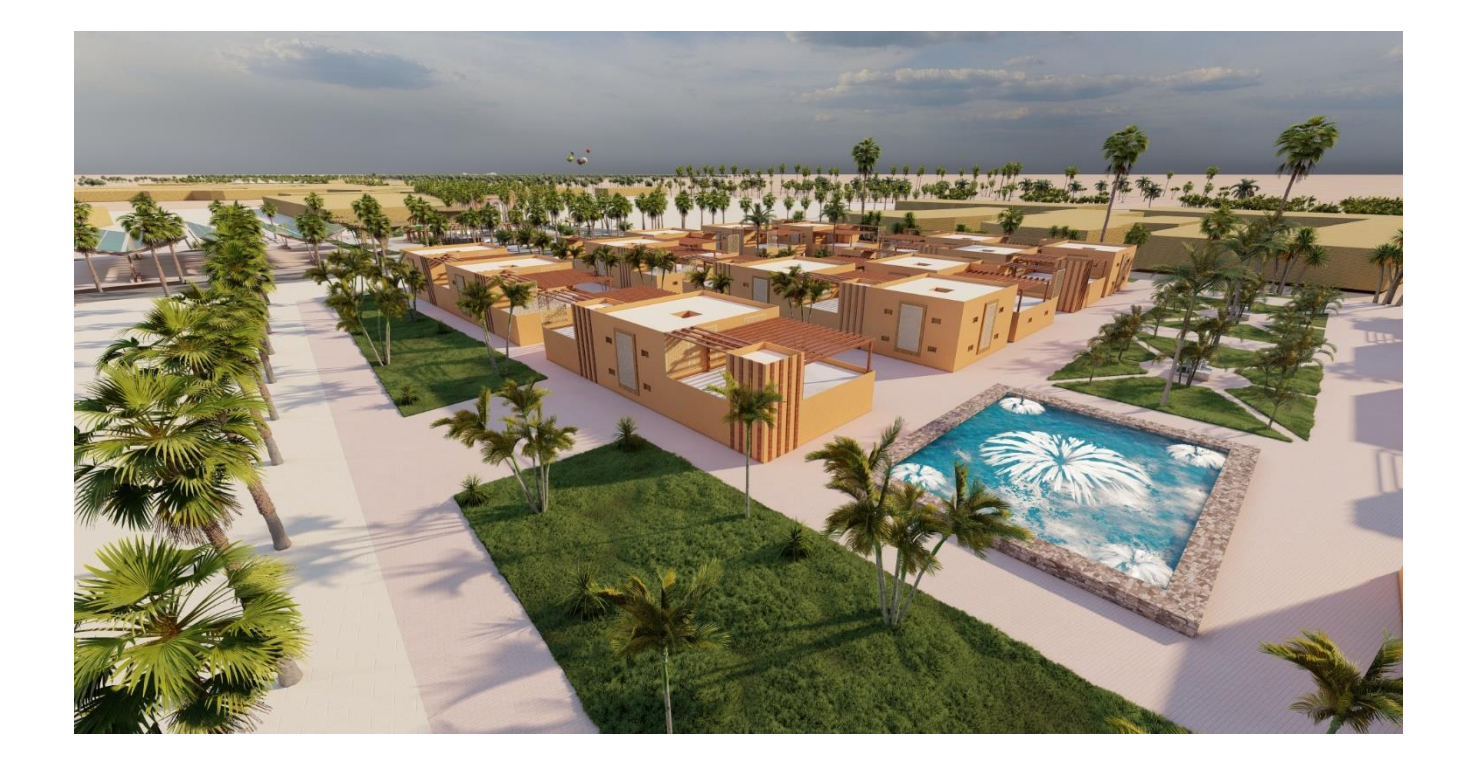

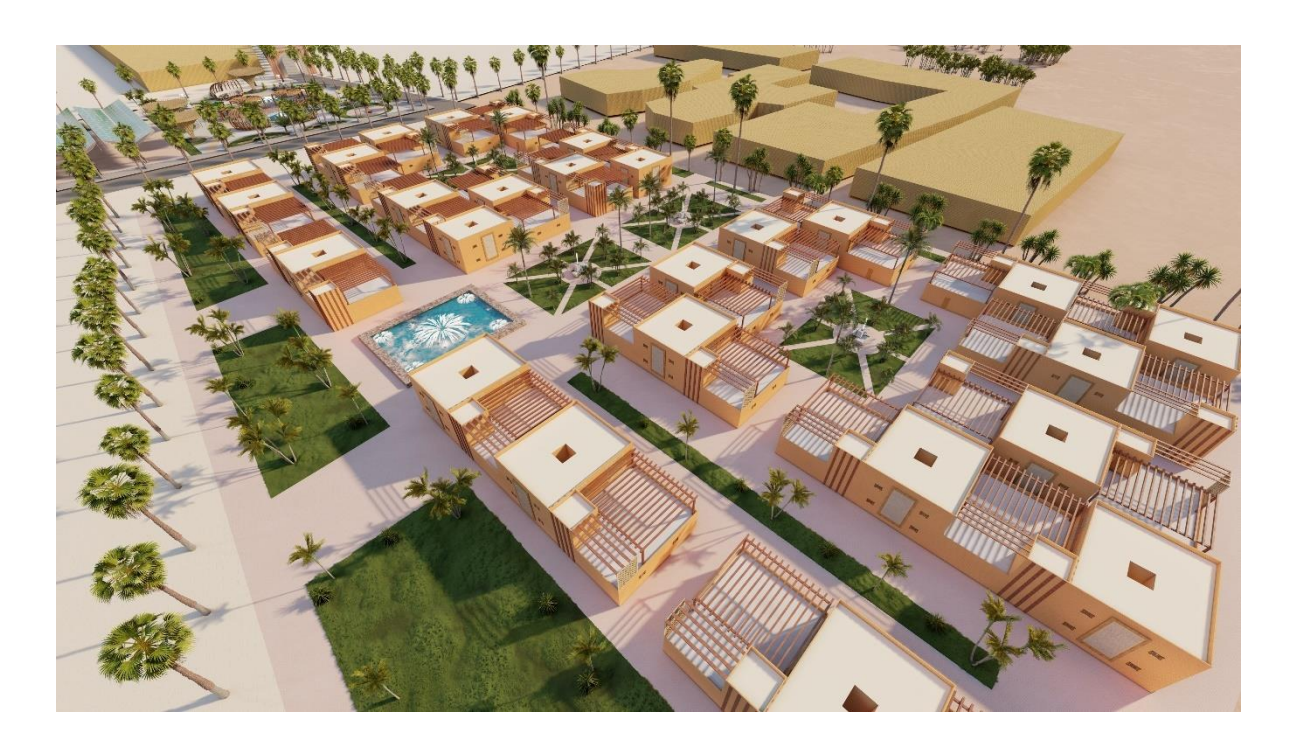

# **Vue 3D sur la place de rencontre**

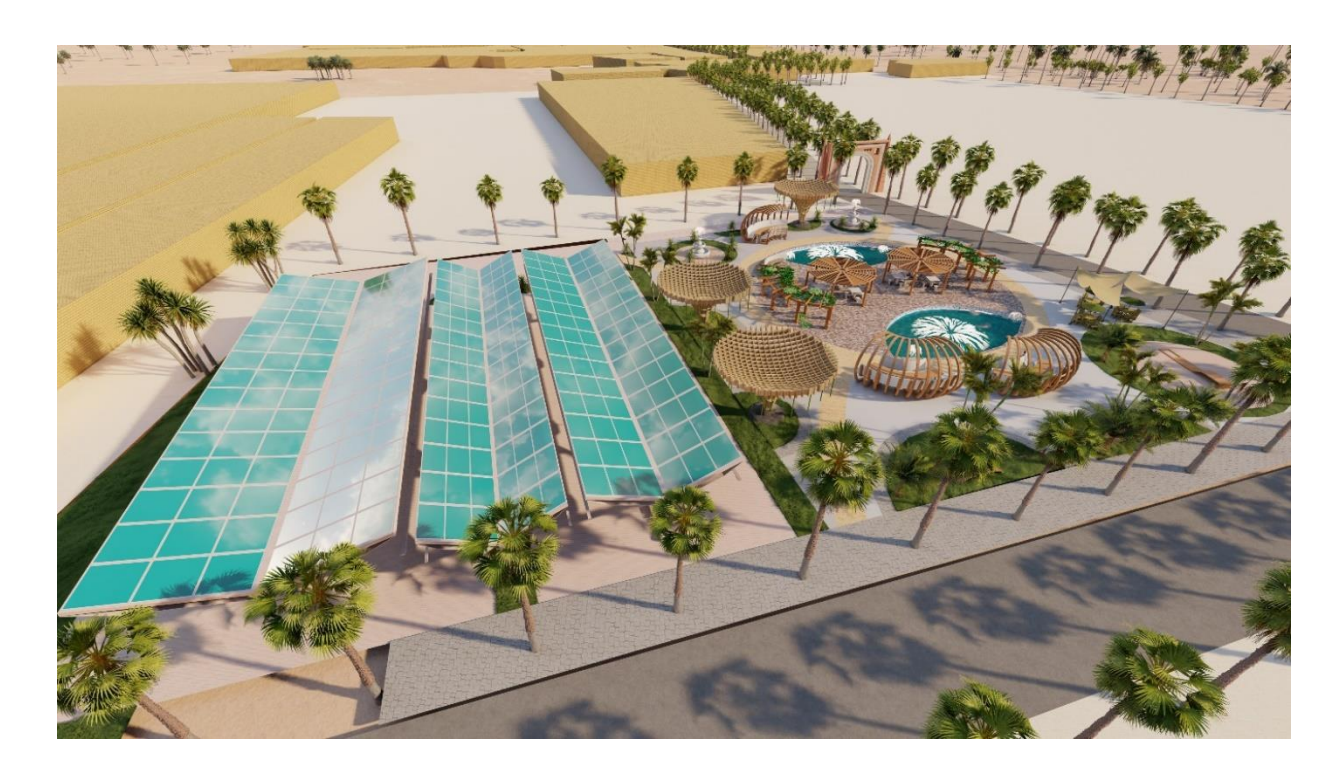

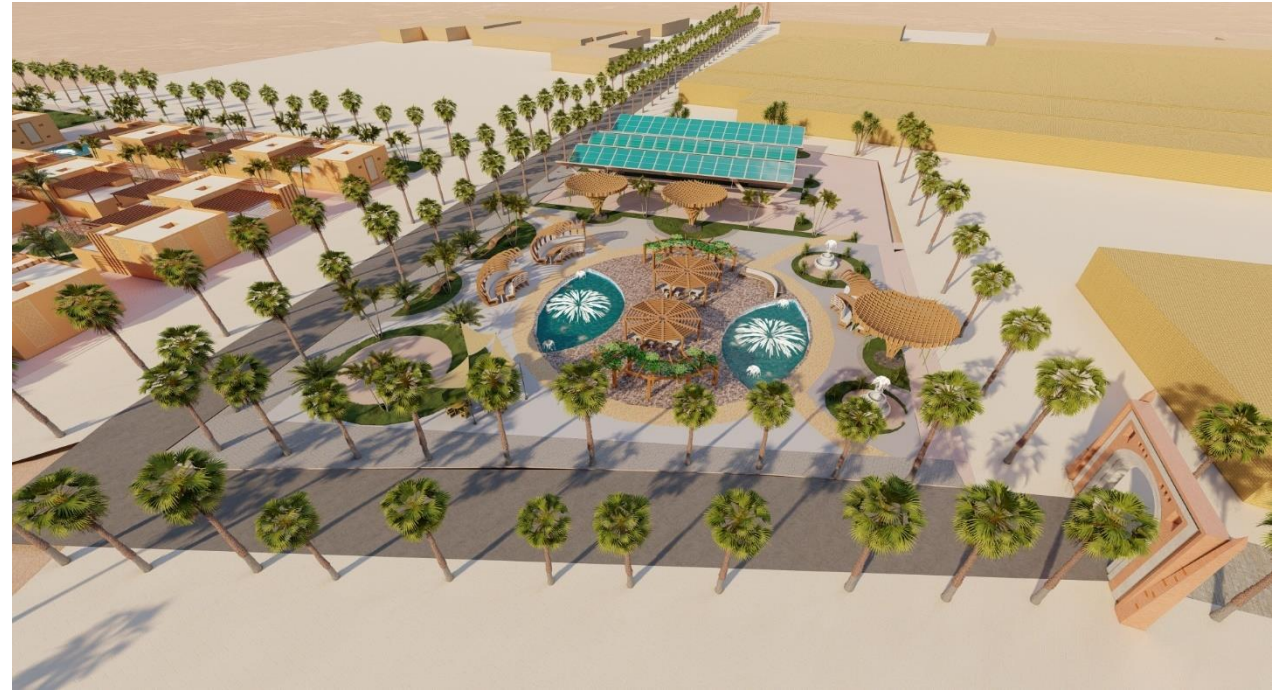

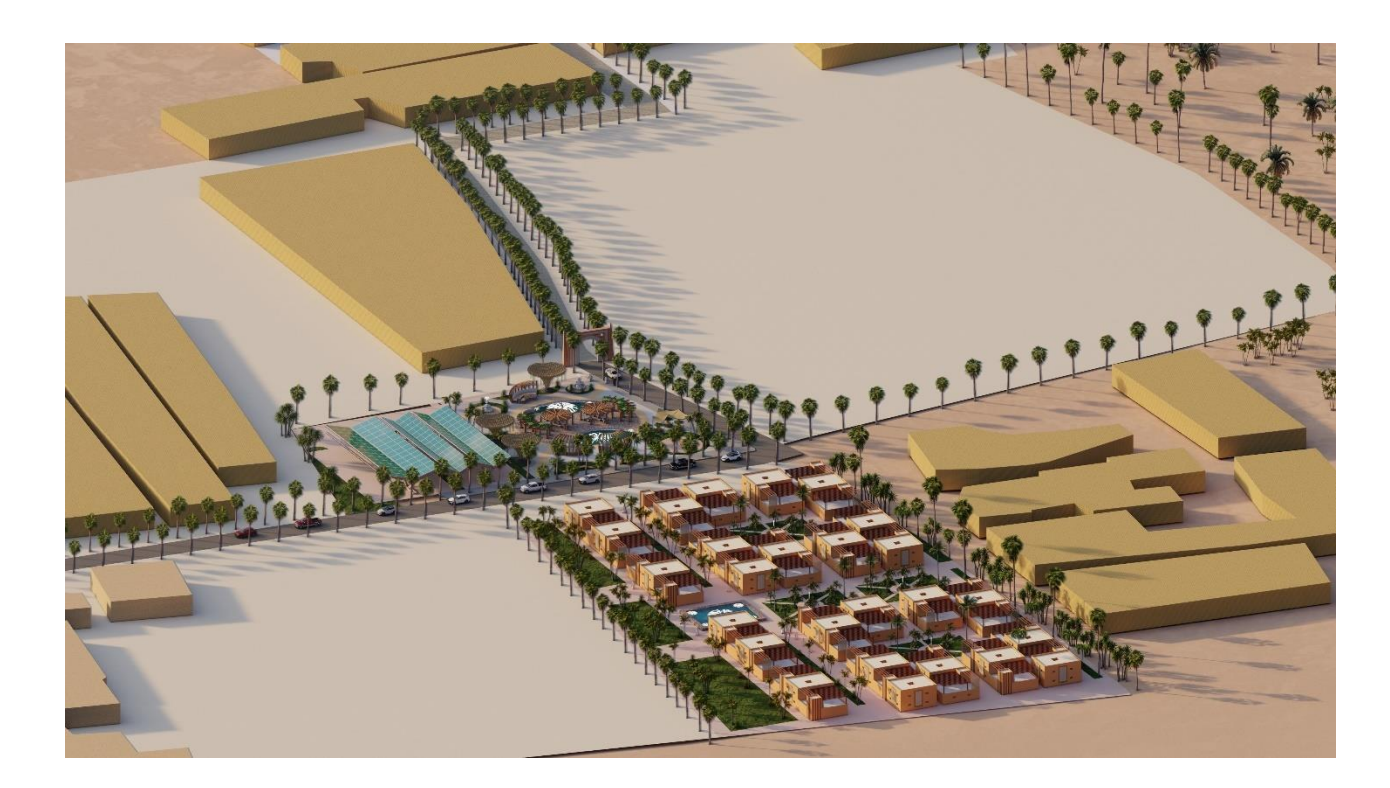

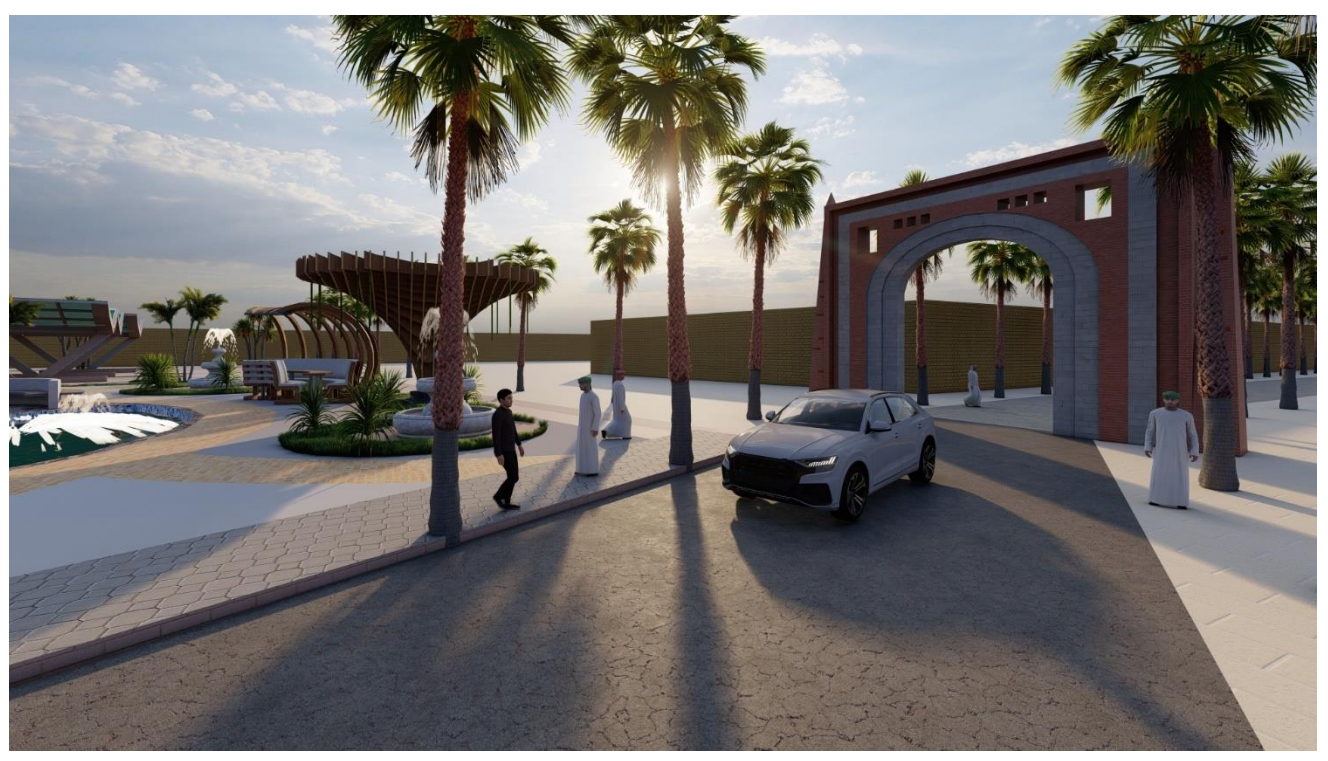

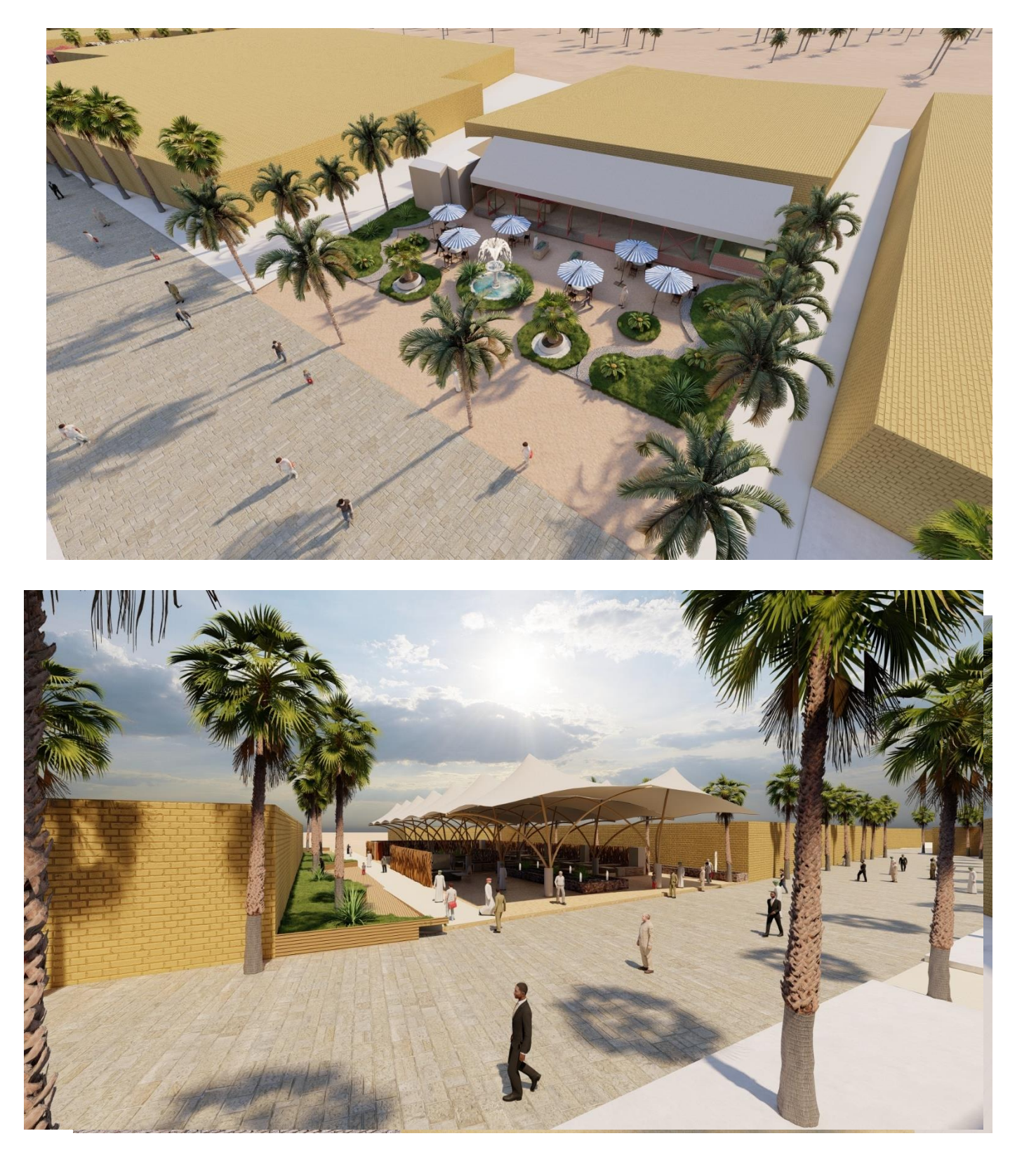

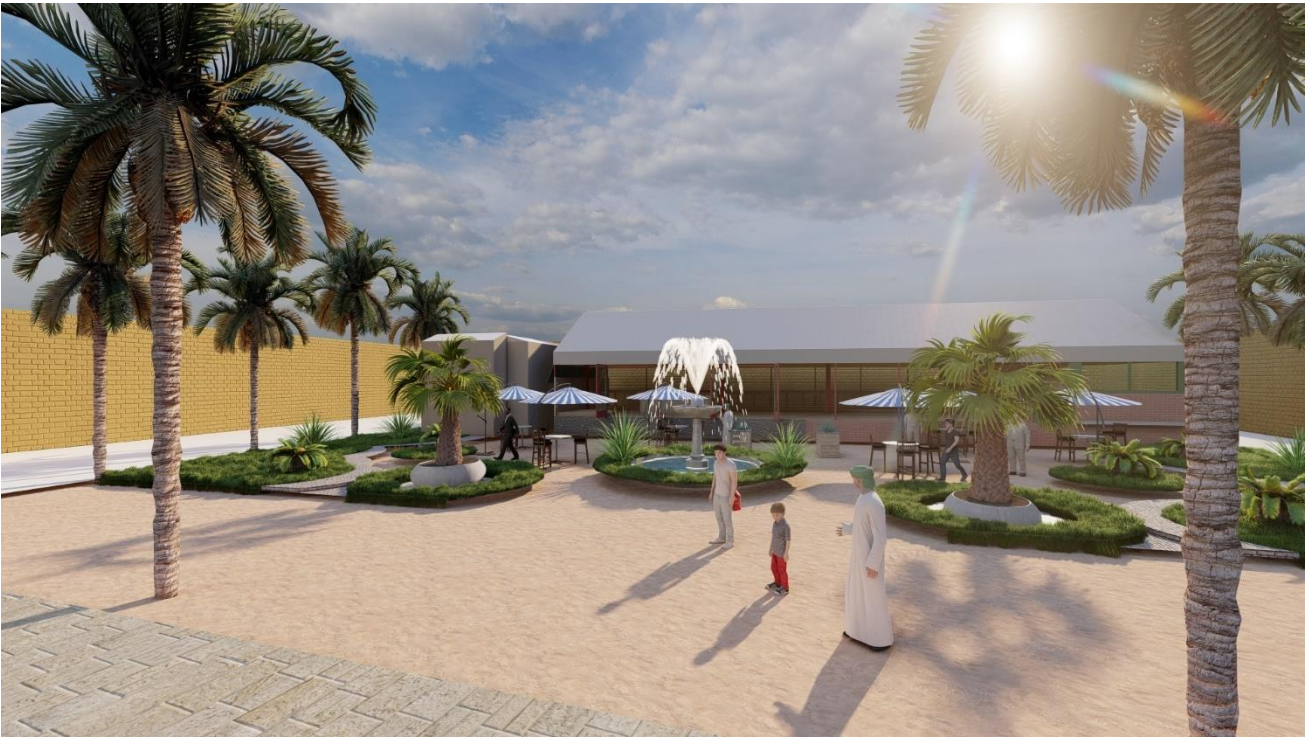

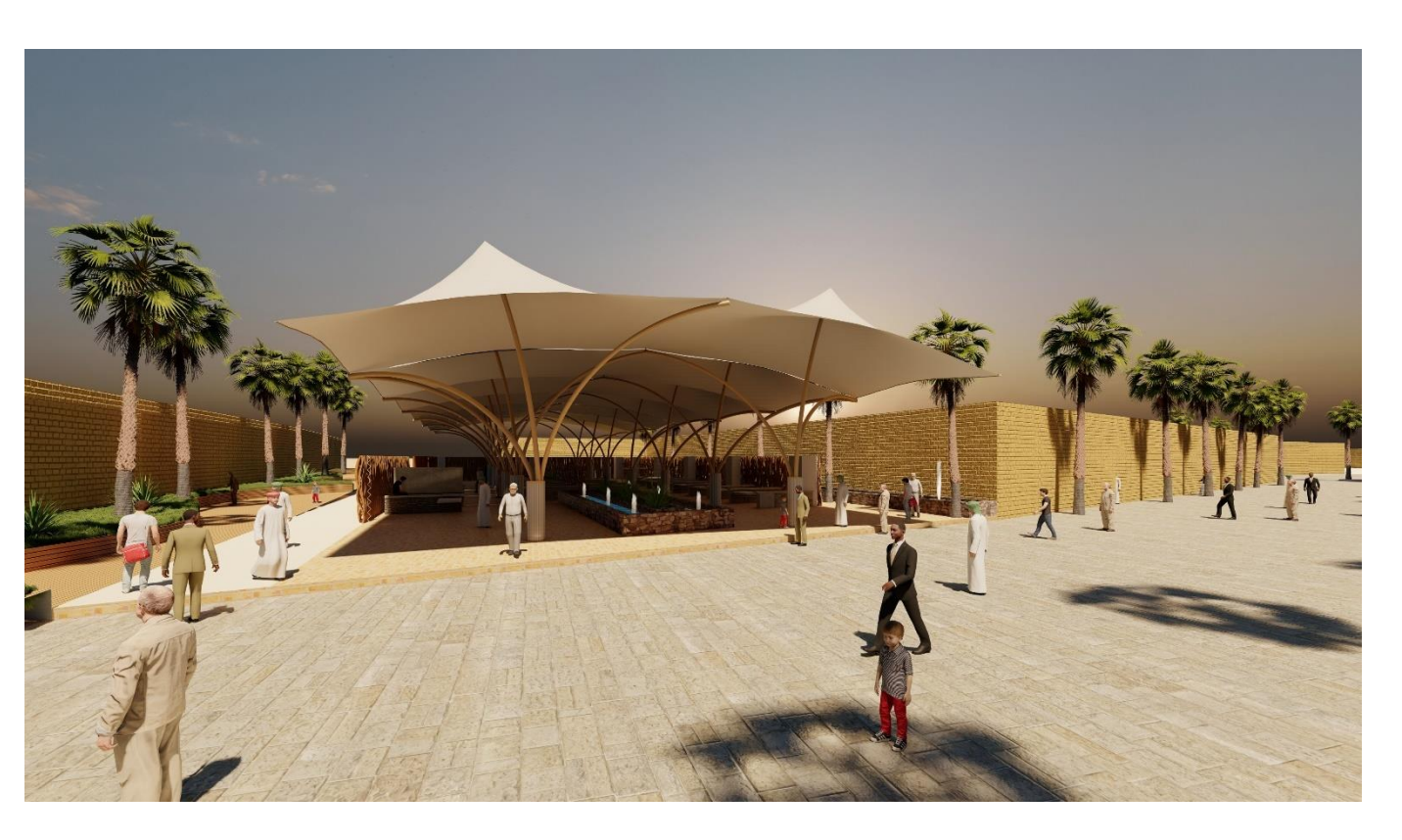

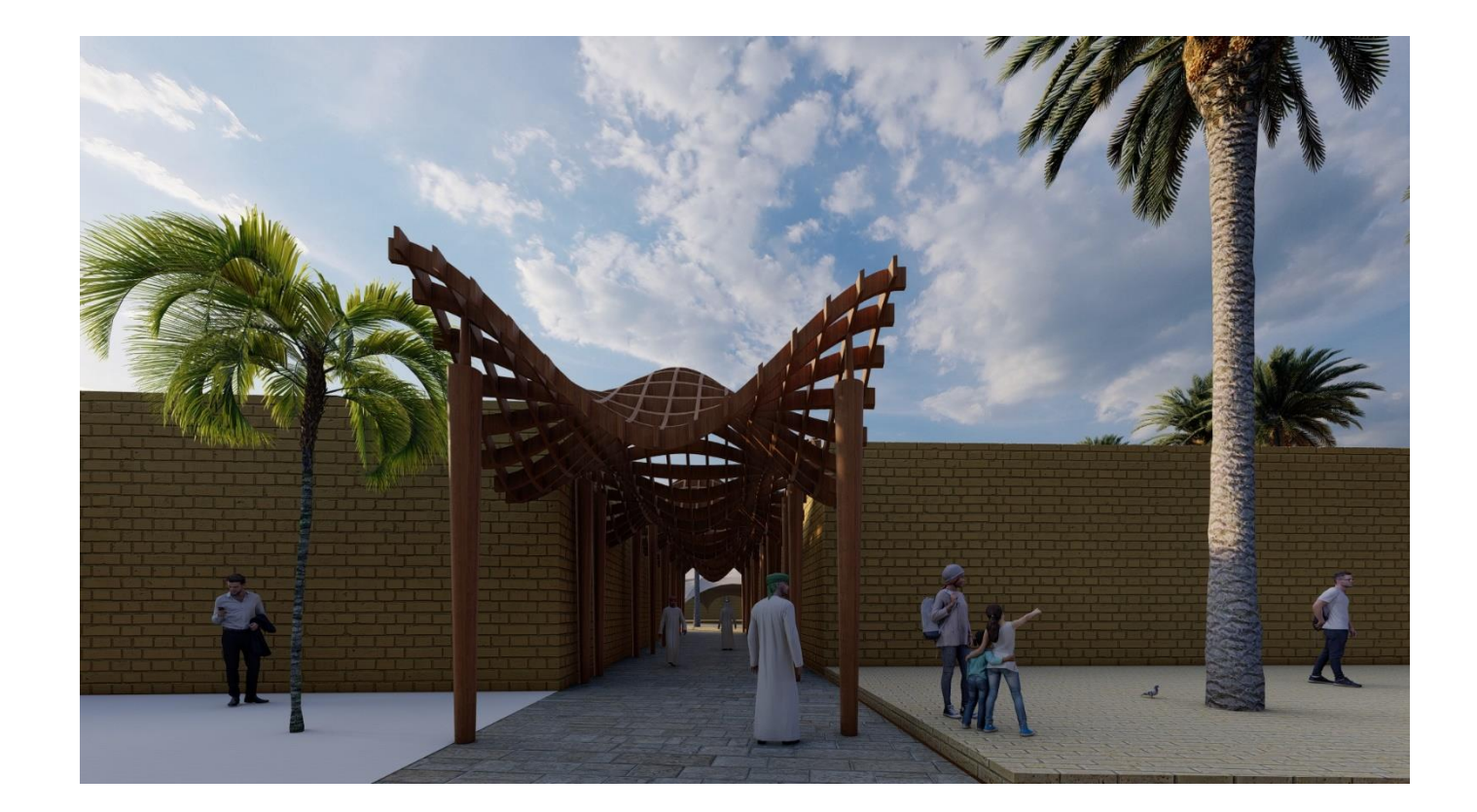

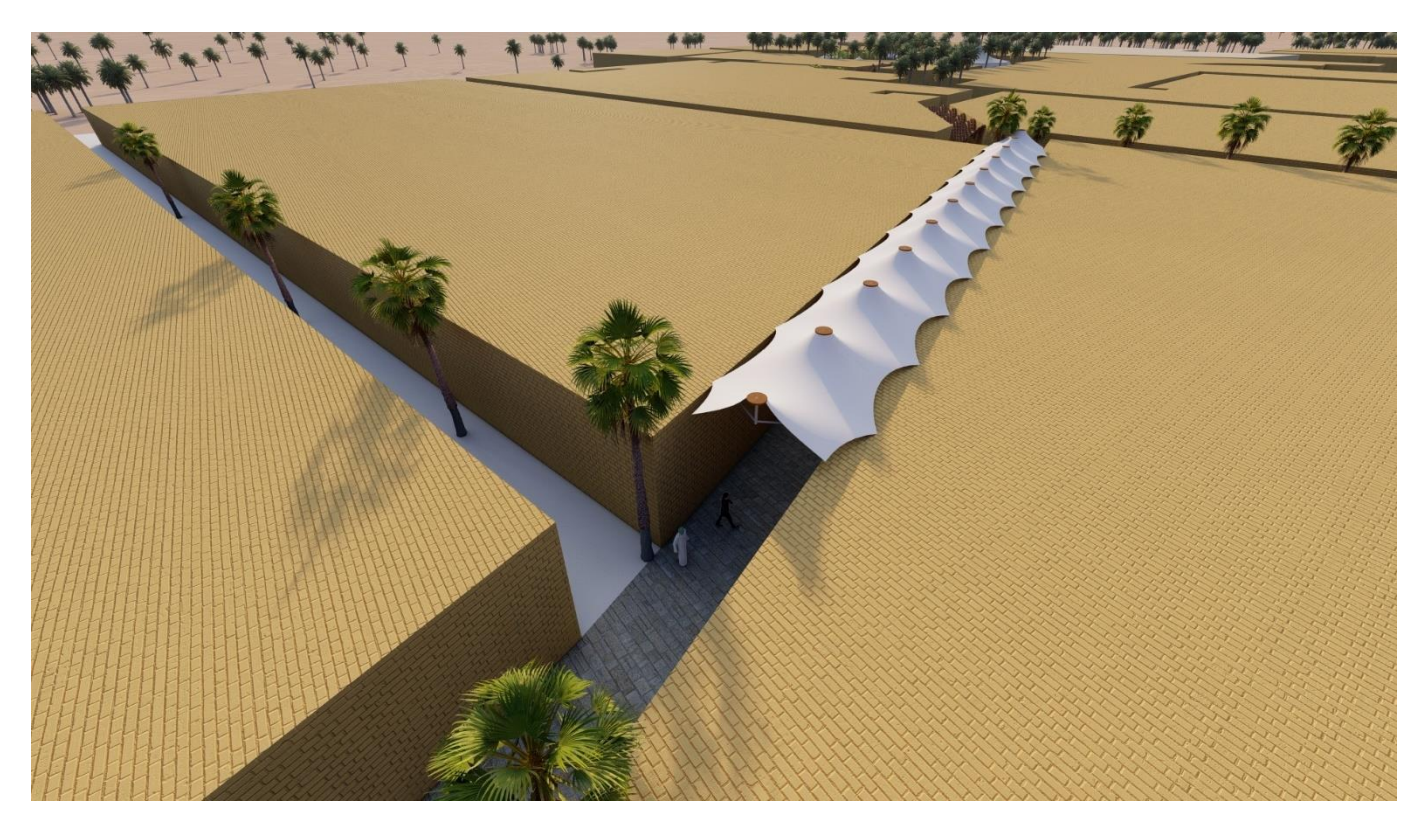

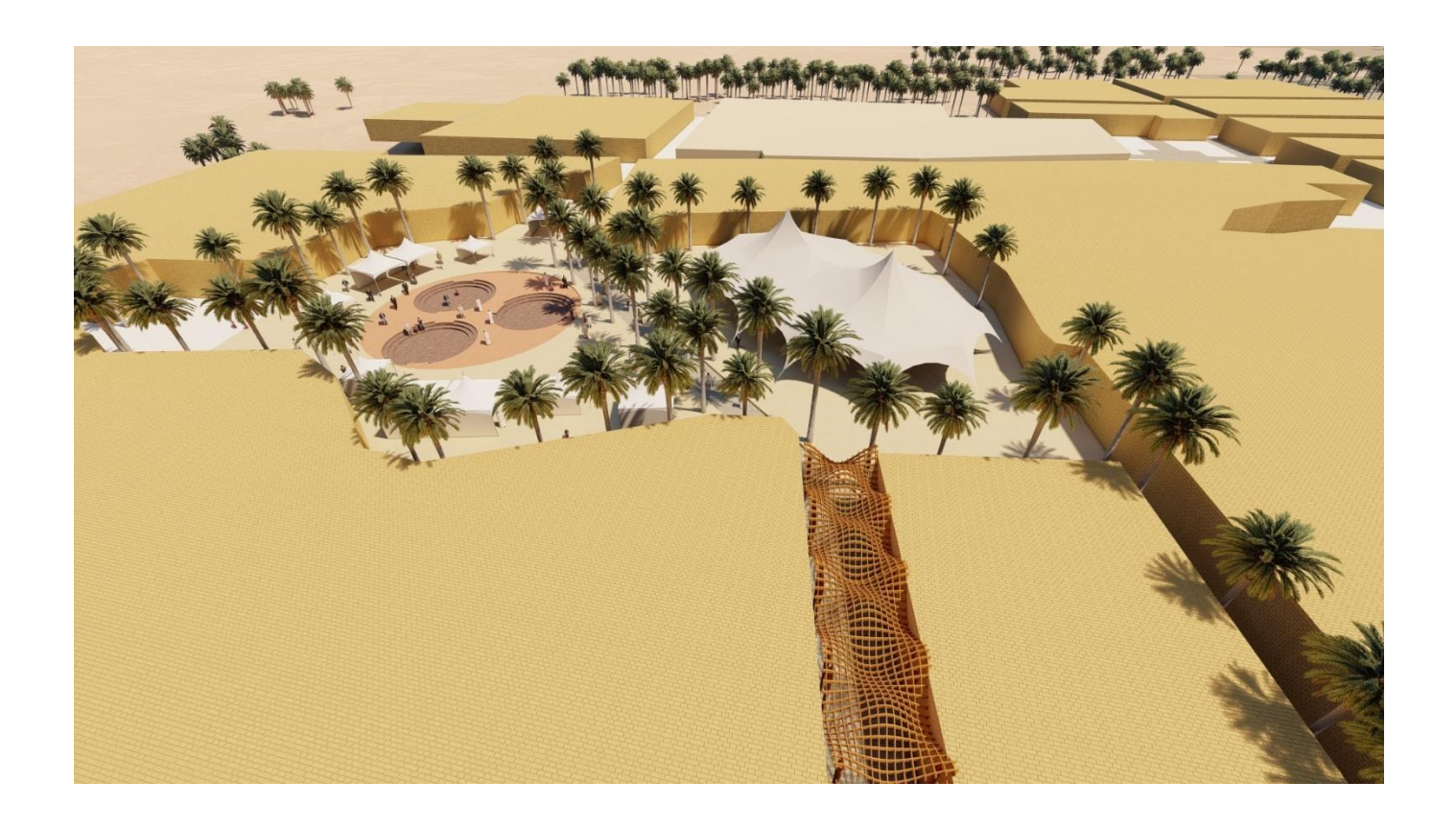

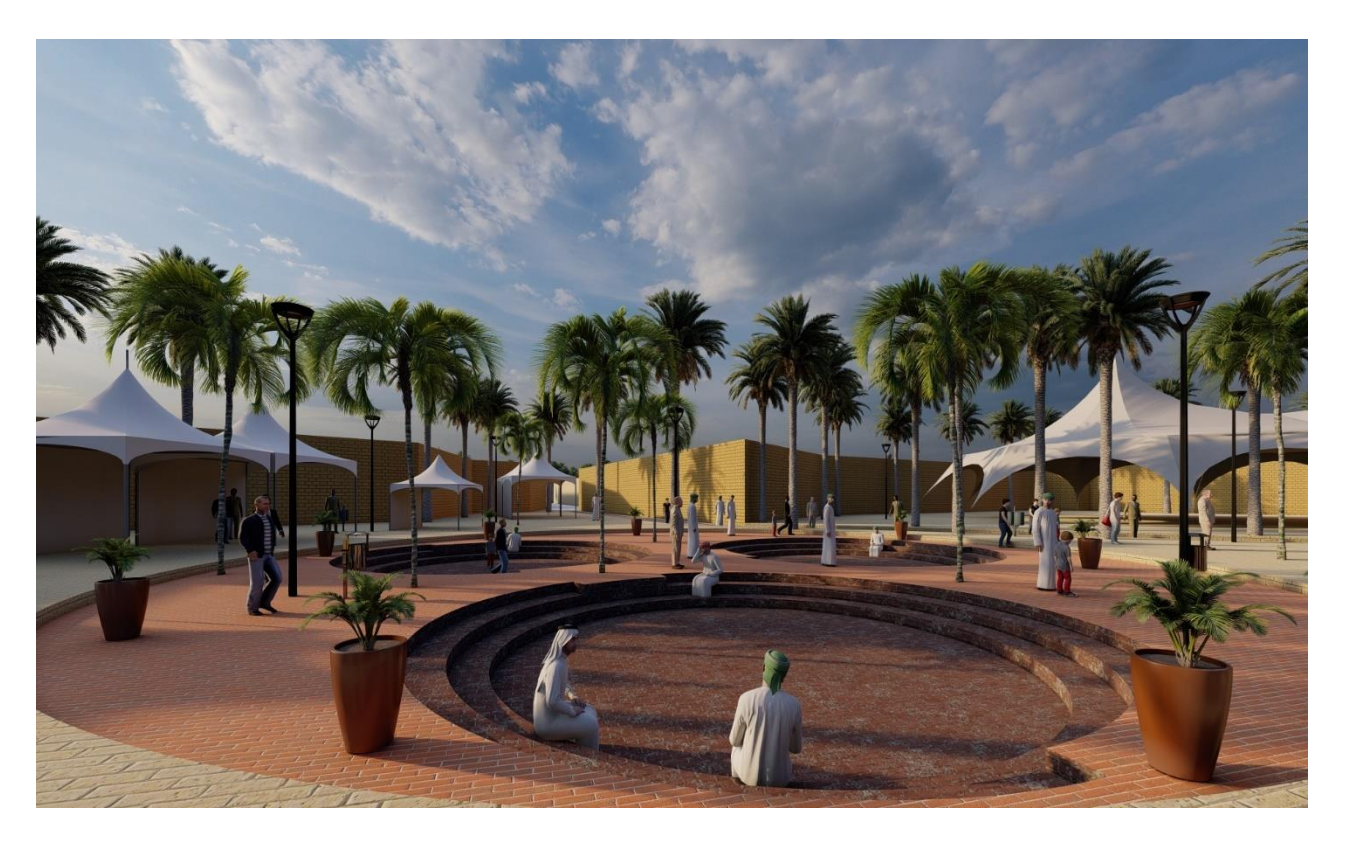

les portes de circuite :

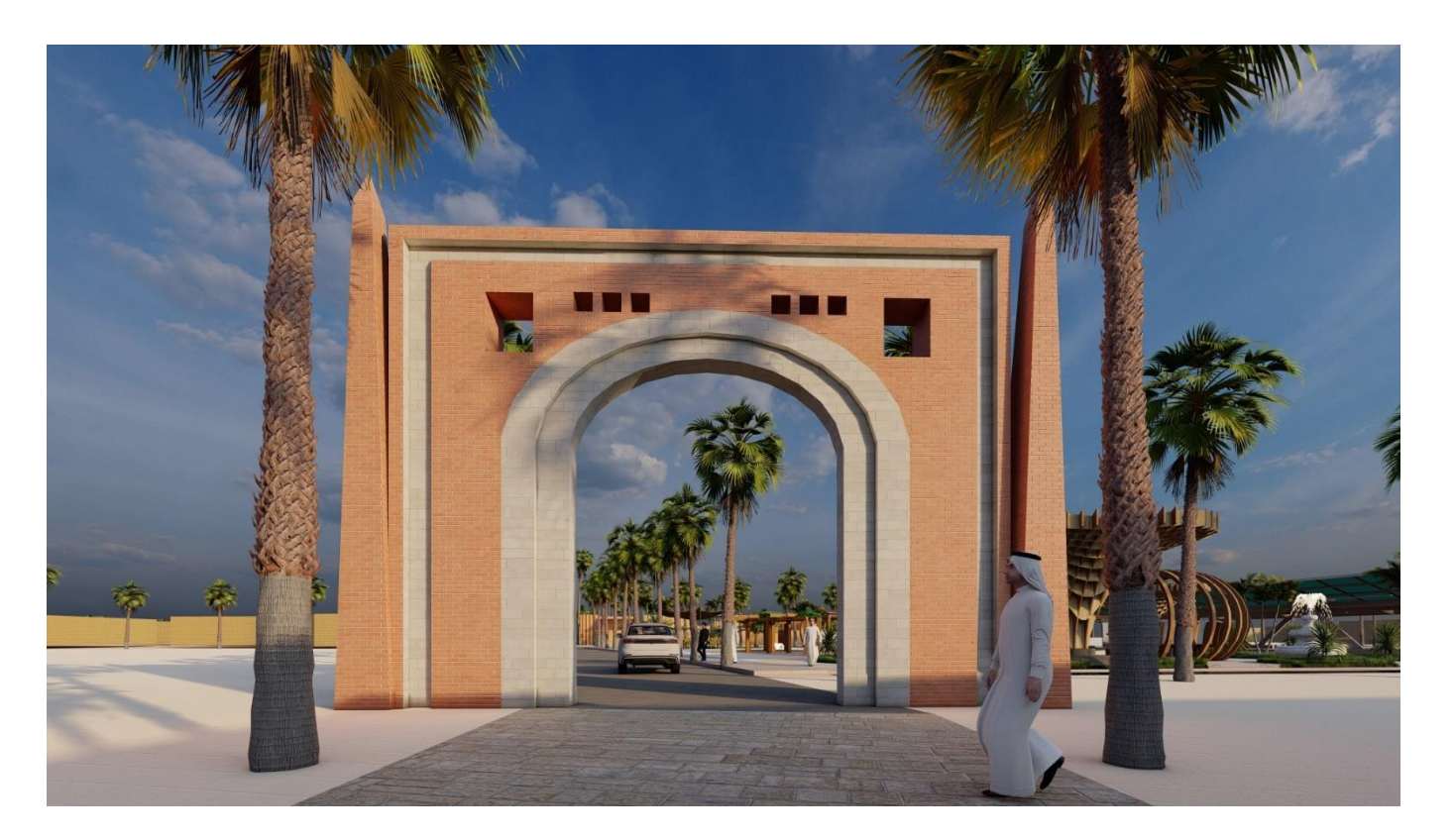

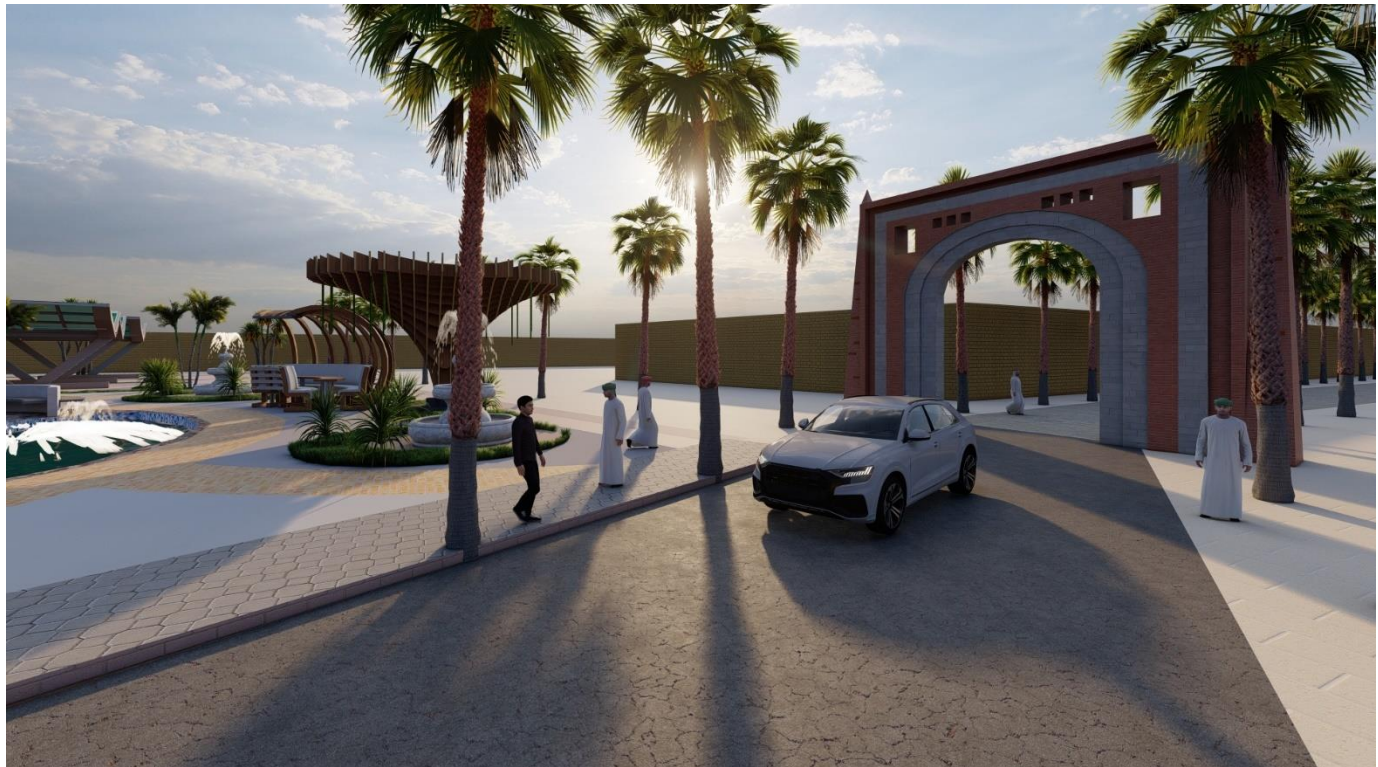

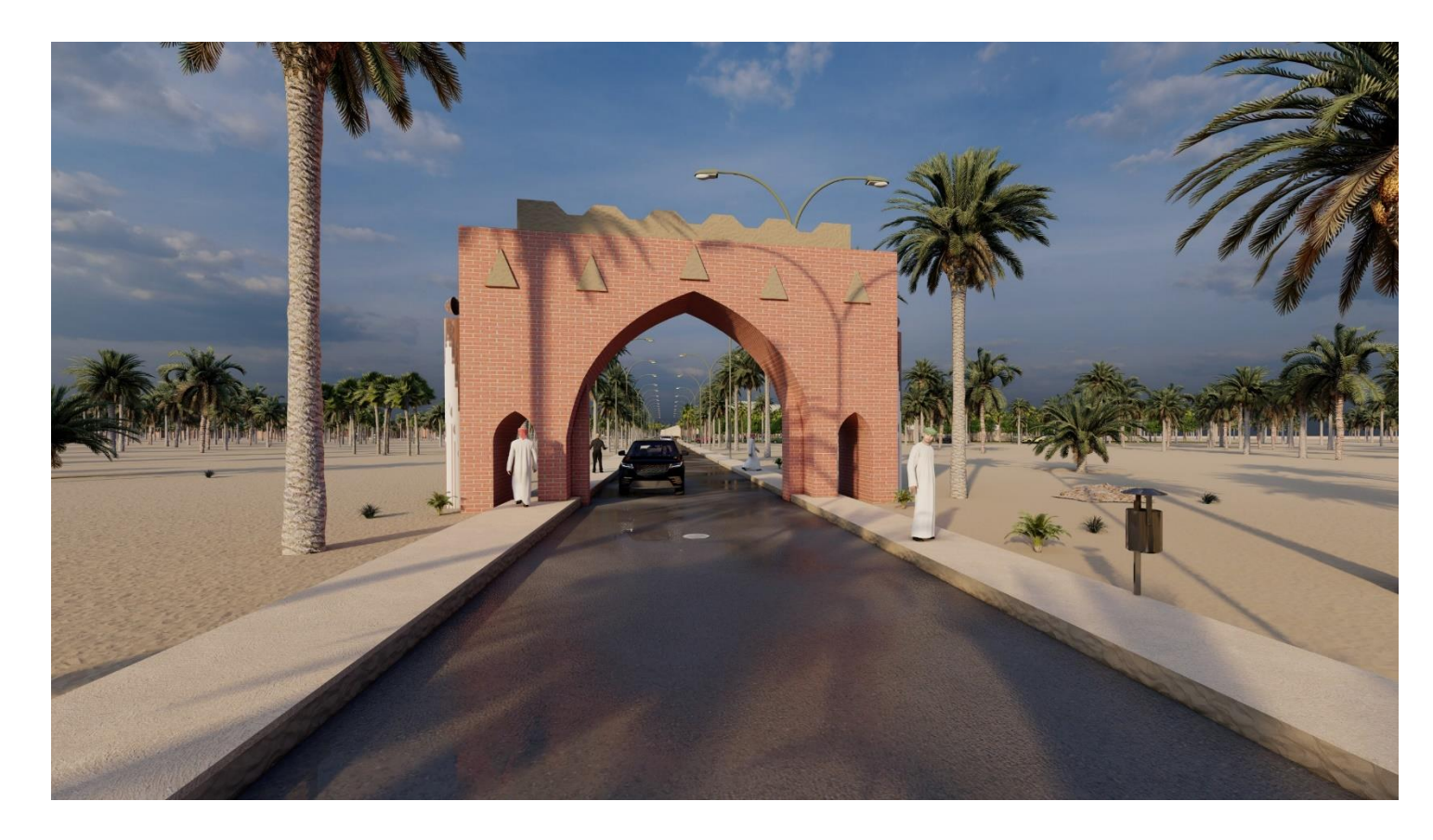

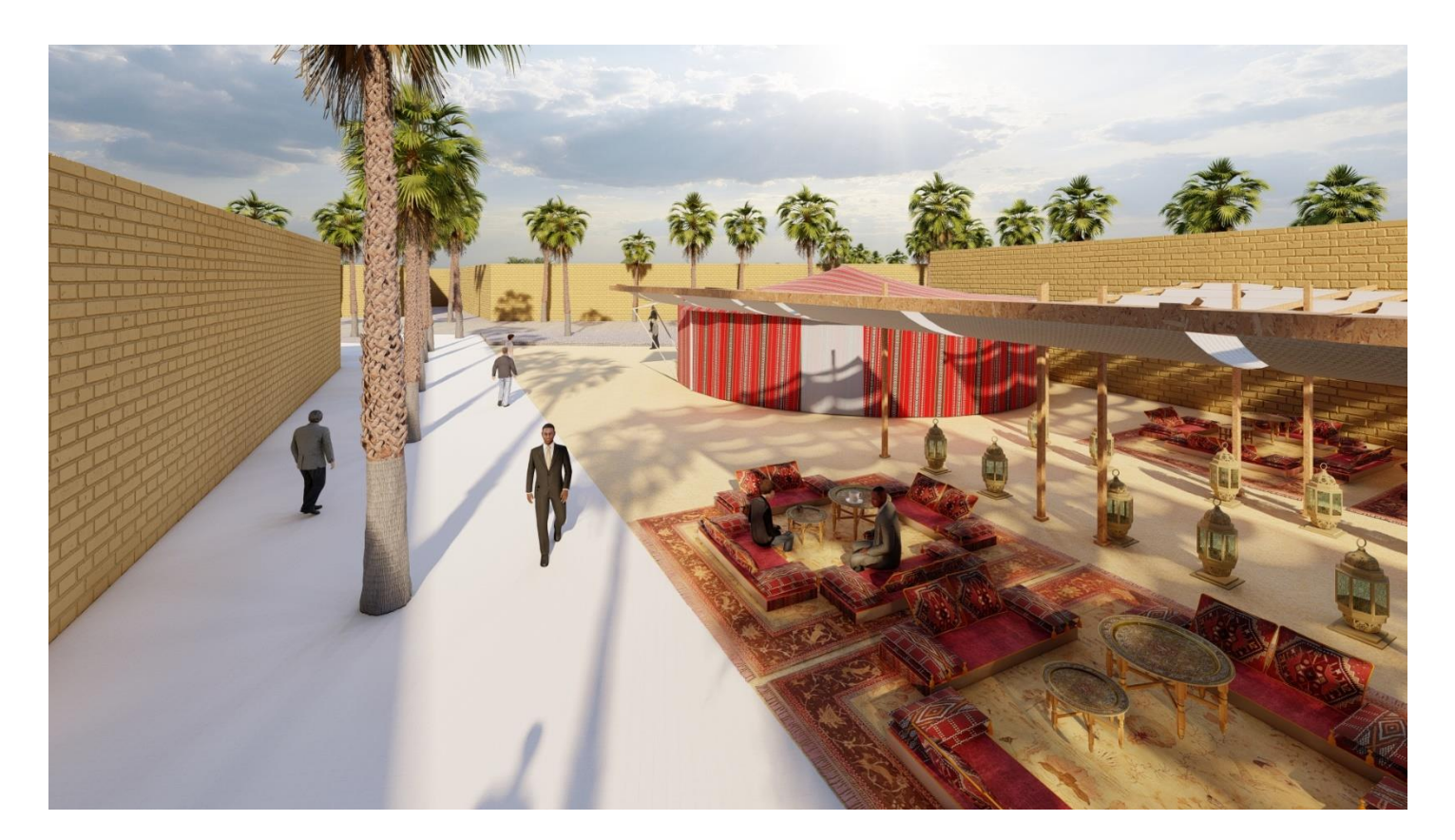

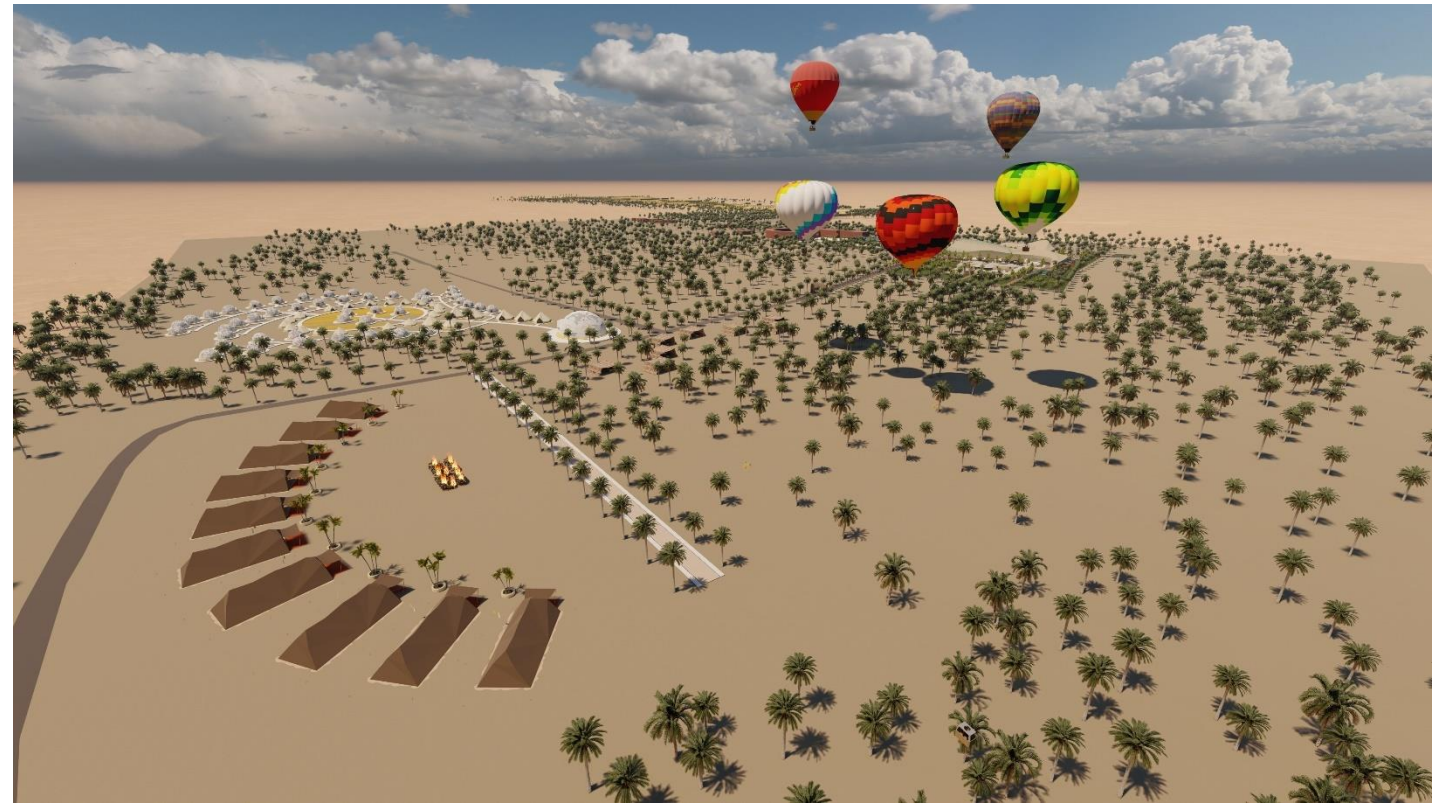

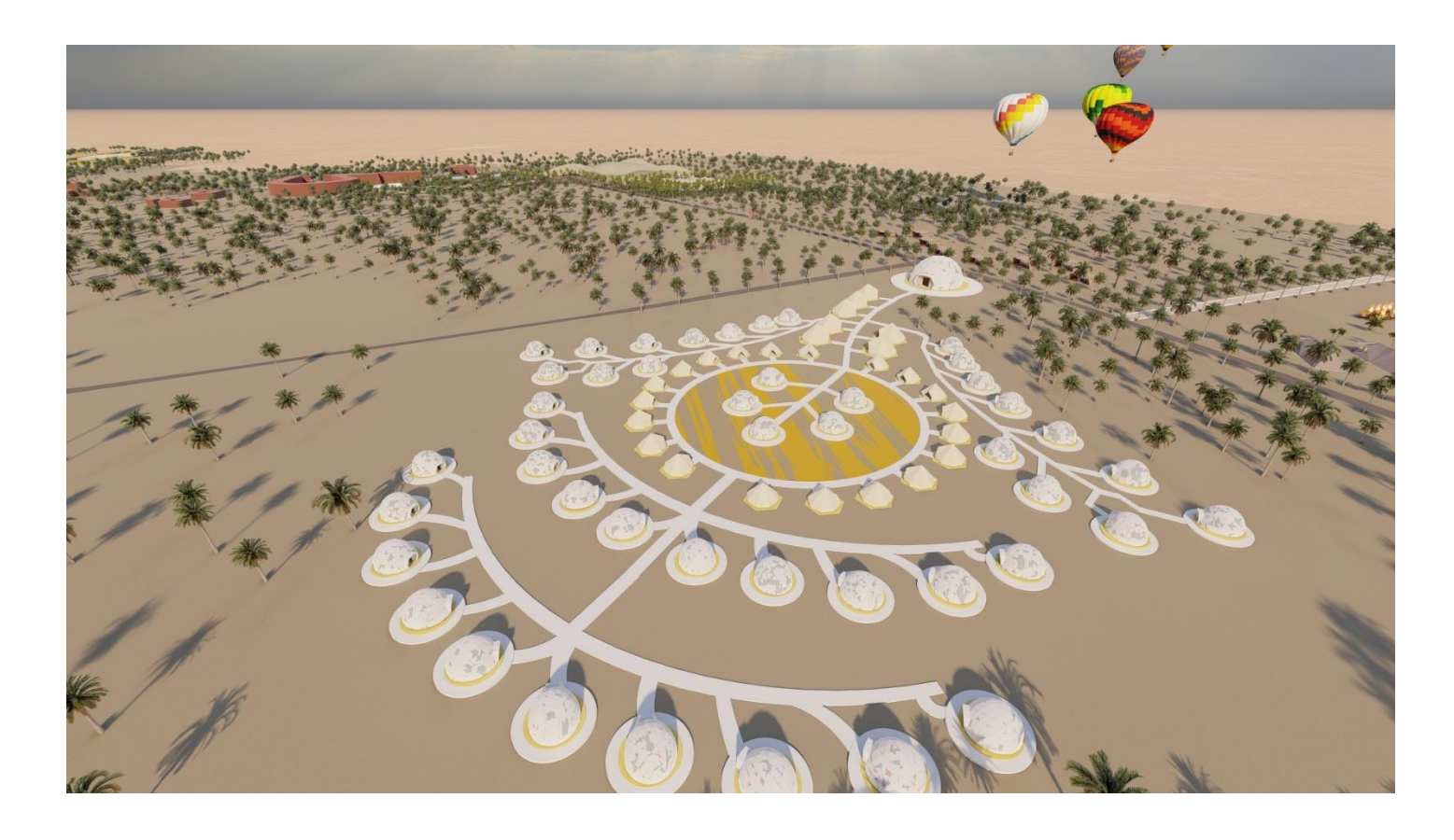

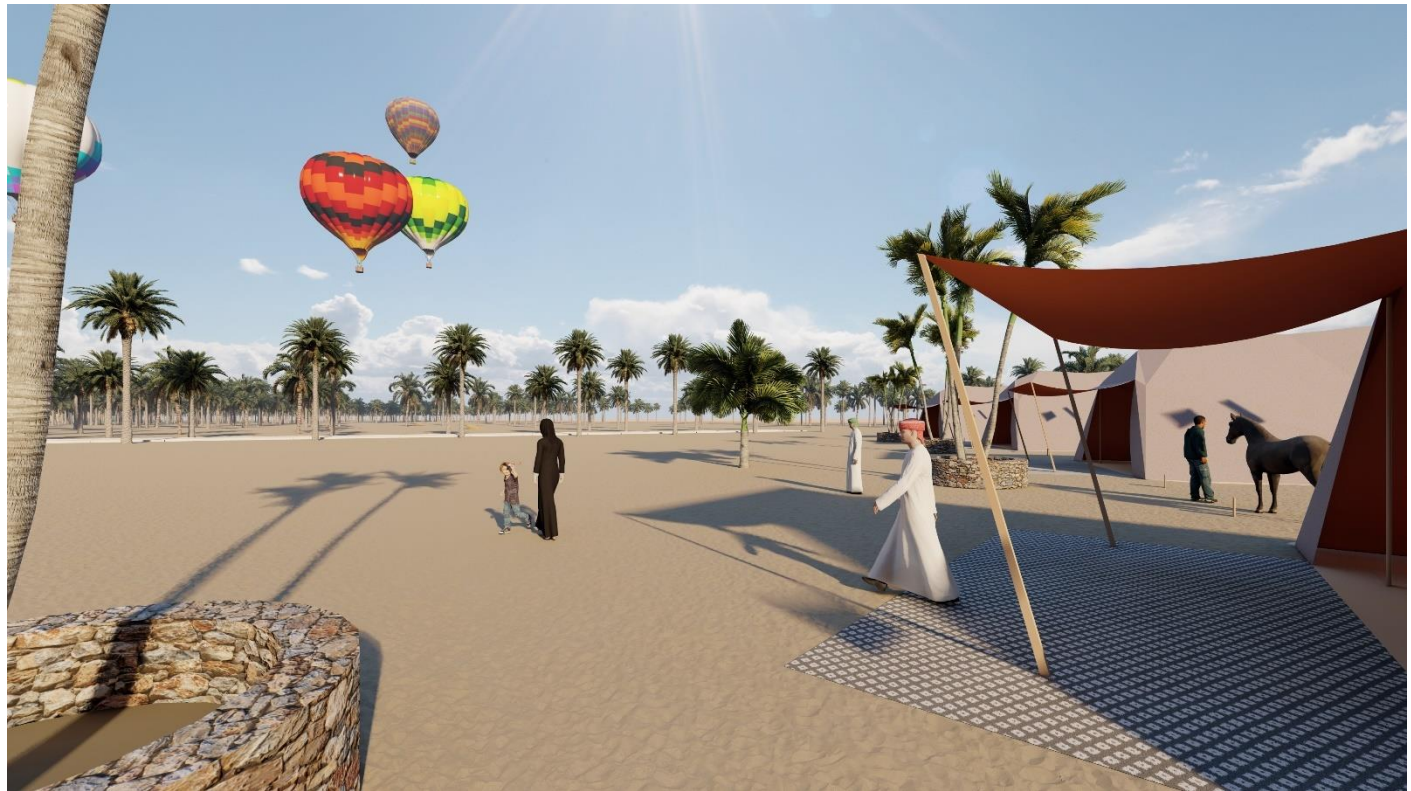

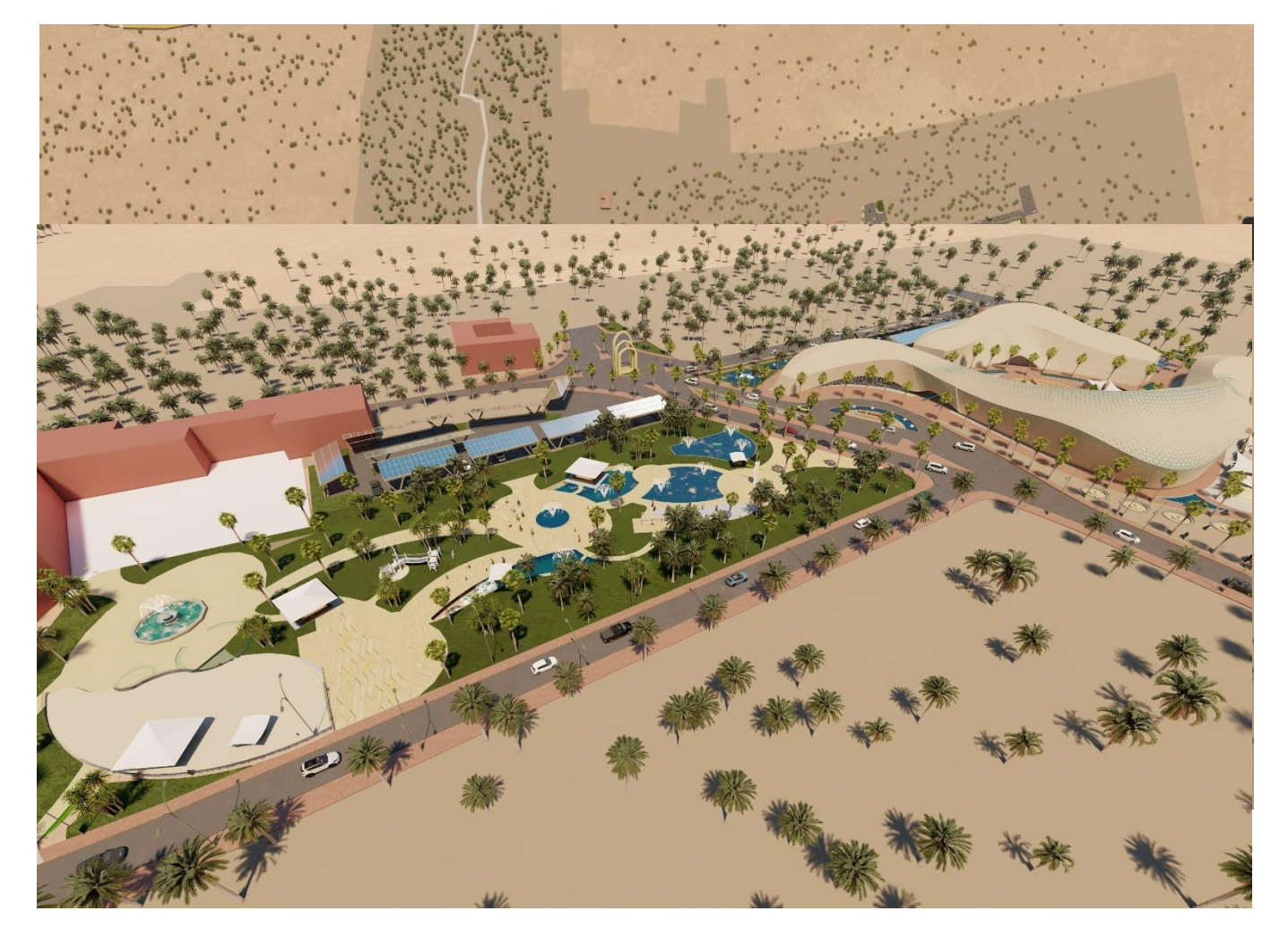

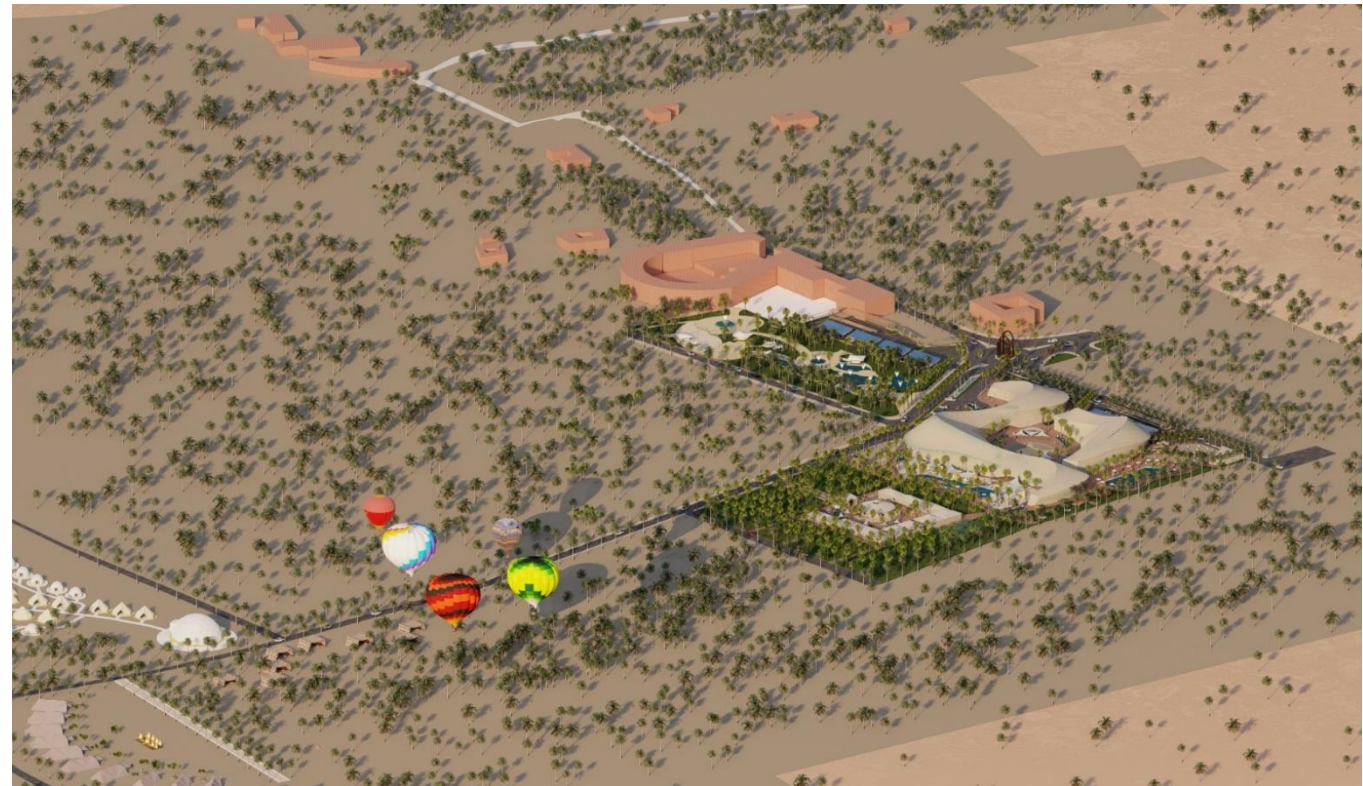

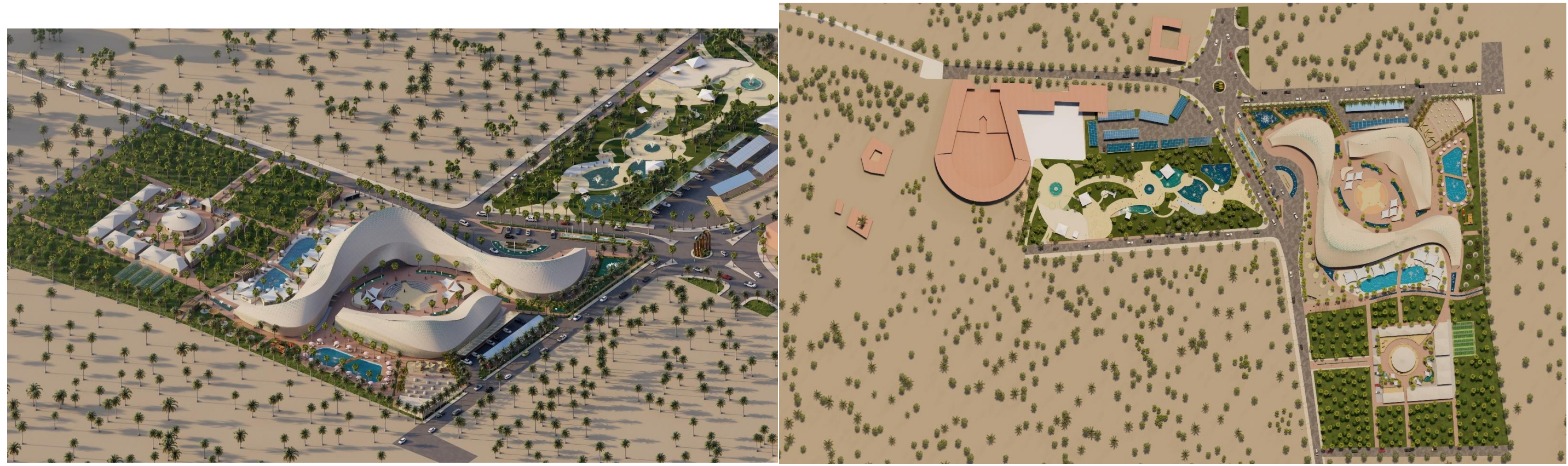

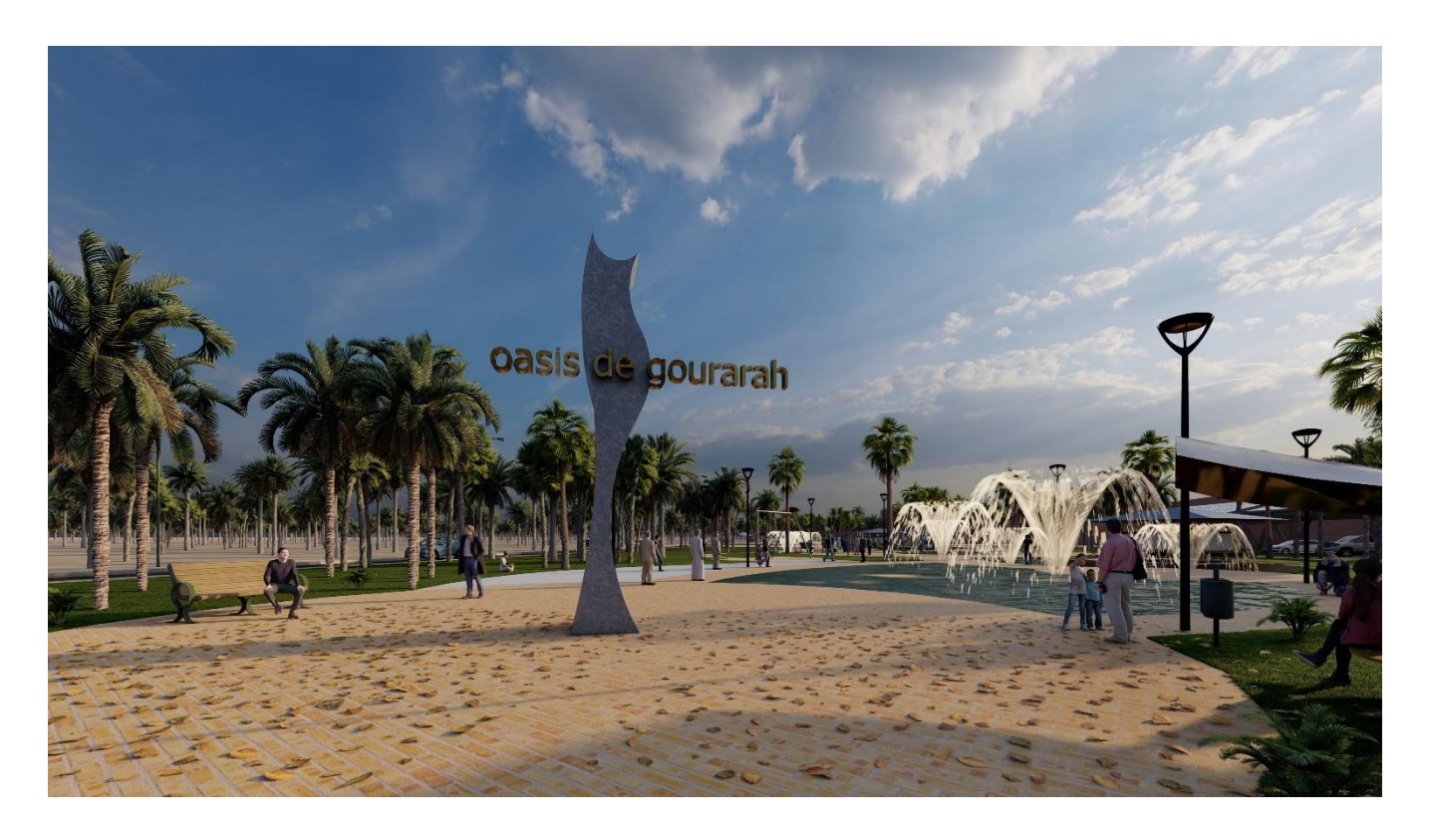

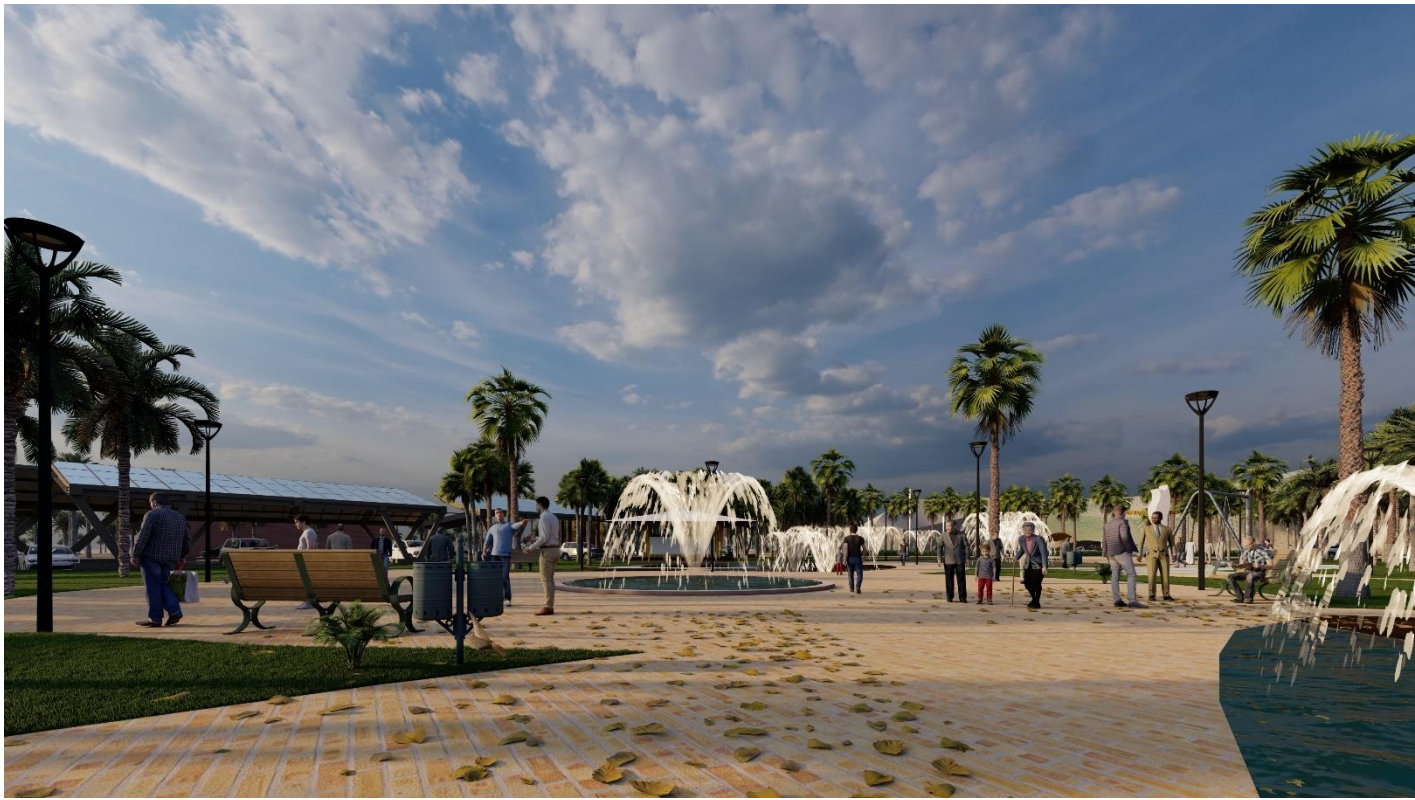

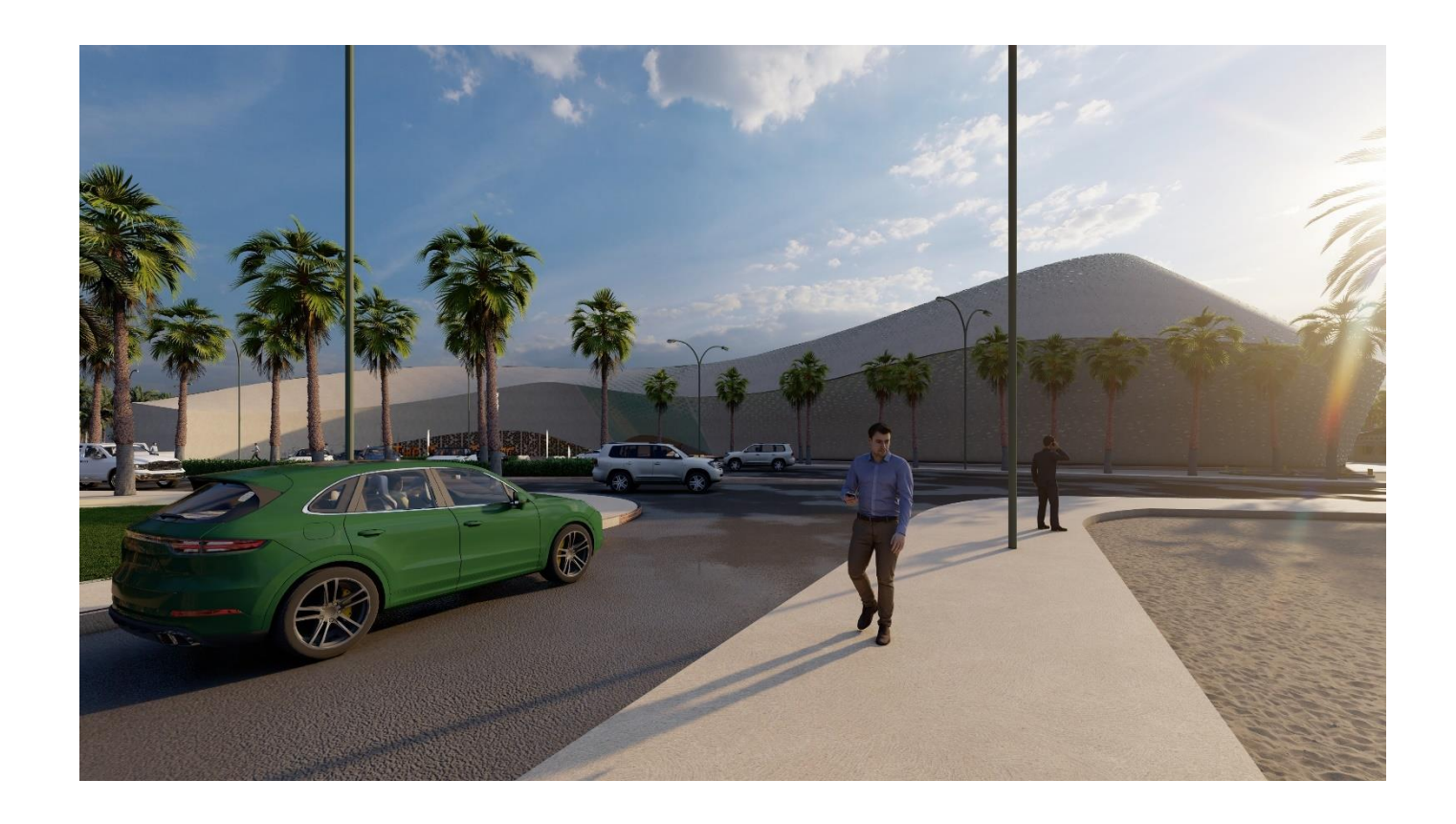

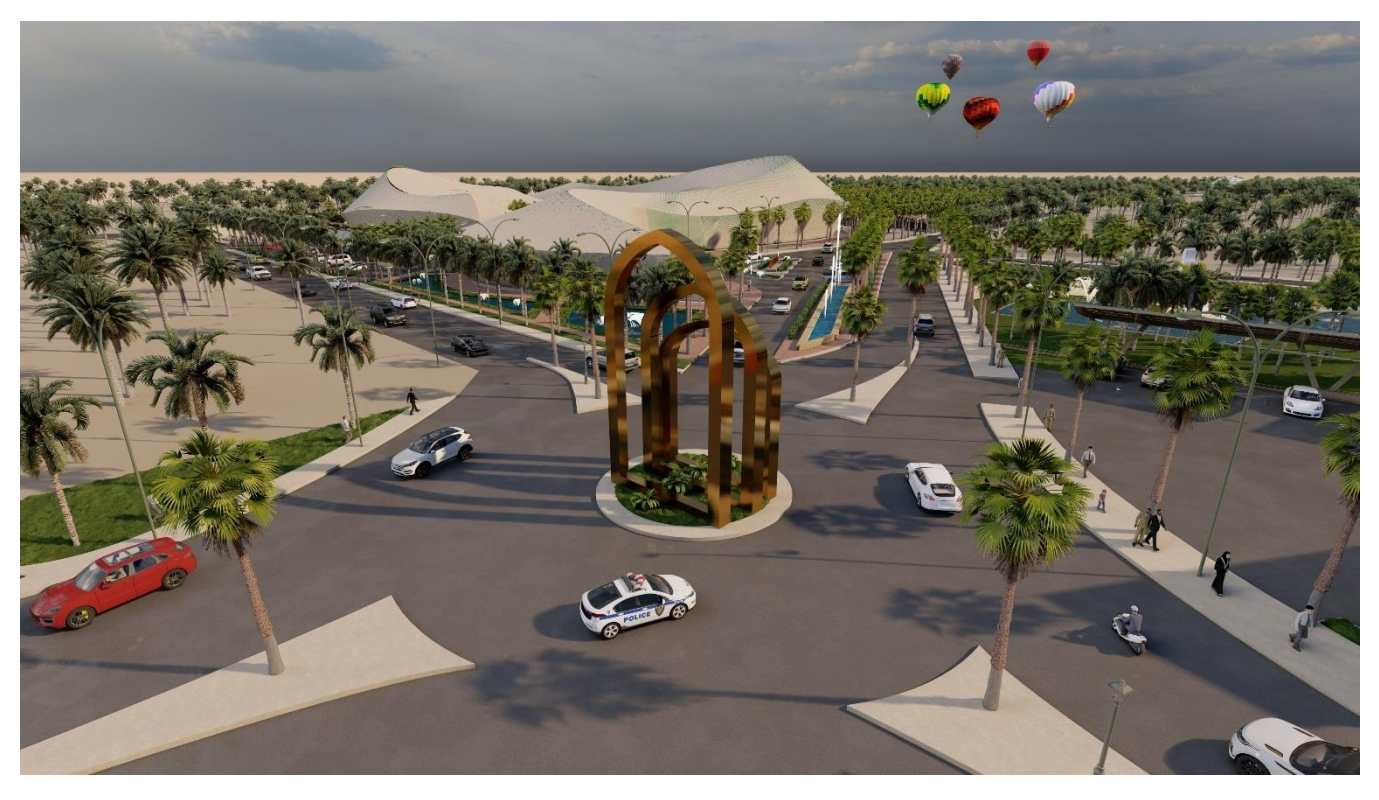

**photos de notre projet :**

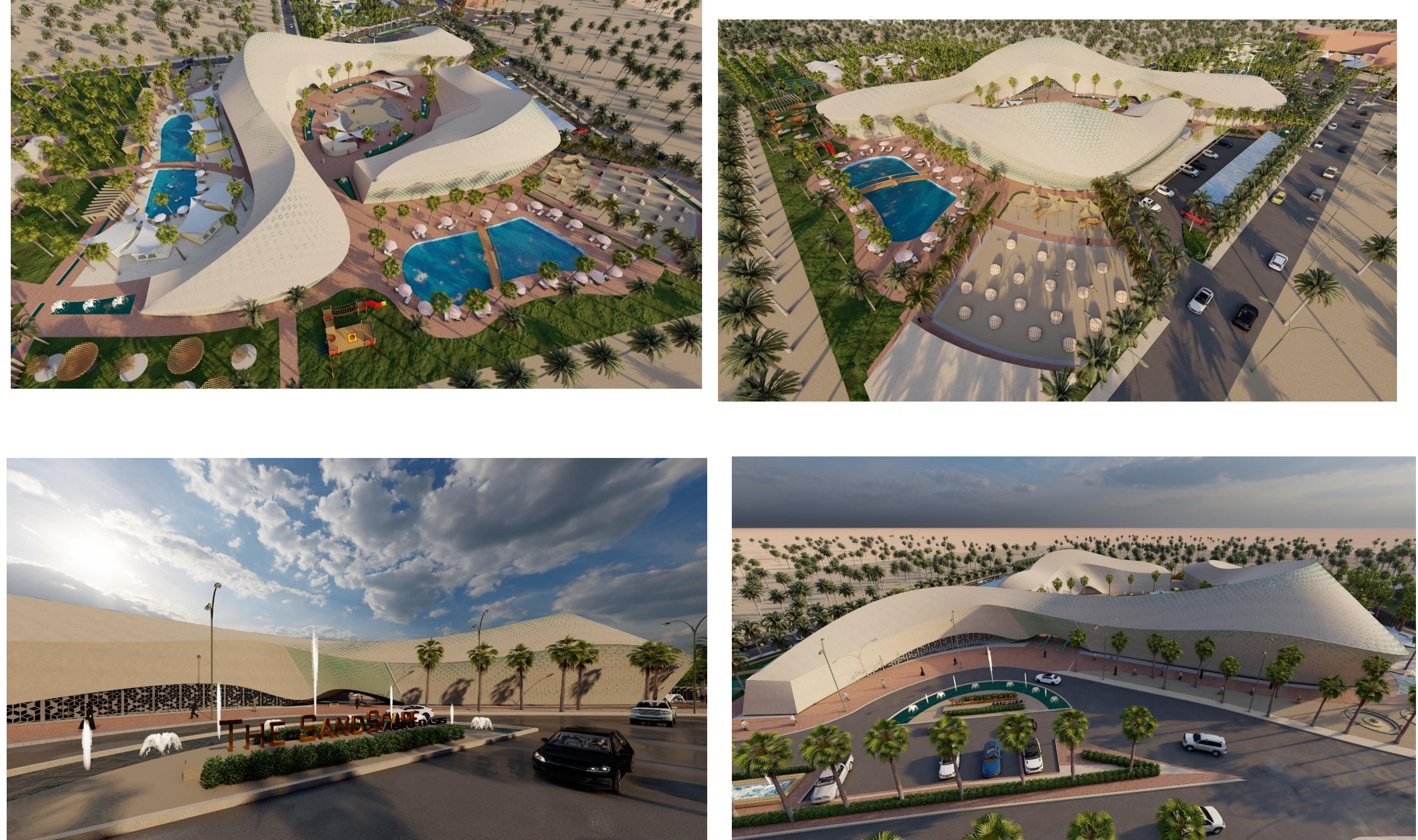

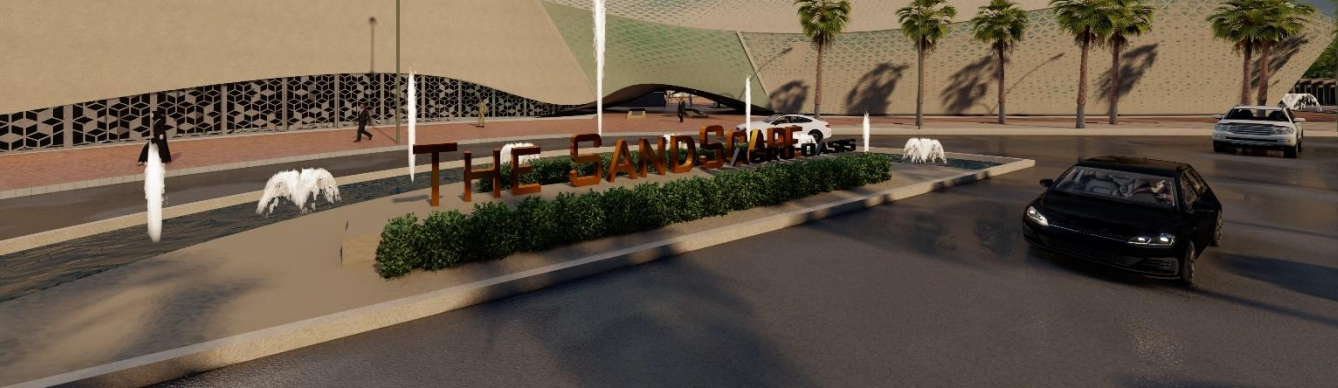

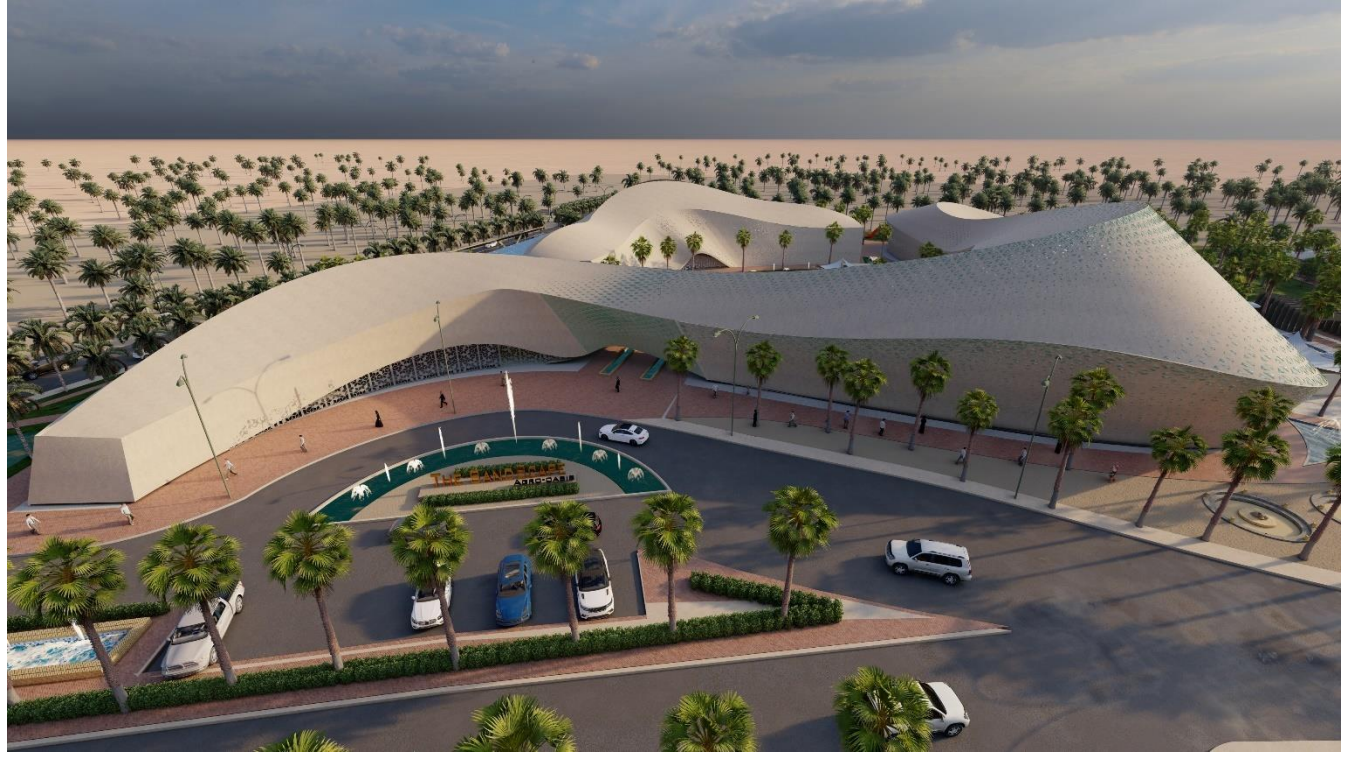

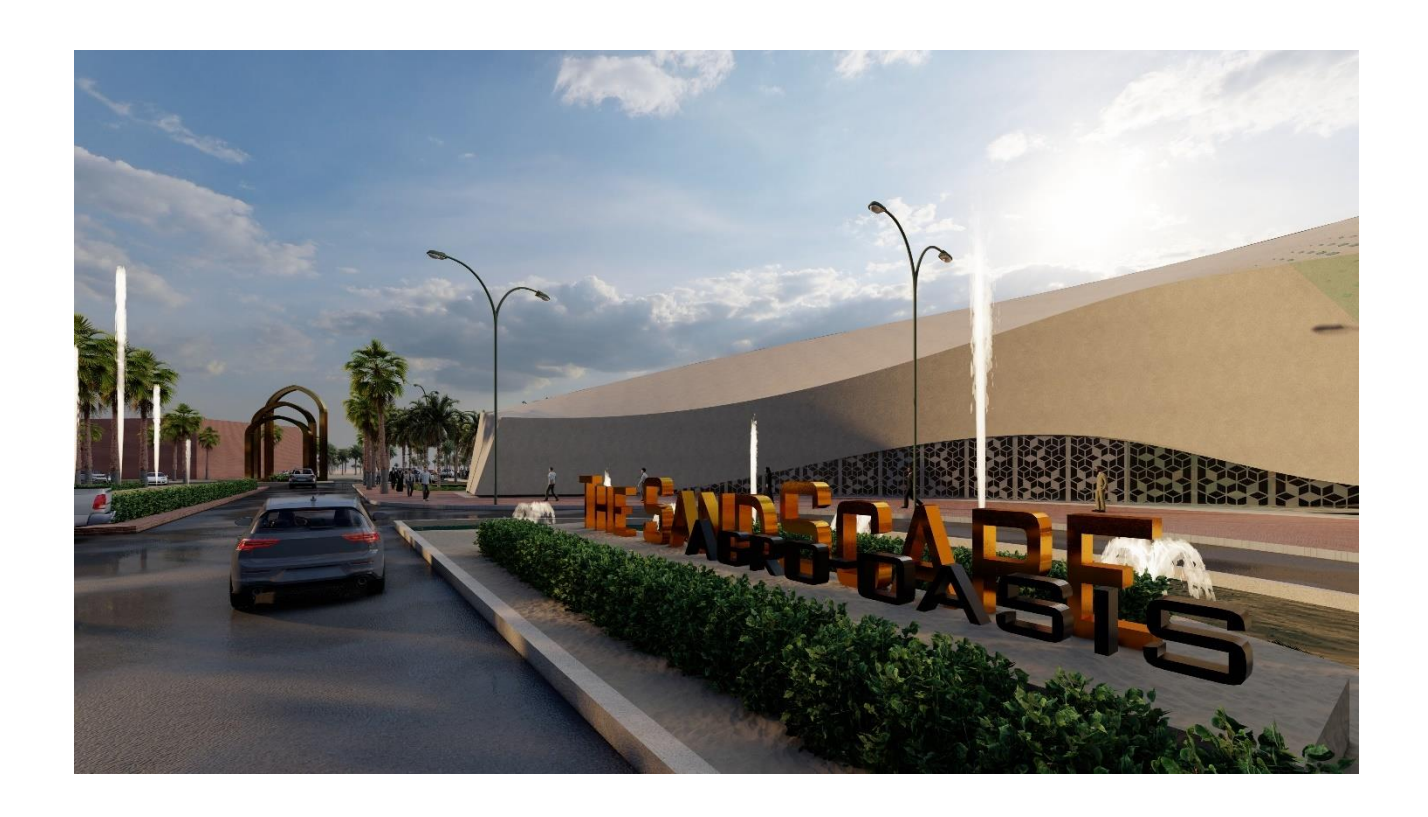

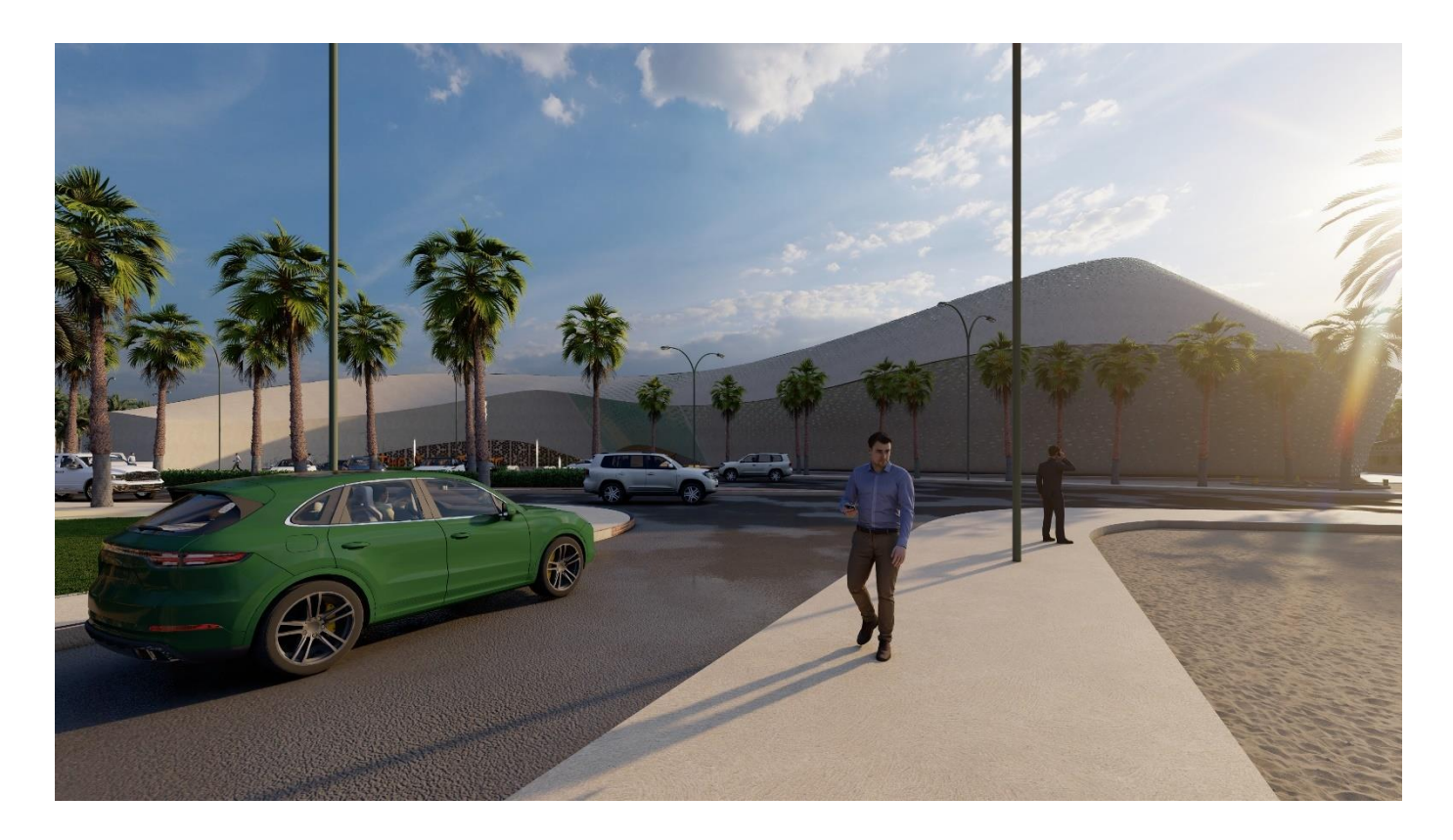

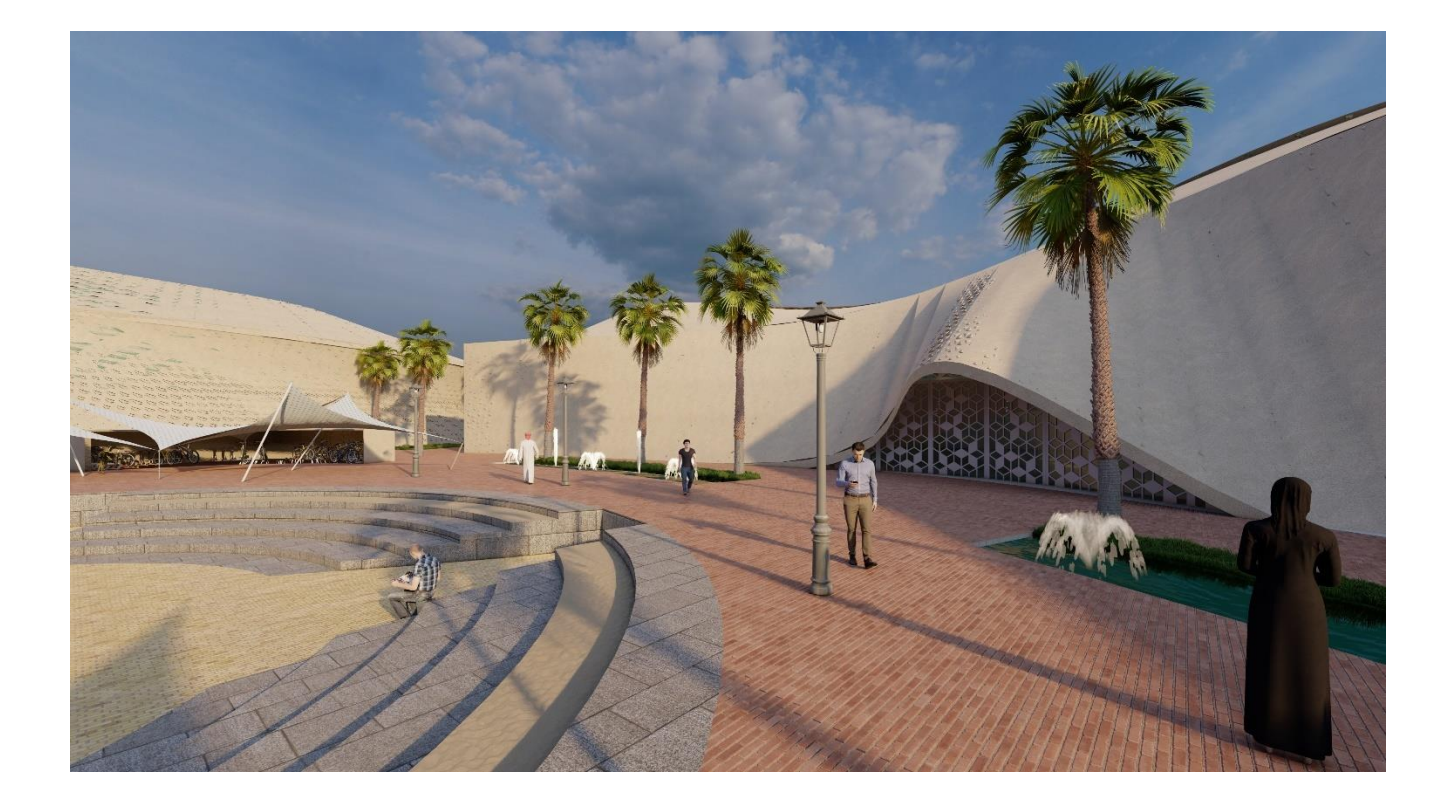

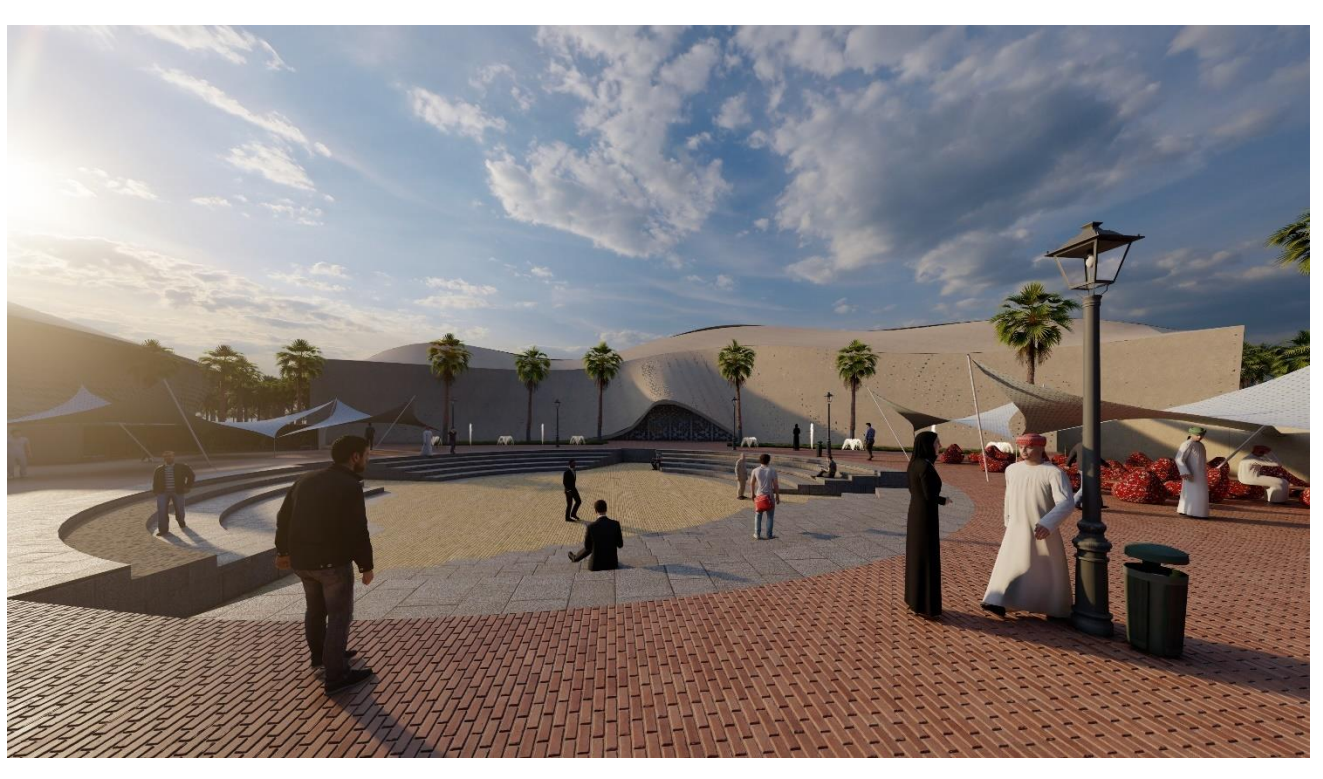

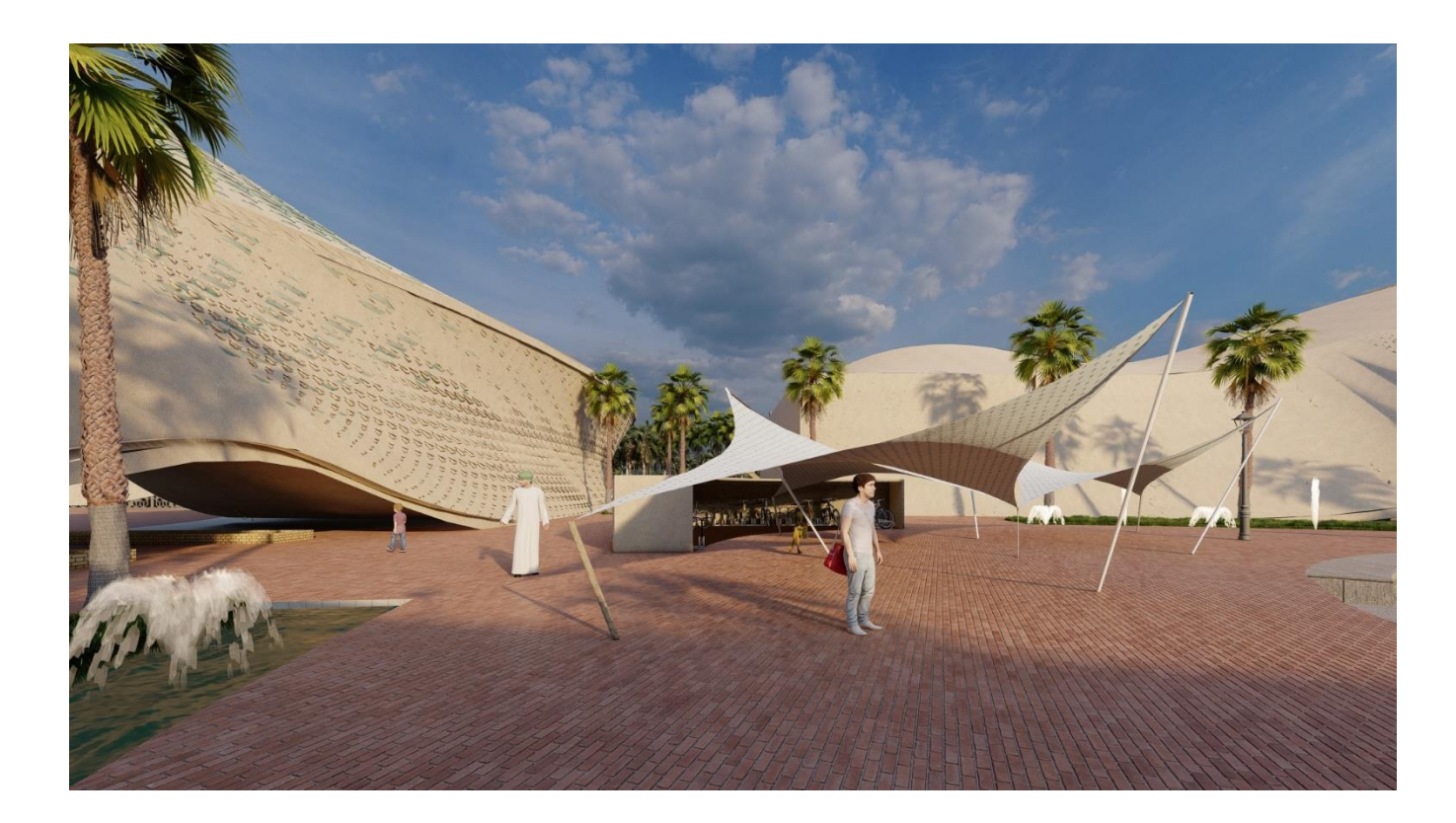

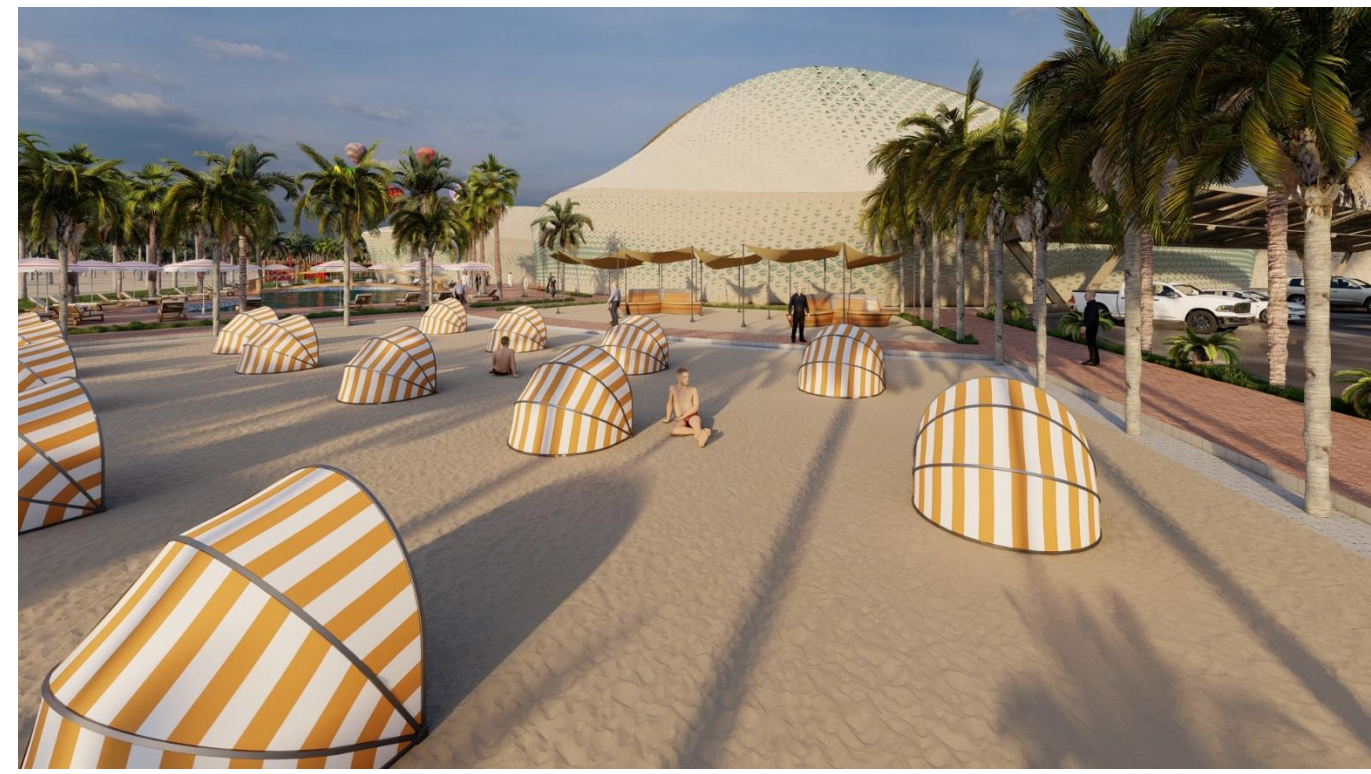

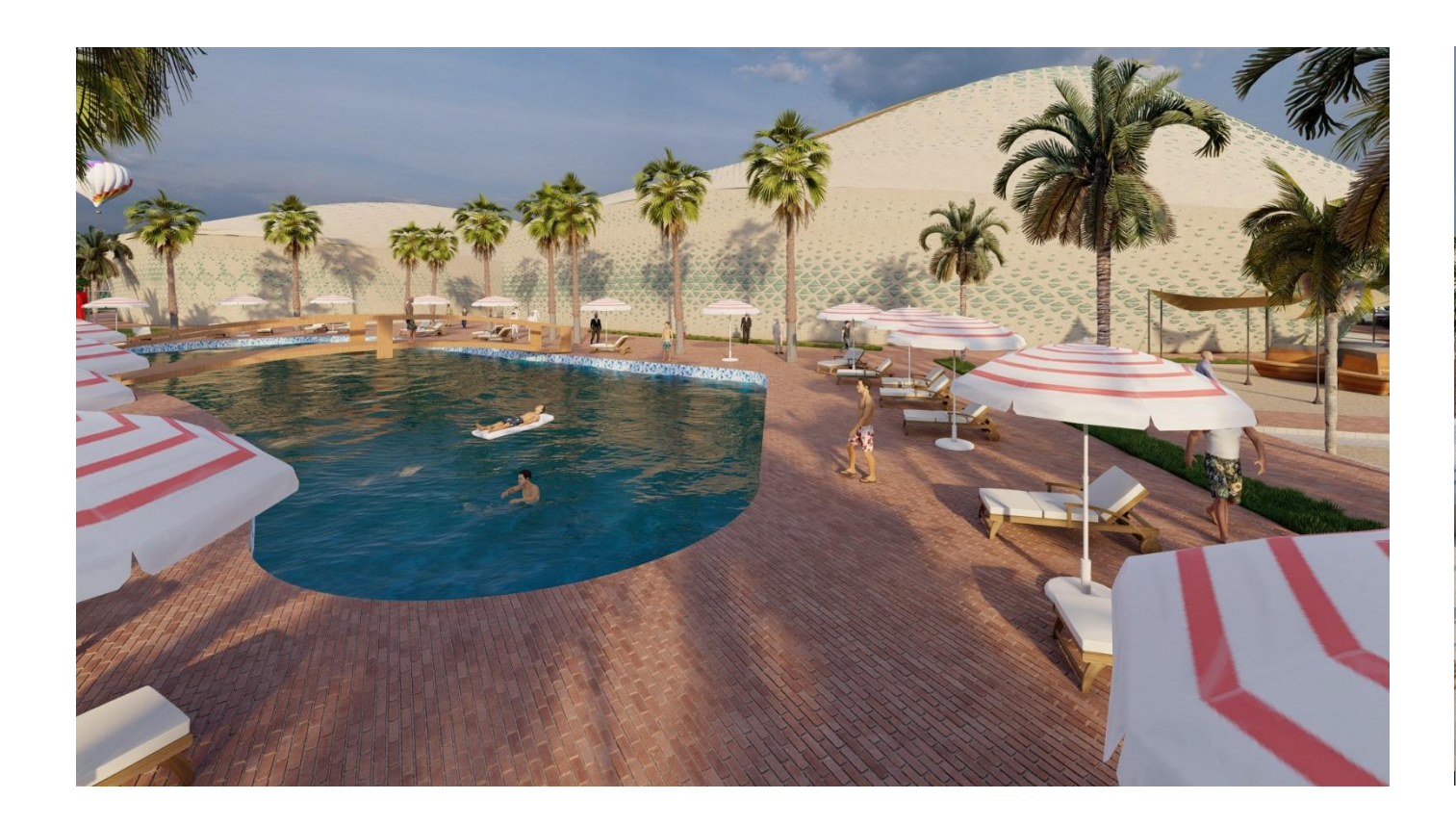

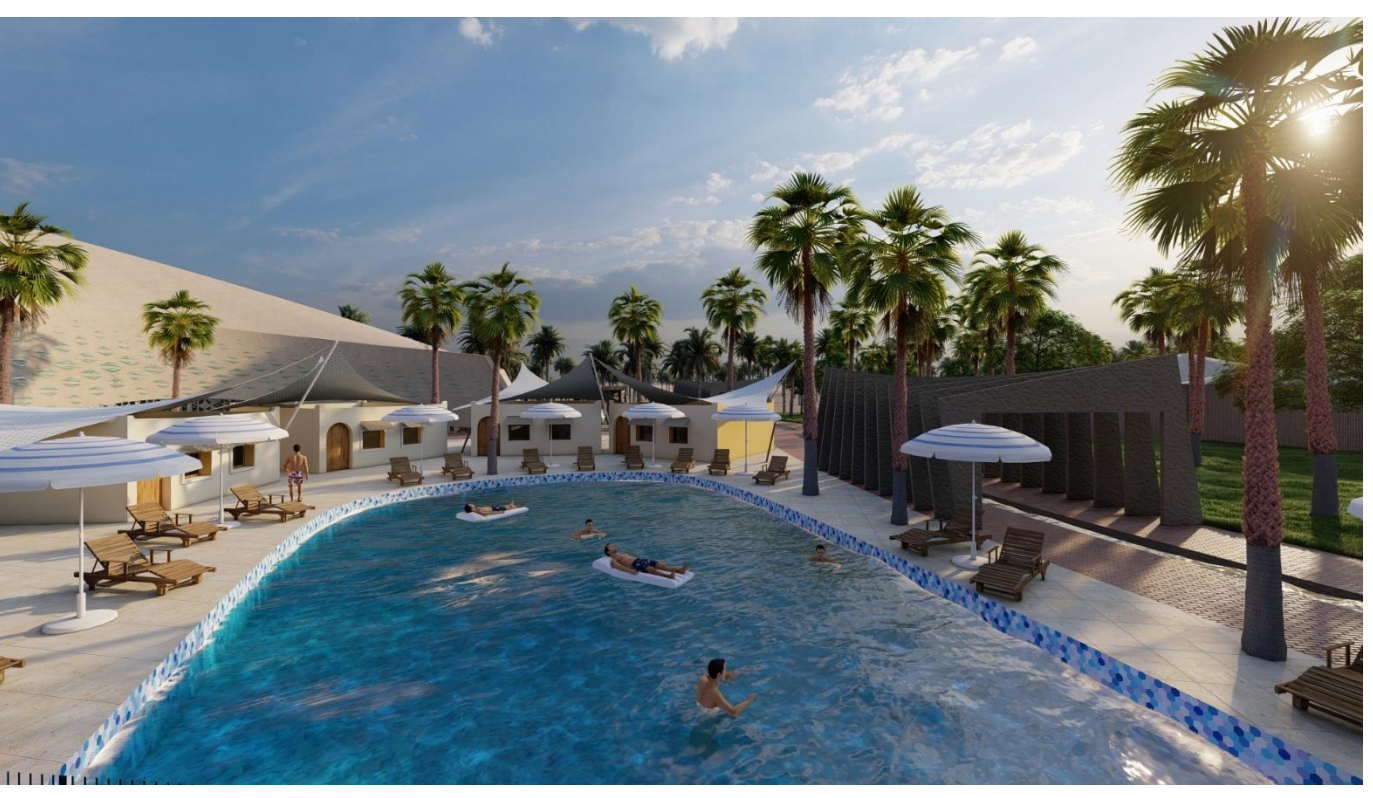

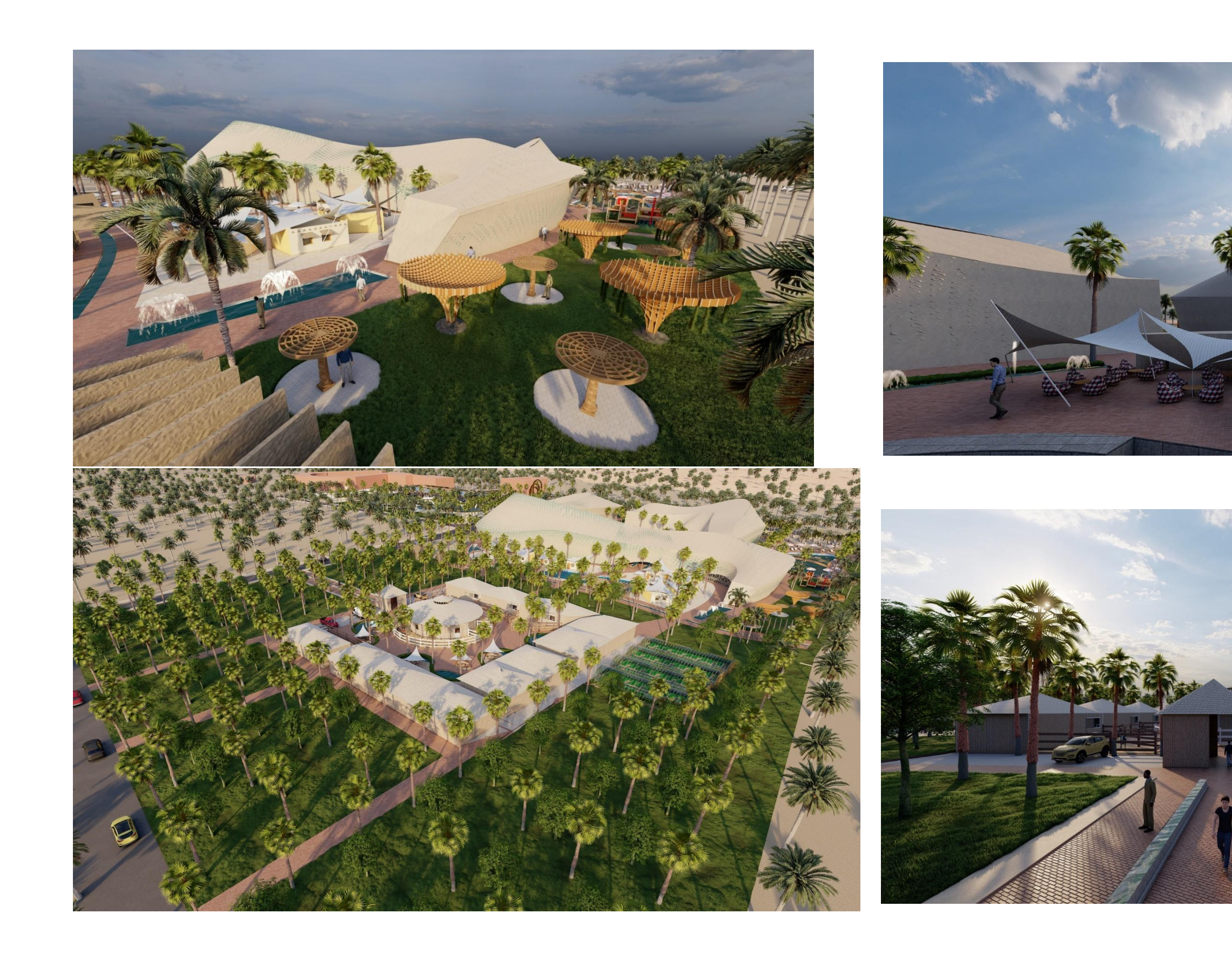

![](_page_50_Picture_1.jpeg)

![](_page_50_Picture_2.jpeg)

![](_page_51_Picture_0.jpeg)

![](_page_51_Picture_1.jpeg)

![](_page_51_Picture_2.jpeg)

# **Dossier Graphique**

![](_page_52_Figure_1.jpeg)

![](_page_52_Picture_2.jpeg)

# ÉLÉVATION NORD EST

![](_page_53_Picture_0.jpeg)

# ÉLÉVATION NORD

![](_page_53_Figure_2.jpeg)

# ÉLÉVATION SUD EST

![](_page_53_Picture_4.jpeg)

# ÉLÉVATION SUD

![](_page_54_Picture_2.jpeg)

![](_page_54_Picture_0.jpeg)

# PLAN DE RDC

![](_page_55_Figure_0.jpeg)

![](_page_55_Picture_1.jpeg)

![](_page_56_Figure_0.jpeg)

![](_page_56_Figure_1.jpeg)

![](_page_56_Figure_2.jpeg)

![](_page_57_Figure_0.jpeg)

![](_page_57_Figure_1.jpeg)

![](_page_57_Picture_2.jpeg)

![](_page_58_Picture_0.jpeg)

Plan d'aménagement

![](_page_59_Picture_0.jpeg)

# ÉLÉVATION NORD EST

![](_page_59_Picture_2.jpeg)

ÉLÉVATION NORD

![](_page_60_Picture_0.jpeg)

![](_page_60_Picture_1.jpeg)

# ÉLÉVATION SUD

#### **Synthèse des réponses apportées par rapport aux trois dimensions du développement durable**

Lorsqu'il s'agit de projets durables, il est essentiel de considérer non seulement la technologie utilisée, mais aussi la fonctionnalité qui est intégrée dans ces projets. Un domaine qui incarne cette idée est l'agrotouris En effet, l'agrotourisme combine les secteurs du tourisme et de l'agriculture, formant ainsi un duo puissant et bénéfique pour le développement durable.

## ➢ **Dimension environnementale :**

•Utilisation des matériaux locaux à caractère iso thermiques BRV+ le bois de palmiers,

•La préservation de la palmeraie

•Création d'un micro climat à travers l'utilisation de la trame bleue et de la trame verte.

•Introduction des espaces verts de rafraichissement.

•Utilisation des moucharabiehs, les petites ouvertures, triple vitrage pour réduire l'impact de la chaleur.

•Organisation autour d'un patio central, qui joue éclaire et aère les espaces. Avec la végétation

•Le forme de notre projet « aérodynamique » qui ne permet pas le passage du sable

•Favorisation de la mobilité douce.

•Utilisation dd « skin » une structure tridimensionnel qui contient un isolant ce qui assure l'isolation thermique a l'intérieure de bâtiment

# ➢ **Dimension Sociale :**

•Mixité sociale en proposons 2 différents projets complémentaires

•Encourager la vie de communauté en créant des places/ Jardin pour favoriser le regroupement.

•L'utilisation du moucharabieh pour les fenêtres

•La formation en poterie noire.

## ➢ **Dimensions économiques :**

•Offrir de l'emploie au jeunes (supermarché bio, le marché artisanal).

•Promouvoir le patrimoine local à travers la production et la vente de poterie, le cuire, le tissage et les bijoux traditionnel.

•Offrir un projet agrotouristique accessible aux différentes classes sociales.

# Table des matières

![](_page_62_Picture_4.jpeg)

# Table des figures :

![](_page_64_Picture_4.jpeg)

![](_page_65_Picture_1.jpeg)

![](_page_66_Picture_1.jpeg)

![](_page_67_Picture_1.jpeg)

![](_page_68_Picture_1.jpeg)